# **13 8086 - Setul de instrucțiuni**

Sunt prezentate în detaliu instructiunile de bază ale familiei de microprocesoare Intel. În general, se poate utiliza orice mod de adresare a memoriei; unde este cazul, se va specifica tipul de adresare interzis.

Setul de instructiuni contine 7 clase:

- **· instrucțiuni de transfer,** care deplasează date între memorie și registrele interne sau între porturile de intrare-ieşire şi registrele interne, fără a executa nici un fel de prelucrare a datelor;
- **· instrucțiuni aritmetice**, care prelucrează date în format numeric prin aplicarea operațiilor de adunare, scădere, înmulțire, împărțire;
- **· instrucțiuni logice**, care prelucreză date la nivel de bit;
- **· instructiuni pentru siruri**, specifice operatiilor cu date alfanumerice (caractere);
- **instructiuni pentru controlul programului** (salturi și apeluri de proceduri);
- **instrucțiuni specifice întreruperilor** hard și soft;
- **instructiuni pentru controlul procesorului.**

## **13.1 Instructiuni de transfer**

Instructiunile din această clasă produc copierea unui octet sau cuvânt de la o adresă sursă (sursa) la o adresă destinație (dest), fără a afecta data sursă. Destinația poate fi registru, locație de memorie sau port de ieșire iar sursa poate fi registru, locație de memorie, port de intrare sau date imediate specificate în instructiune.

În specificarea destinatiei și sursei vor fi utilizate notațiile originale, introduse de *Intel*:

*segment : offset* - adresă completă, prin specificarea registrului segment implicat în calculul adresei şi prin specificarea sursei adresei efective ;

*(reg)* - continutul registrului "reg";

 $((reg))$  - continutul locației de memorie care are adresa efectivă (offset-ul) în registrul "reg".

De exemplu,  $(BX)$  înseamnă "conținutul registrului  $BX''$ , iar  $((BX))$ are semnificația "conținutul locației de memorie cu adresa efectivă în BX" (registrul segment implicat în adresare este implicit DS în acest caz).

De asemenea,  $ES : ((BX))$  înseamnă "conținutul locației de memorie adresate cu ES şi BX''.

Cu excepția instrucțiunilor de lucru cu stiva, PUSH, POP, sursa și destinația nu pot fi simultan locații de memorie.

Cu excepția instrucțiunilor SAHF și POPF, nici o instrucțiune de transfer nu modifică bistabilii de condiții din registrul F.

## 13.1.1. Instructiuni de transfer generale: *MOV, PUSH, POP, XCHG*

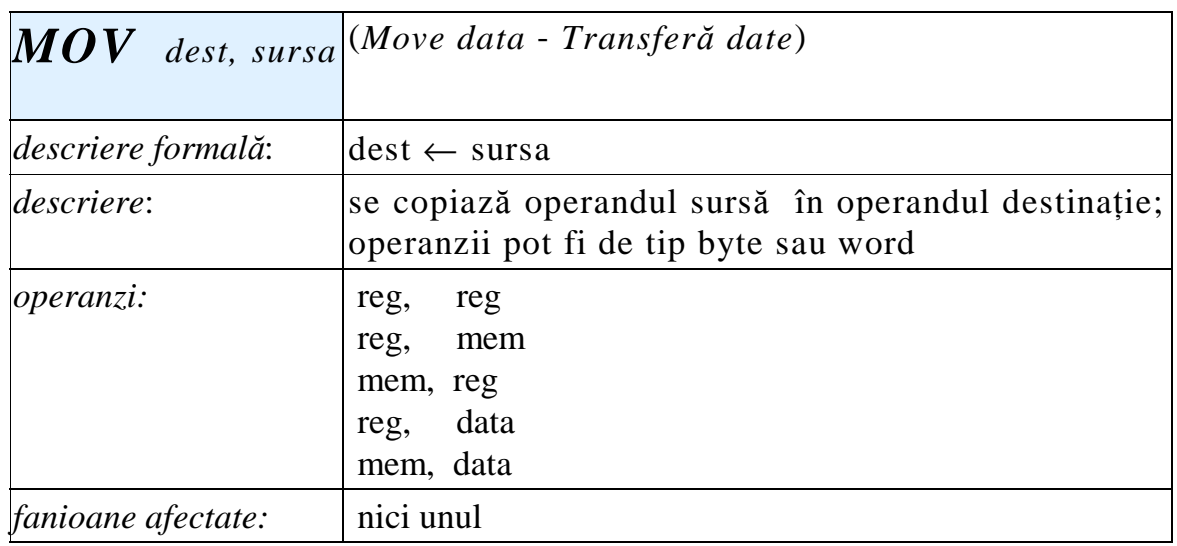

Observații:

- sursa și destinația nu pot fi simultan operanzi în memorie;
- nu pot fi utilizate ca 'reg' registrele F şi IP;
- operazii trebuie să aibă aceeaşi dimensiune;
- registrul CS nu poate apărea ca destinatie;
- nu pot fi transferate date imediate într-un registru de segment (8086);
- operanzii nu pot fi simultan registre de segment (8086). *Exemple*:

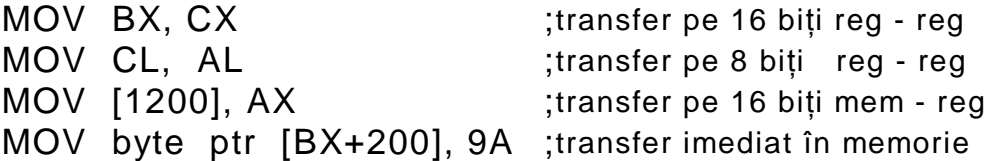

Ultima instrucțiune utilizează operatorul *ptr* pentru evitarea ambiguității privind dimensiunea operandului transferat în memorie:

MOV [BX+200], 9A

poate fi interpretată prin " transferă octetul 9A la adresa DS:BX+200" sau "transferă cuvântul 009A la adresa  $DS:[BX+200]$ , caz în care în locația  $DS:[BX+201]$  se pune 00 H.

Forma *byte ptr* precizează că se transferă un octet.

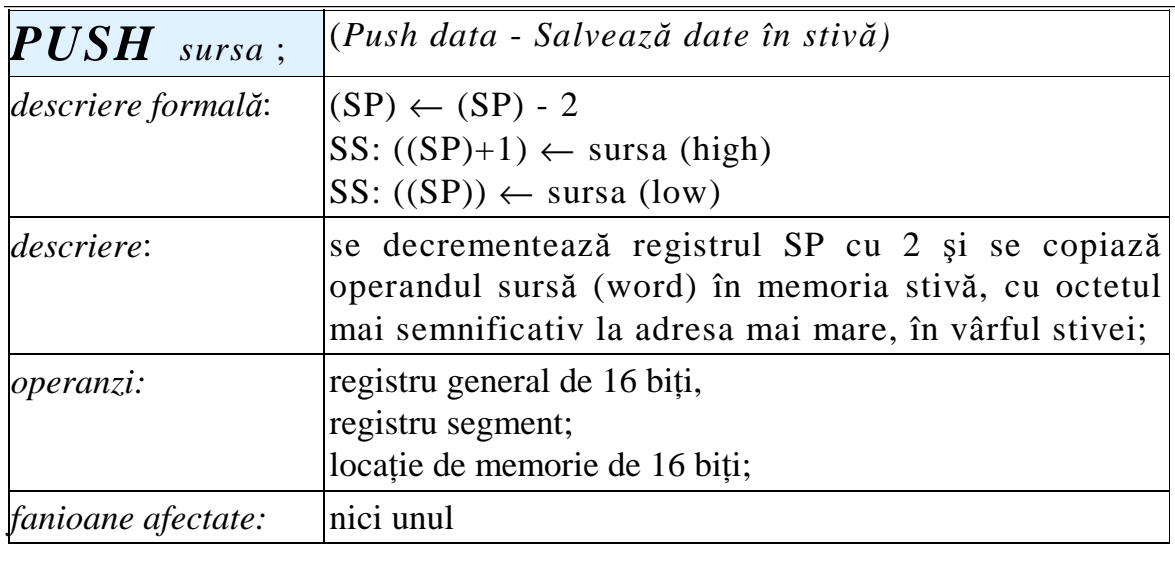

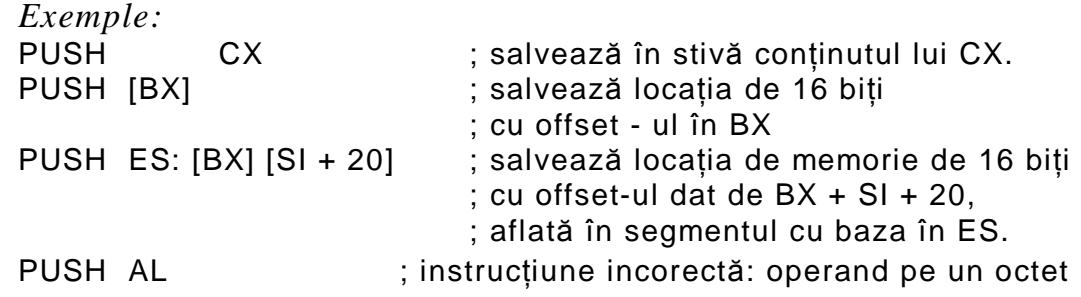

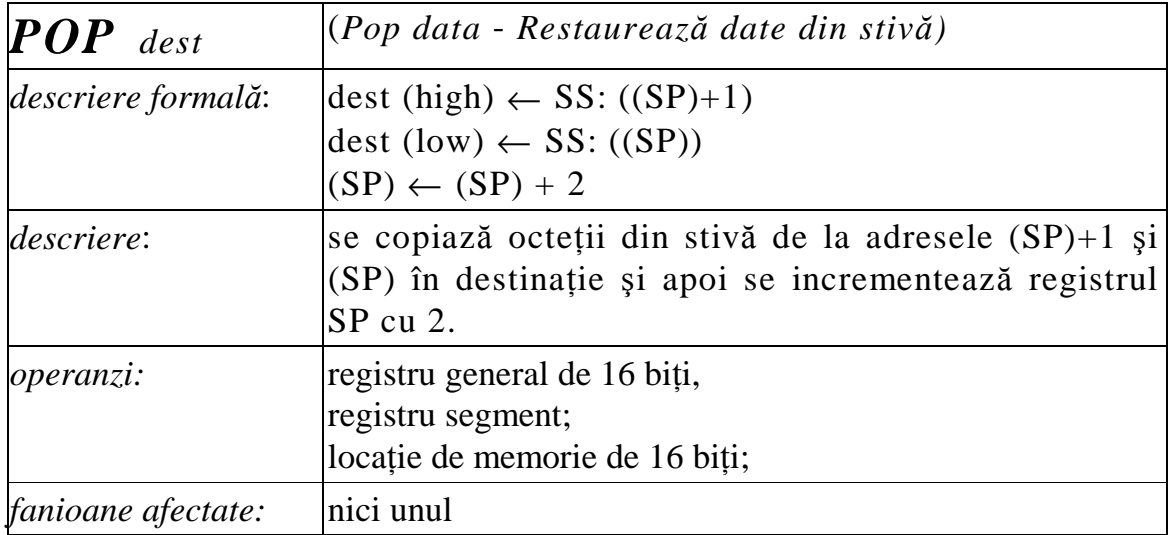

*Exemple:*

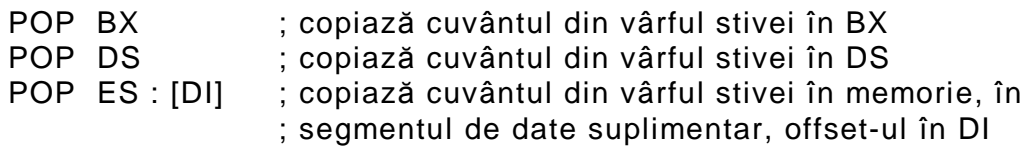

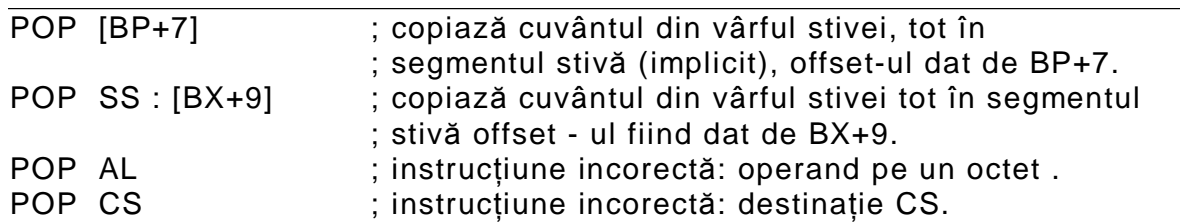

#### $Observații:$

1. După o secvență de salvare în stivă (cu PUSH), secvența de refacere trebuie să conțină destinațiile în ordine inversă. Dacă secvența de salvare a fost:

PUSH AX PUSH DX PUSH [BP] atunci secvența de refacere trebuie să fie:

POP [BP] POP DX POP AX

2. De regulă, numărul operațiilor PUSH trebuie să coincidă cu numărul operațiilor POP.

3. Instrucțiunile PUSH și POP mai pot fi utilizate pentru transfer indirect între registre sau locații de memorie:

PUSH DX

POP ES

Se copiază prin intermediul stivei conținutul registrului DX în ES, lasă indicatorul de stivă SP neschimbat iar conținutul anterior al registrului ES se pierde.

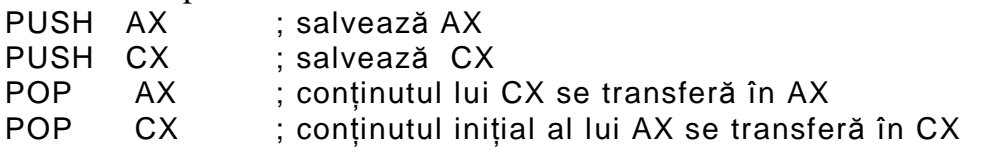

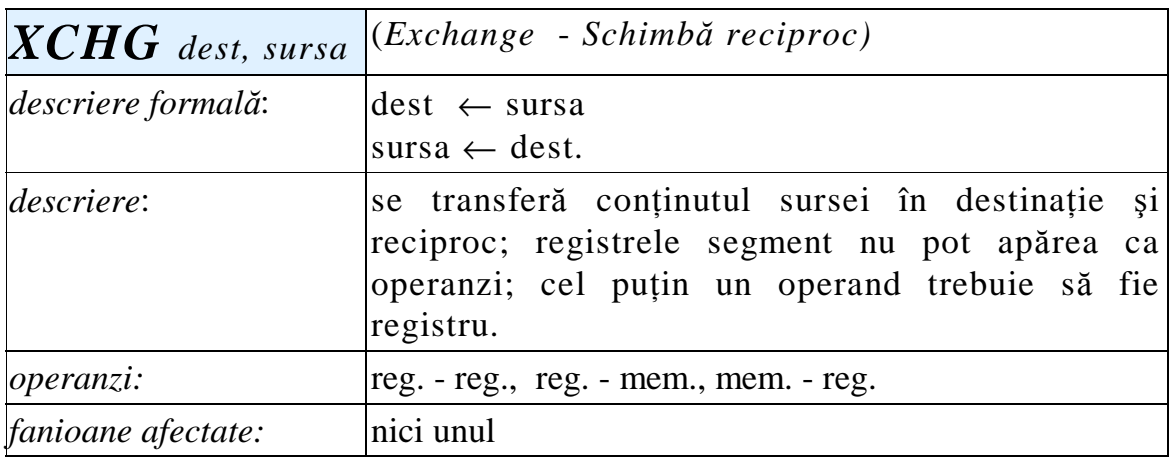

*Exemple:* XCHG CL, AL XCHG CX, DX XCHG DS : [DX], AX

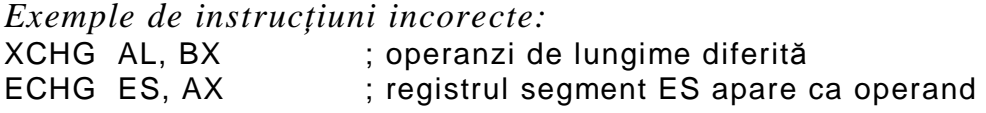

## **13.1.2.** Instrucțiuni de transfer specifice acumulatorului:*IN*, *OUT*

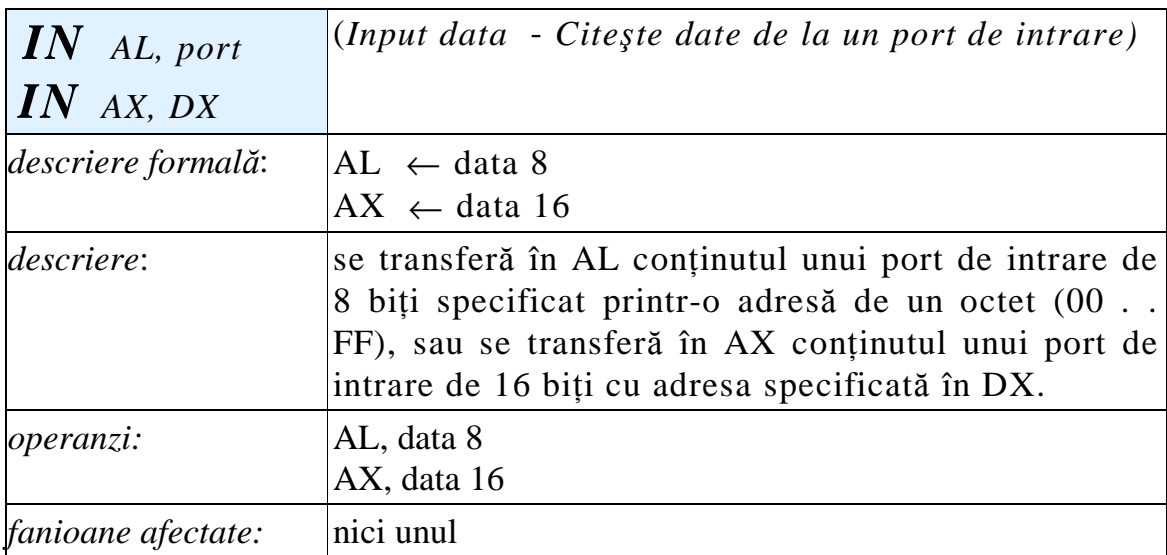

Procesoarele i286, 386, 486 şi Pentium, acceptă orice registru în locul lui AL sau AX.

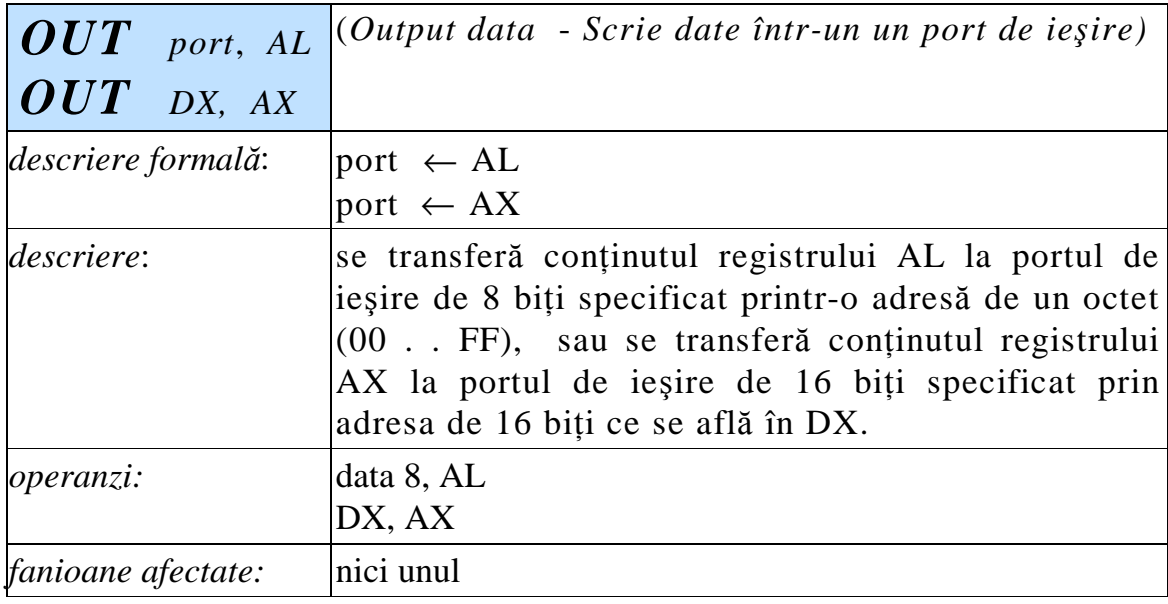

Variantele noi de procesoare, (i286, 386, 486, Pentium) acceptă orice registru în locul lui AL sau AX.

Instrucțiunile IN și OUT realizează interacțiunea procesorului cu dispozitivele periferice (imprimantă, tastatură, interfață de proces etc.).

Dacă porturile sunt organizate ca locatii de memorie, ele pot fi adresate în toate modurile de adresare a memoriei; în acest caz, schimbul de date cu procesorul se poate face cu instrucțiunea MOV. Asemenea sisteme de intrări/ieşiri se numesc de tip *memory - mapped* (intrări/ieşiri organizate ca locații de memorie).

Exemple:

Să considerăm că un echipament periferic necesită un port de stare  $\pi$ i un port de date, ambele pe 8 biți. Într-un sistem de intrări / ieșiri obişnuit, vor exista două porturi de intrare, de exemplu, 0E7H şi 0E8H pentru transfer de date de la periferic la procesor:

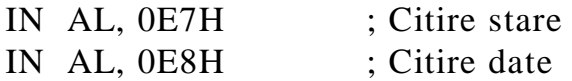

Într-un sistem de tip *memory - mapped*, vor exista două adrese, de regulă consecutive, pentru transfer de date la procesor:

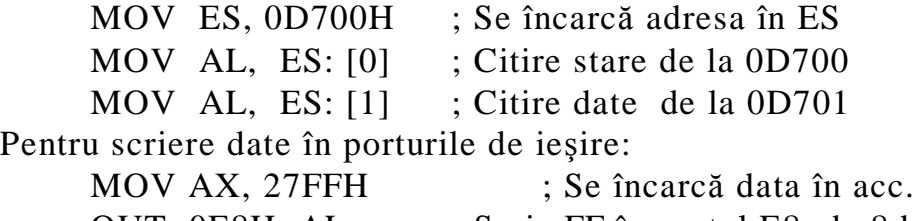

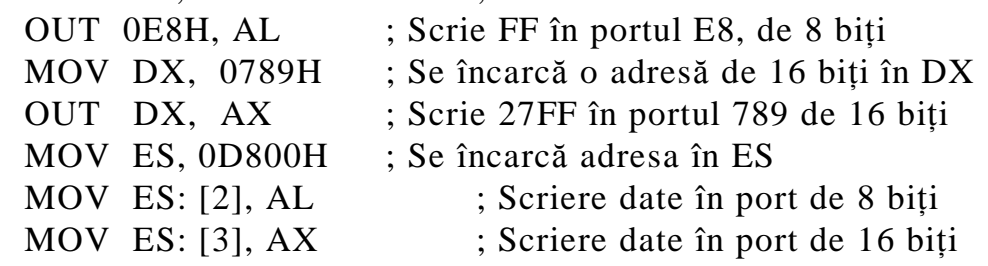

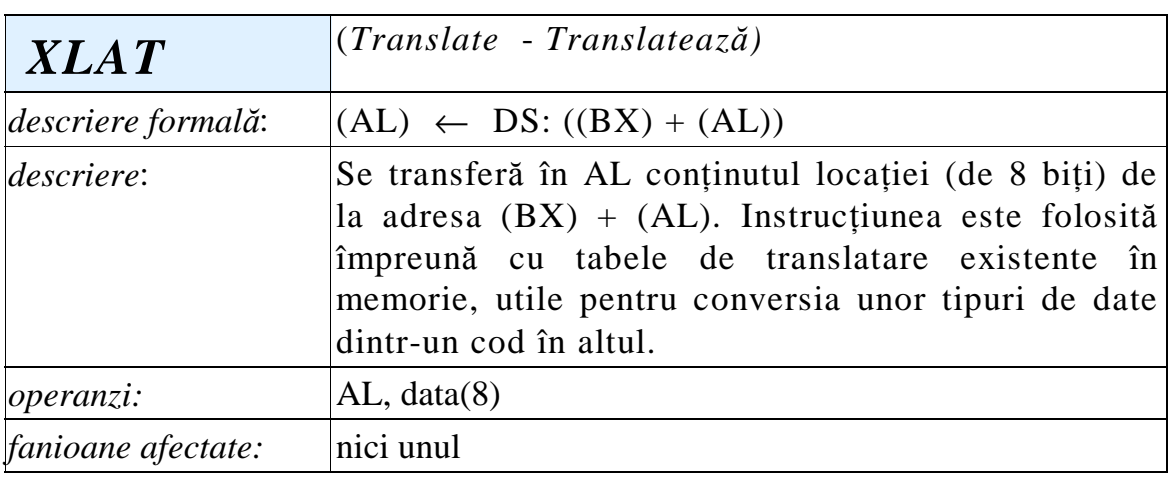

Exemplu: pentru conversia unei valori numerice cuprinse între 0 şi 15 la cifra hexazecimală corespunzătoare se poate folosi secvența: .data

TAB DB '0123456789ABCDEF' .code MOV AL, 10 ; se încarcă în AL valoarea numerică 10 MOV BX, OFFSET TAB ; iar în BX adresa tabelei XLAT ; în AL se obține 0AH

#### **13.1.3.** Instructiuni de transfer specifice adreselor:*LEA, LDS, LES*

Aceste instrucțiuni transferă o adresă efectivă într-un registru general sau o adresă completă de 32 de biți într-o pereche de registre.

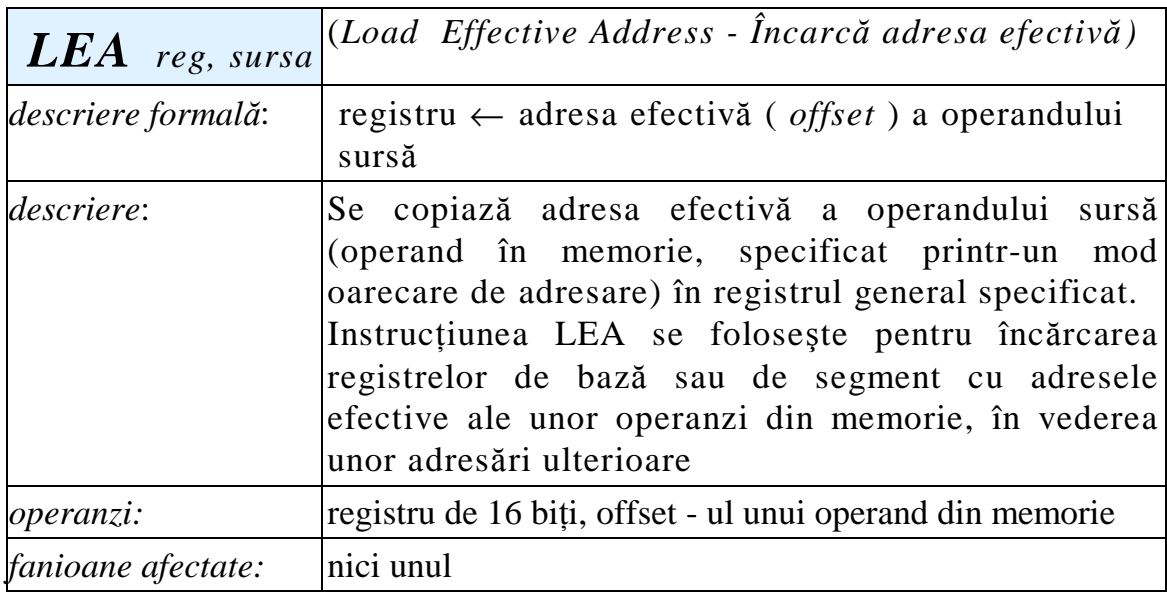

Exemple:

LEA BX, ALFA LEA DI, ALFA [BX] [SI]

Un calcul similar al adresei efective se obtine si cu operatorul OFFSET utilizat cu instrucțiunea MOV, calcul care se face însă la asamblare. Secvența:

.data vector dw 10, 20, 40, 60, 80 .code LEA BX, VECTOR ; se încarcă în BX offset - ul primului<br>MOV SI, 4 ; element al vectorului (10) ; element al vectorului (10) MOV AX, [BX] [SI] va încărca în AX al treilea element al tabloului VECTOR.

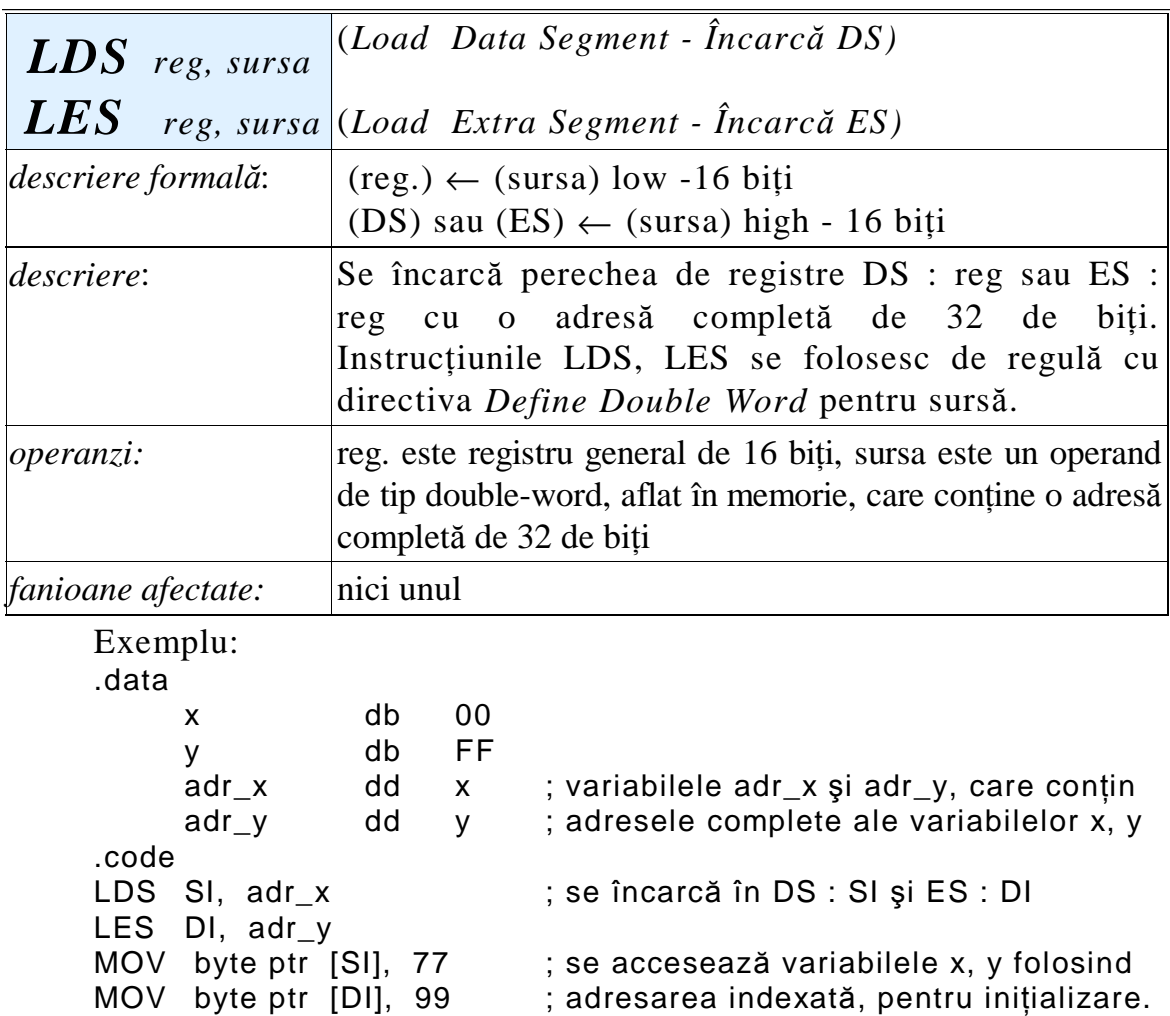

# 13.1.4. Instrucțiuni de transfer specifice indicatorilor de condiții:

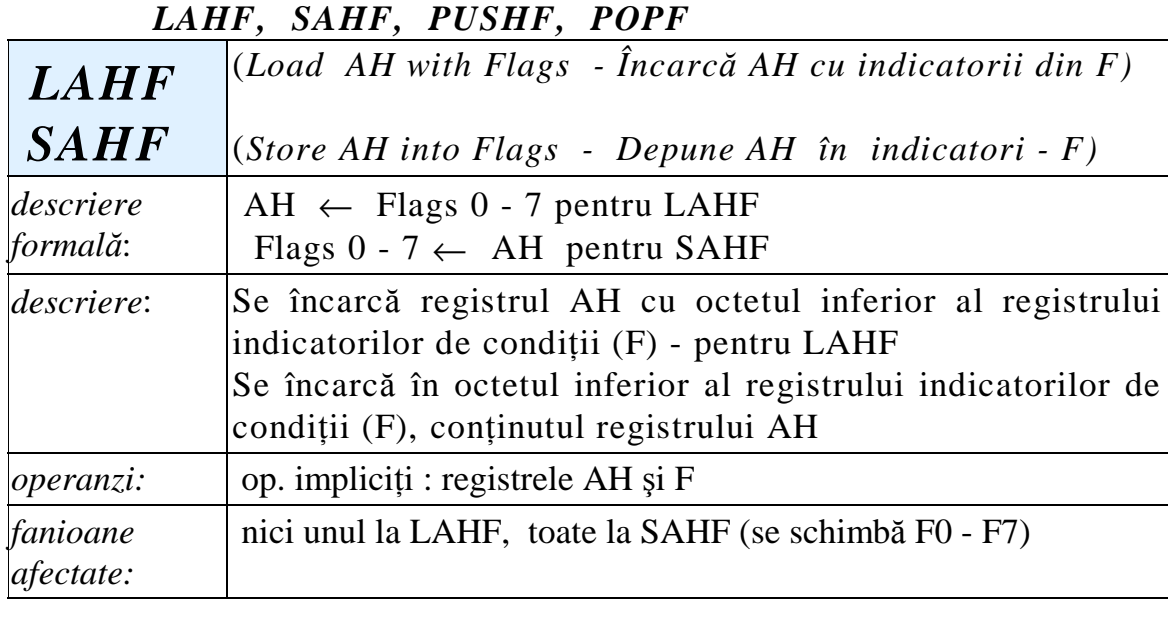

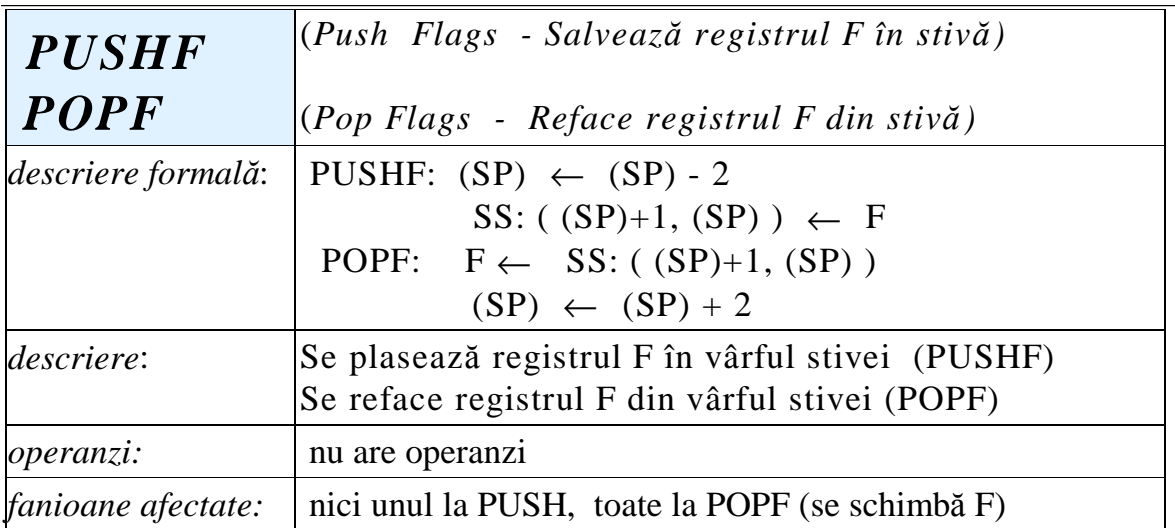

Observatii:

Instrucțiunile LAHF și SAHF transferă numai partea mai puțin semnificativă a registrului indicatorilor de condiții (F0 - F7).

Partea mai semnificativă a registrului F poate fi citită şi modificată cu instructiunile POPF și PUSHF:

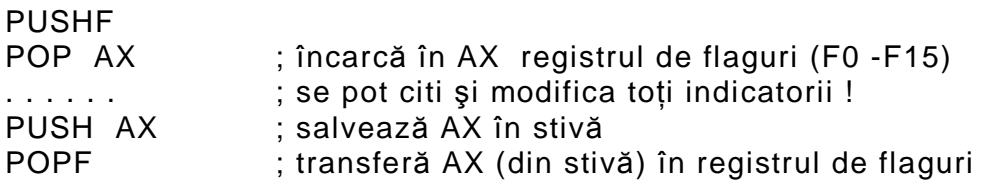

Cu excepția instrucțiunilor explicite SAHF și POPF, nici o instrucțiune de transfer nu modifică indicatorii de condiții.

# **13.2 Instrucțiuni aritmetice**

Realizează operațiile aritmetice elementare (adunare, scădere, înmulțire, împărțire) între doi operanzi, rezultatul înlocuind, de regulă, primul operand.

Sunt afectați indicatorii de condiții SF, ZF, AF, PF, CF. OF, numiți din acest motiv indicatori aritmetici.

La fiecare instrucțiune se specifică indicatorii afectați, cei neafectați rămân la valoarea veche.

Există situații în care unii indicatori au valori nedefinite.

| 19.2.1. Instructium de adunare și scauere |                                                                                                    |
|-------------------------------------------|----------------------------------------------------------------------------------------------------|
| ADD dest, sursa                           | $(Add - Adun\check{a})$                                                                                                    |
| descriere formală:                        | $(\text{dest}) \leftarrow (\text{dest}) + (\text{sursa})$                                                                                        |
| descriere:                                | Se face adunarea celor doi operanzi, rezultatul<br>se obține în destinație; valoarea op. sursă nu<br>se modifică.                                |
| <i>operanzi:</i>                          | $(de 8 \text{ sau } 16 \text{ bit})$<br>reg<br>reg,<br>reg,<br>mem<br>mem, reg<br>data<br>reg,<br>(operanzii au aceeași dimensiune)<br>mem, data |
| fanioane afectate:                        | AF, CF, PF, SF, ZF, OF; (toate)                                                                                                    |

**13.2.1. Instruc**Ń**iuni de adunare** ş**i sc**ă**dere**

Observații:

- 1. Cei doi operanzi nu pot fi simultan locații de memorie;
- 2. Cei doi operanzi trebuie să aibă aceeași dimensiune (8 sau 16 biți);

3. În caz de ambiguitate în ceea ce priveşte dimensiunea, se utilizează operatorul *ptr,* ca în exemplele de mai jos.

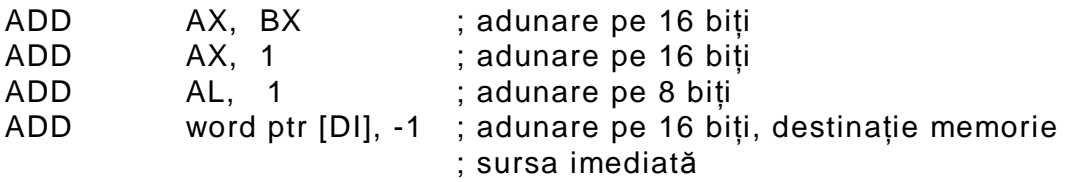

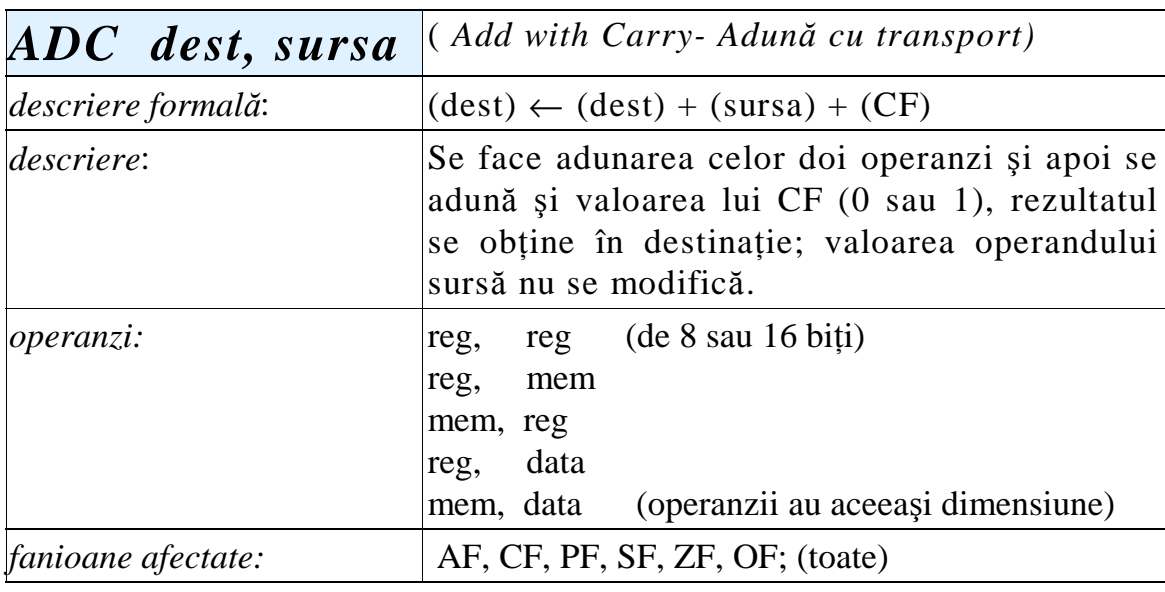

Adunarea cu carry, ADC, se foloseşte în cazul adunării de operanzi cu lungime mai mare de 2 octeți, caz în care poate să apară transport intermediar la adunările parțiale pe 8 sau 16 biți.

În exemplul următor se adună doi operanzi pe 4 octeți fiecare:

. data

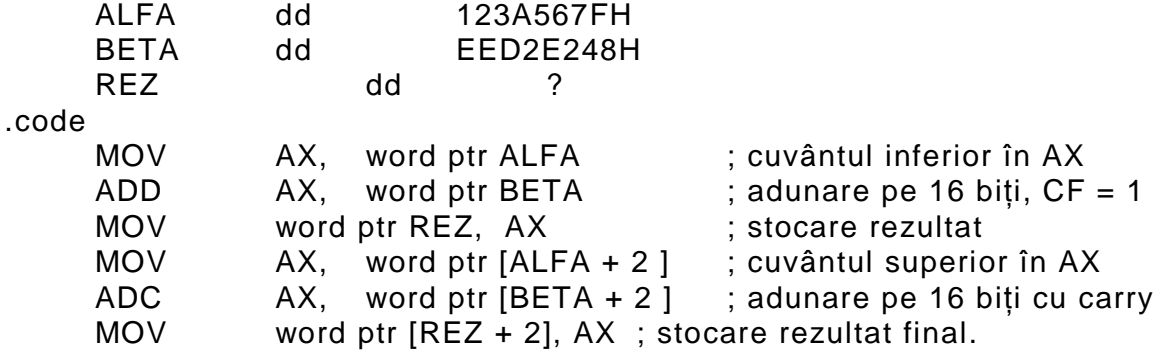

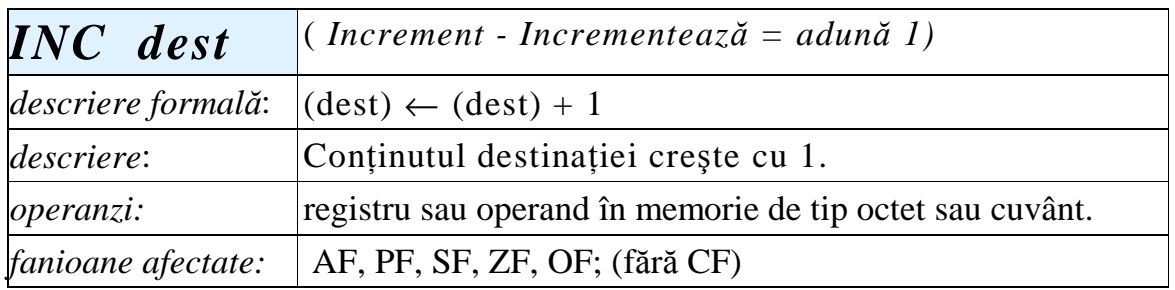

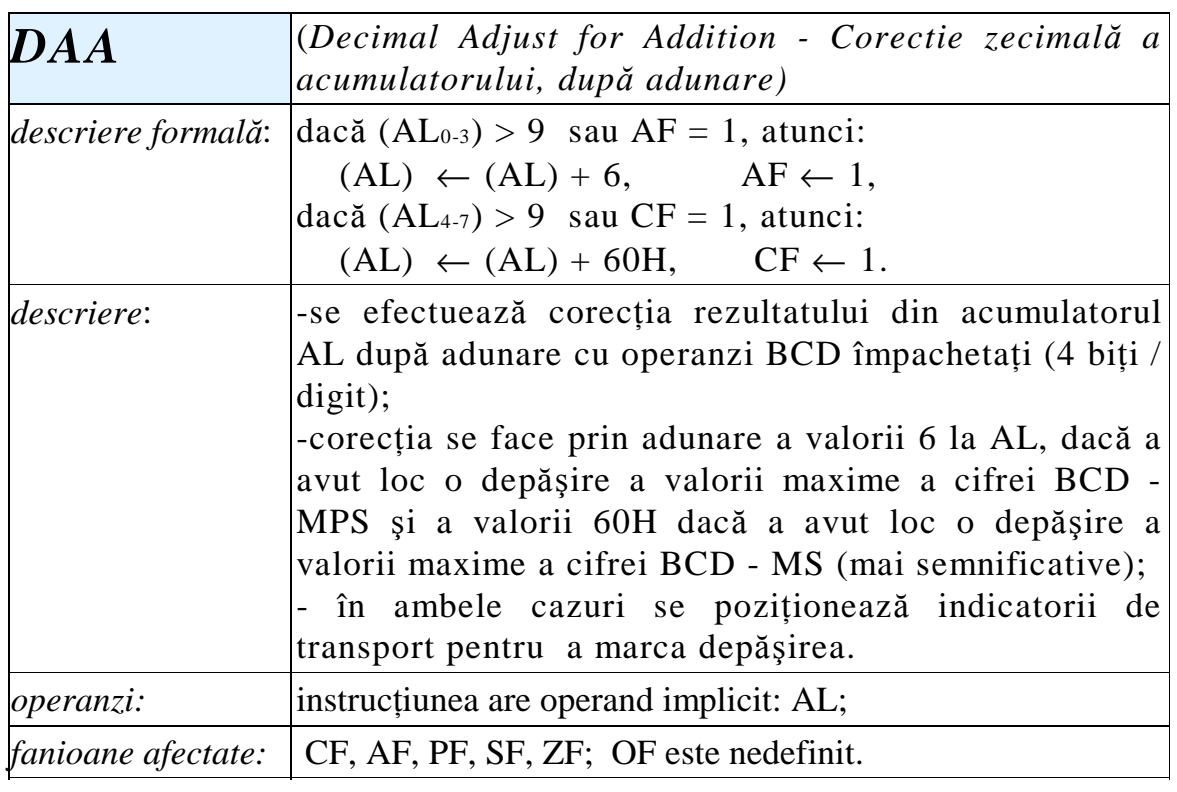

Exemplu: considerăm adunarea valorilor BCD 55 şi 27, care se reprezintă prin octeții 55H și 27H. După adunarea lor se obține rezultatul

 7CH, care este corect ca rezultat în cod Hexazecimal, dar incorect în BCD. Operația de coreție (se adună 6 la AL) conduce la rezultatul 82H, corect în BCD:  $55 + 27 = 82$ .

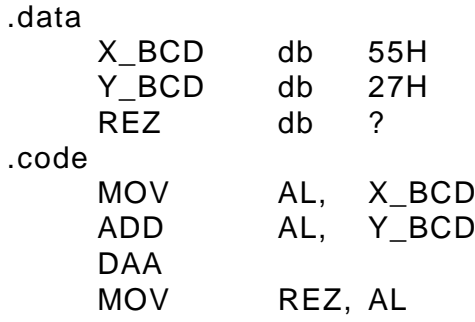

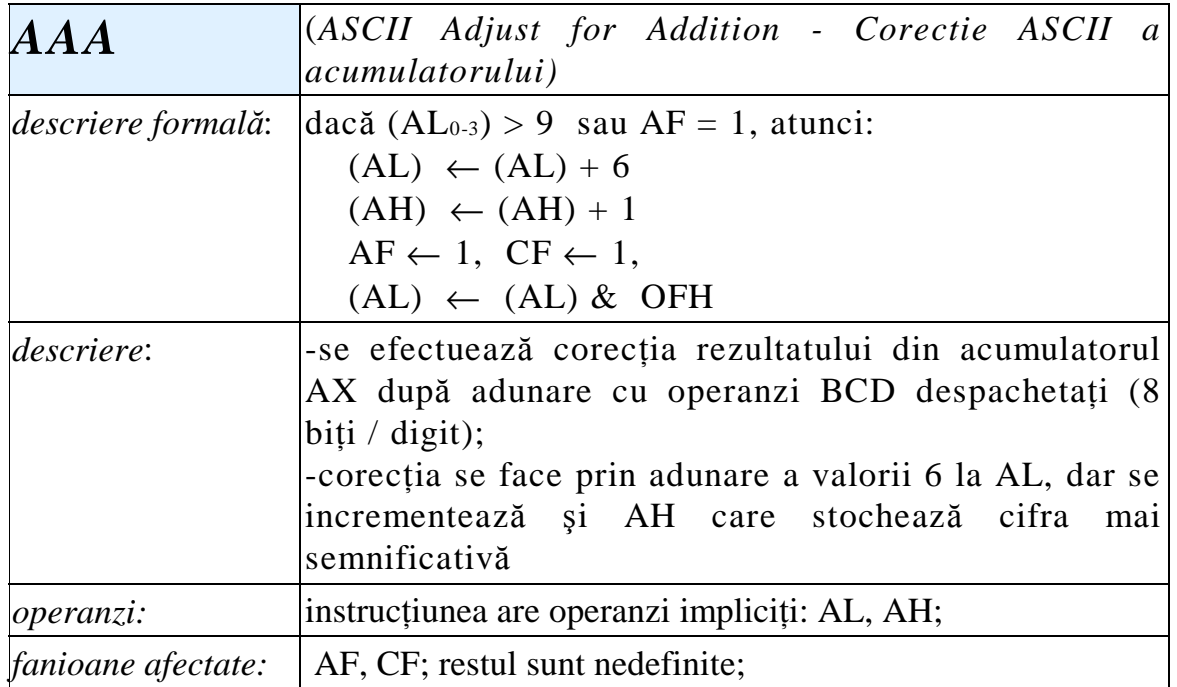

Exemplu:

Considerăm că AX și BX conțin 0309H și 0104H, adică 39 și 14 în BCD; după adunare se obține 040DH - incorect; instrucțiunea AAA corectează rezultatul și se obține 0503H, corect.

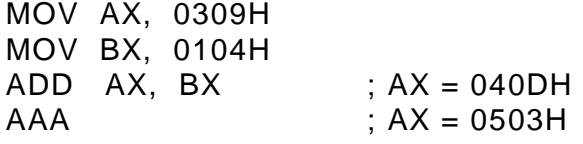

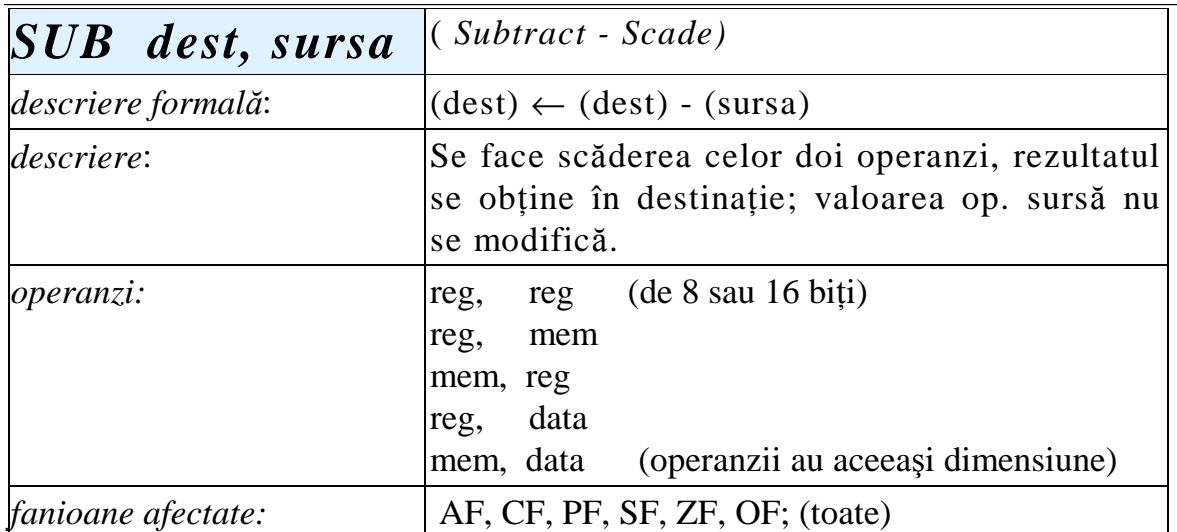

Observații:

Scăderea poate fi interpretată ca o adunare a operandului destinație cu complementul fată de 2 al sursei, dar cu inversarea rolului lui CF, adică dacă la această "adunare " apare transport, CF = 0 şi dacă nu apare transport,  $CF = 1$ . Exemplu:

MOV AL, 1 SUB AL, 05EH ; rezultatul este 0A3H, există împrumut, deci CF=1

Dacă luăm complementul față de 2 al sursei obținem 0A2H care adunat cu destinația = 1 conduce la 0A3H, fără transport, deci CF = 1 conform convenției; în caz de ambiguitate privind lungimea operandului se utilizează operatorul *ptr* **;** exemple:

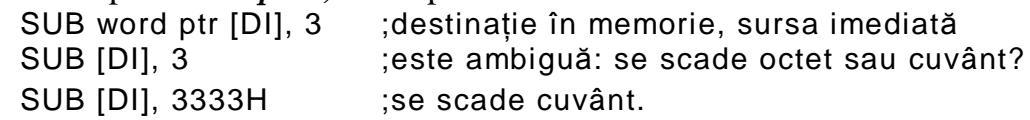

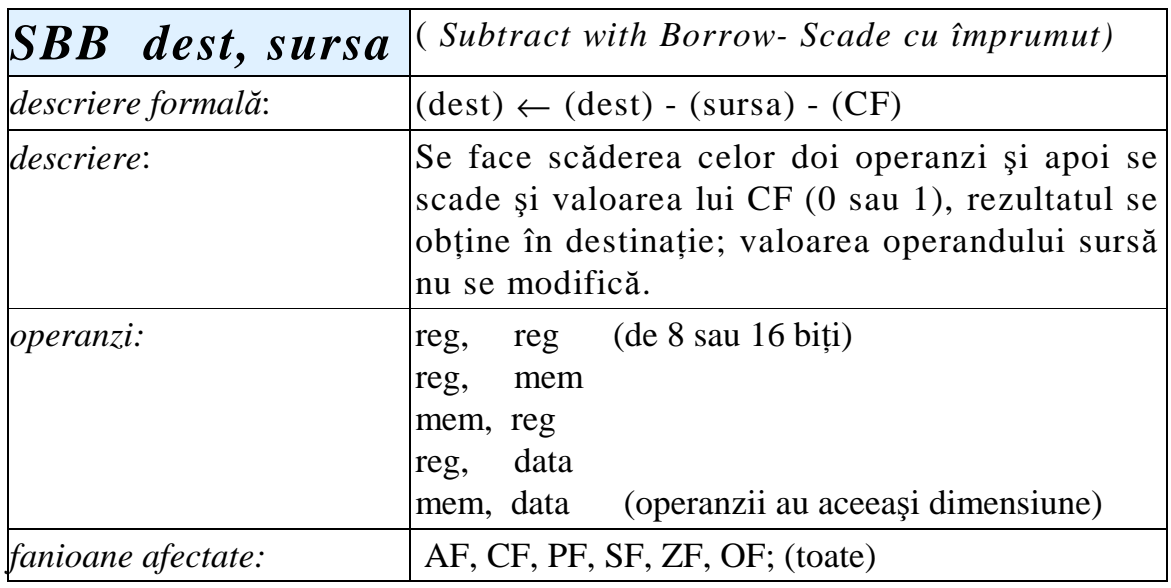

### Observație:

Instrucțiunea SBB se utilizează la scăderi de operanzi pe mai mult de doi octeți:

```
.data
    ALFA dd 145A789FH
    BETA dd 92457ABCH
    REZ dd ?
.code
    MOV AX, word ptr ALFA
    SUB AX, word ptr BETA ;aici poate să apară împrumut!
    MOV word ptr REZ, AX
    MOV AX, word ptr [ALFA+2]
    SBB AX, word ptr [BETA+2]; se ia în considerație
                                  ; împrumutul precedent
```

```
MOV word ptr [REZ+2], AX
```
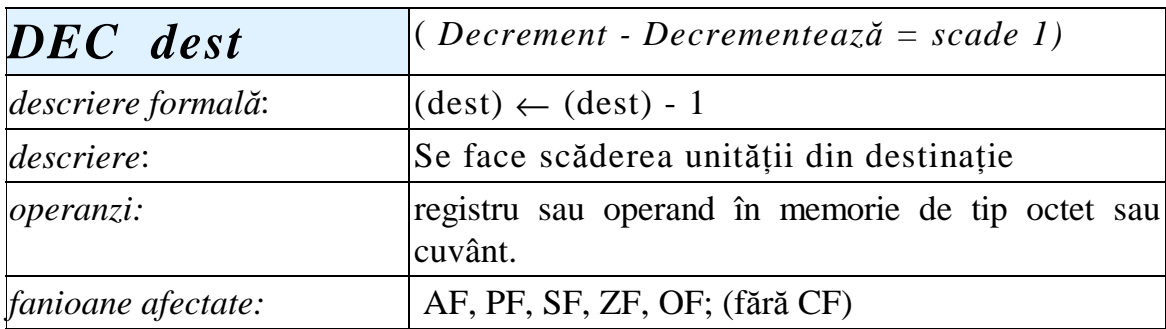

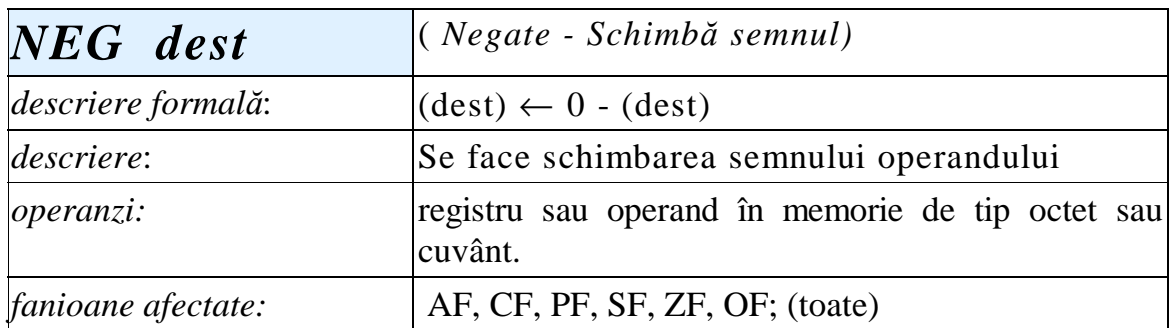

Observație:

Schimbarea semnului poate duce uneori la aceeaşi valoare în cazul depăşirii domeniului admisibil:

MOV AL, -128

NEG AL

va lăsa AL neschimbat (80H), deoarece -128 şi 128 au aceeaşi reprezentare internă.

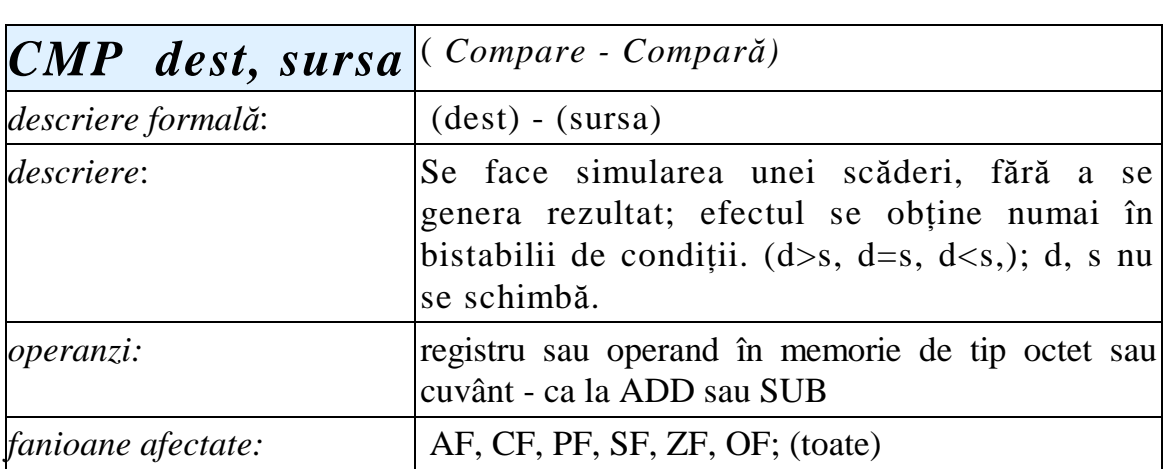

Instrucțiunea se folosește pentru testarea unei condiții de salt.

- Dacă d>s, rezultă ZF=0, CF=0;
- Dacă d=s, rezultă ZF=1, CF=0;
- Dacă d<s, rezultă ZF=0, CF=1.

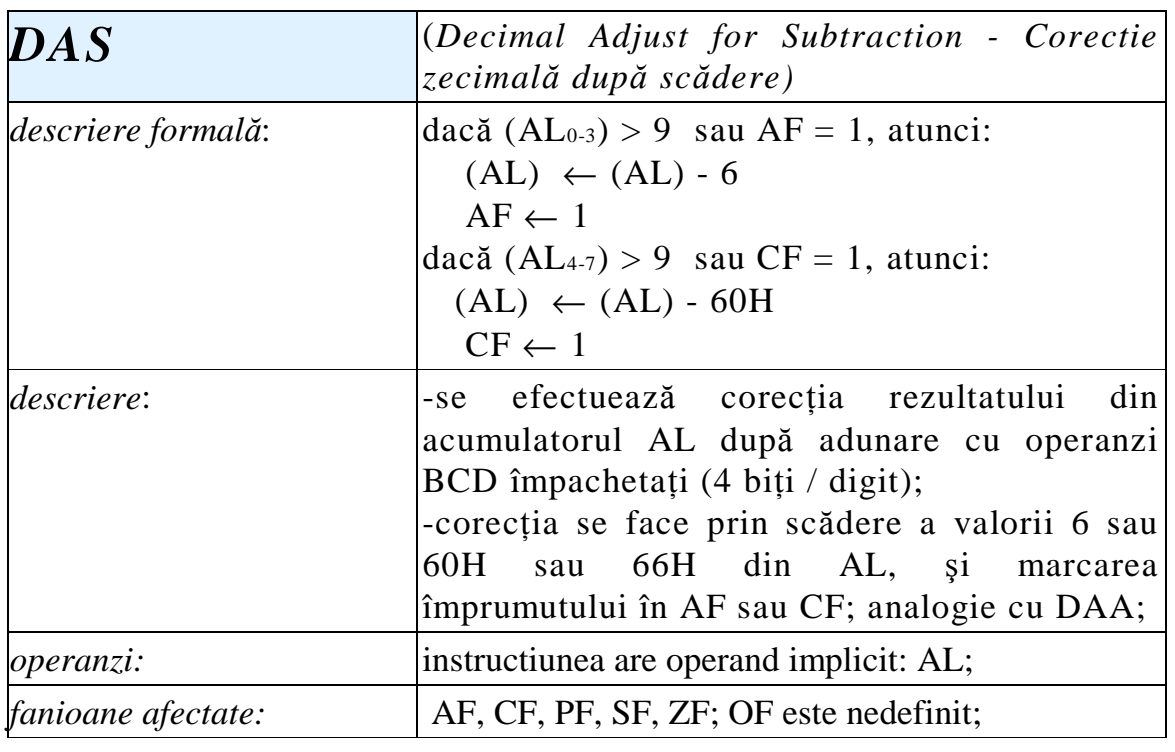

Exemplu:

.code

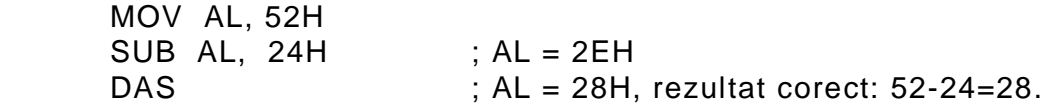

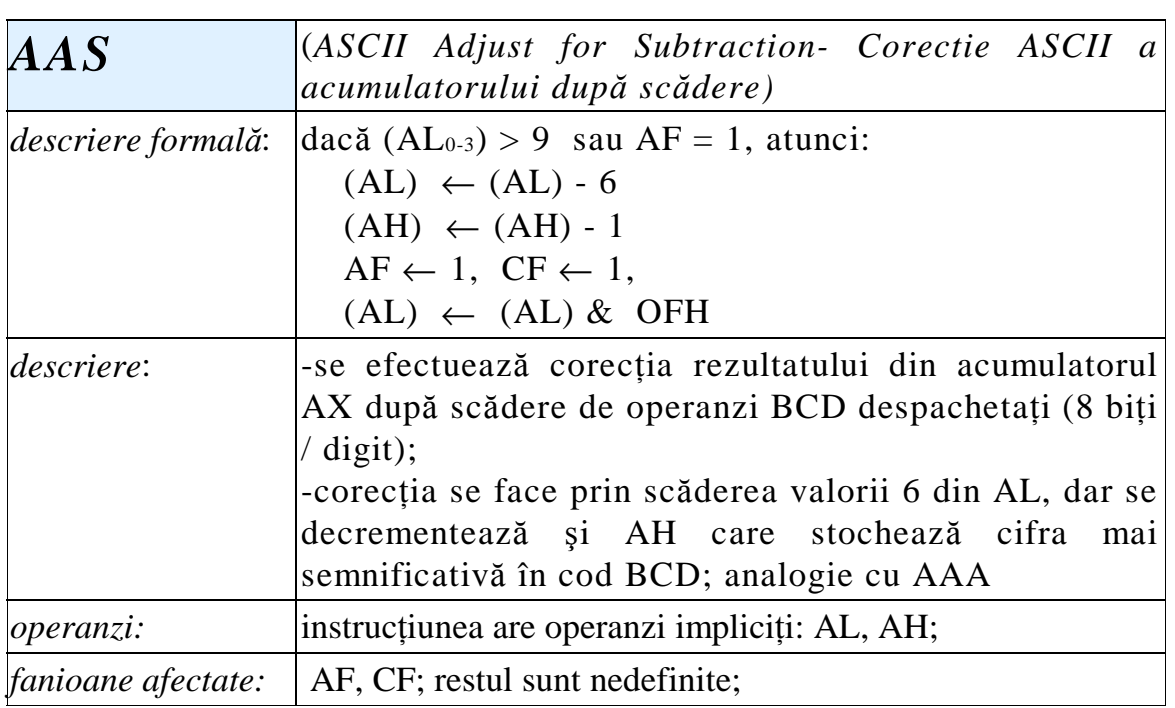

# 13.2.2. Instrucțiuni de înmulțire (CBW, CWD, MUL,  **IMUL, AAM)**

Operațiile de înmulțire se realizează între acumulator și un al doilea operand; rezultatul operației este pe 16 sau 32 biți: dacă operanzii sunt octeți, rezultatul este pe 16 biți iar dacă operanzii sunt cuvinte, rezultatul este pe 32 de biți. Se folosesc următoarele noțiuni definite diferit la operațiile pe 8 sau 16 biți:

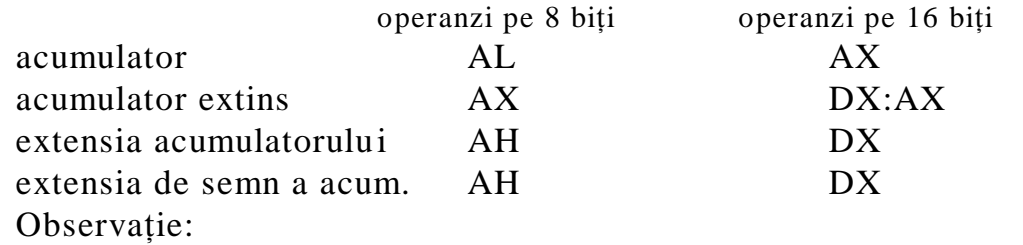

Prin instrucțiunile CBW, CWD, se obțin extensiile de semn ale acumulatorului în acumulator extins.

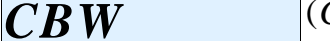

*CBW* (*Convert Byte to Word - Conversie octet la cuvânt)*

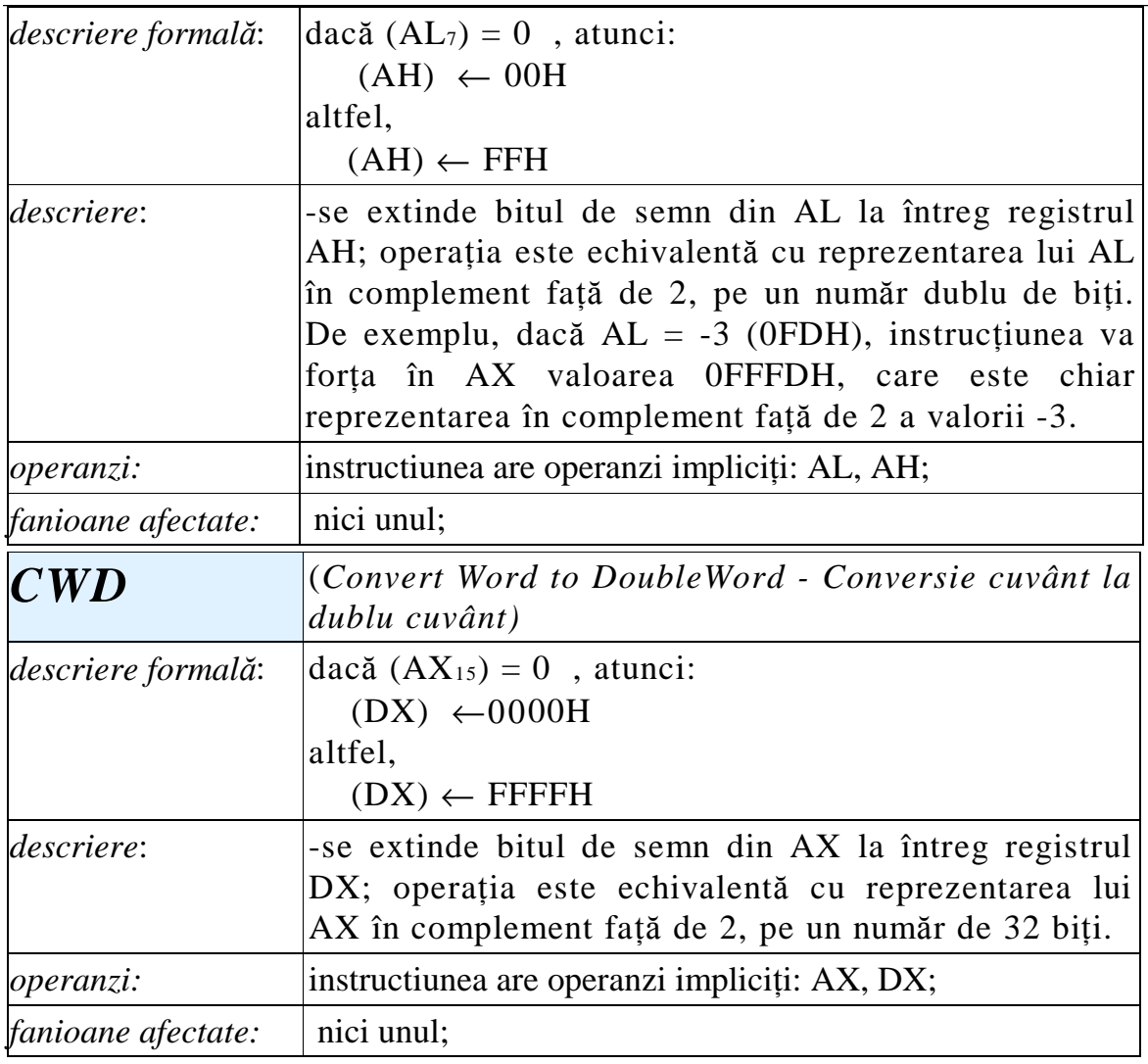

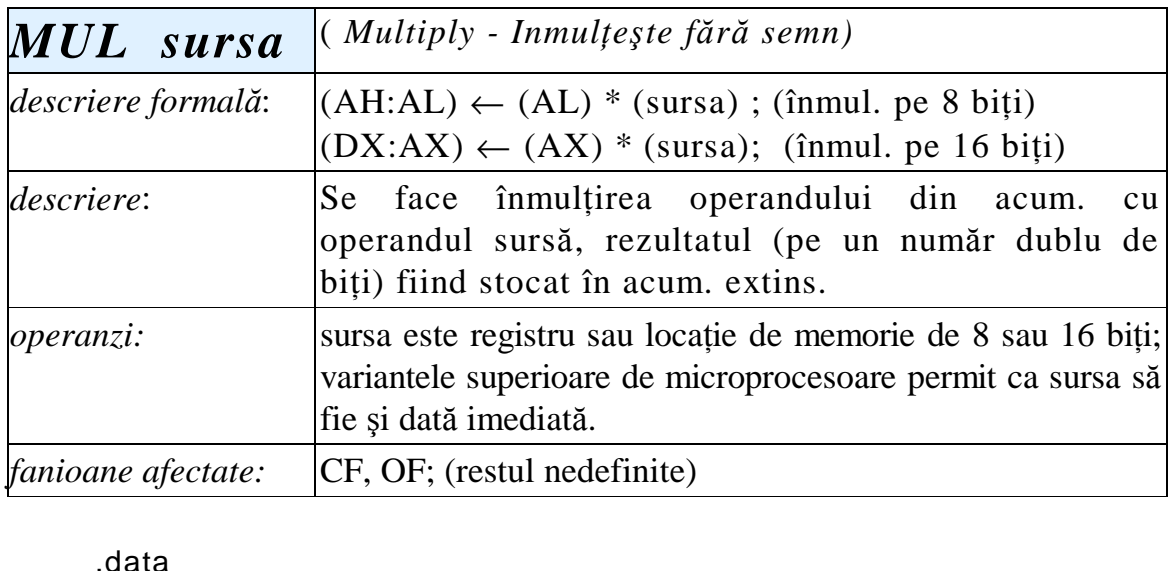

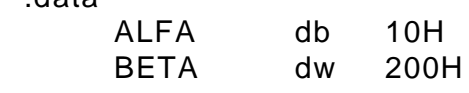

.code

MOV AL, 10H MUL ALFA  $; (AX) = (AL)^* ALFA$ MOV AX, 20H MUL BETA  $; (DX:AX) = (AX) * BETA$ MOV AX, 100H MOV BX, 20H MUL BX  $; (DX:AX) = (AX) * (BX)$ 

Observație: Dacă un operand este de tip byte iar celălalt de tip word, se face conversia celui de tip byte la word, deci în octetul superior se pune 00H cu MOV.

Instrucțiunea MUL nu poate conduce la depășiri. Dacă operanzii au cele mai mari valori posibile pe 8 biti, se obtine:

```
(2^8 - 1) \cdot (2^8 - 1) = 2^{16} - 2^9 + 1 < 2^{16} - 1
```
numărul maxim reprezentabil pe 16 biti fără semn, iar dacă operanzii au cele mai mari valori posibile pe 16 biți, se obține:

 $(2^{16}-1)\cdot (2^{16}-1) = 2^{32}-2^{17}+1 < 2^{32}-1,$ numărul maxim reprezentabil pe 32 de biți fără semn.

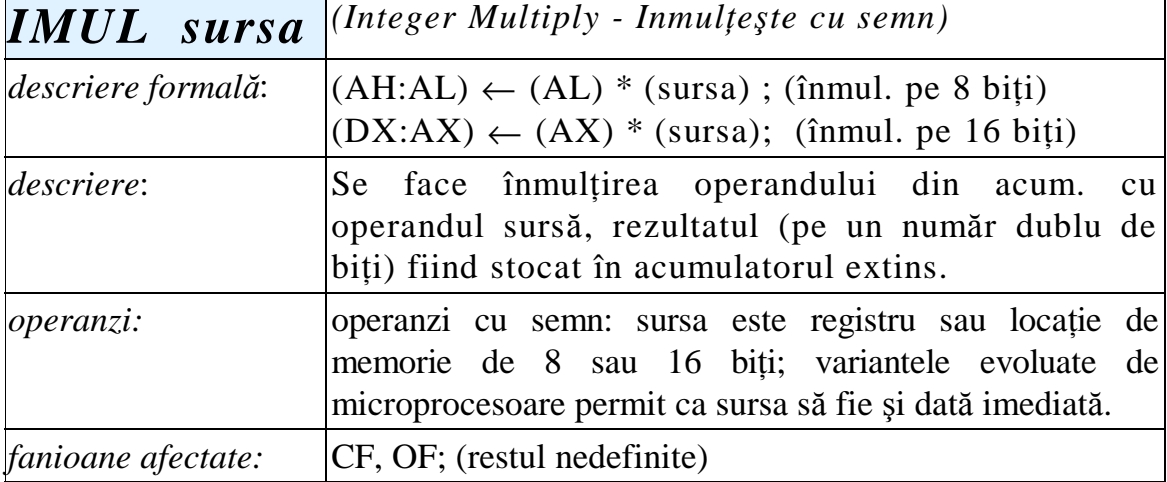

Observatie: Dacă extensia acumulatorului este extensie de semn, atunci CF și OF se poziționează în 0; altfel devin 1.

Nu pot apărea depăşiri privind dimensiunea rezultatului.

Dacă sunt necesare conversii de la byte la word sau de la word la doubleword, se vor folosi instrucțiunile de conversie pentru operanzi cu semn CBW, CWD. Exemplu:

.data

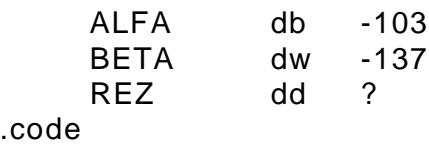

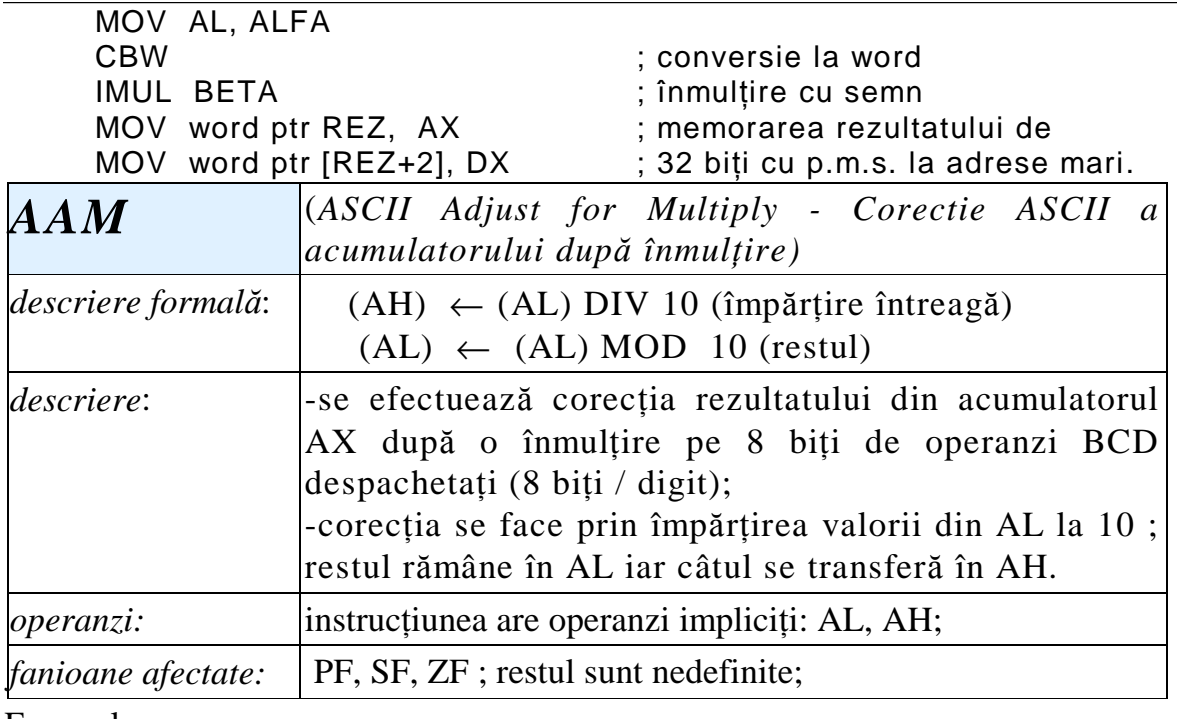

Exemplu:

MOV AL, 5 MOV CL, 9 MUL CL AAM

După înmulțire AX va conține valoarea 2DH (45 Z).

Corecția prin AAM conduce la:  $45 : 10 = 4$  rest 5, deci AH = 4,

AL = 5 şi ca urmare, AX = 0405H, adică reprezentarea BCD tip despachetat pentru valoarea zecimală 45.

## 13.2.3. Instrucțiuni de împărțire (DIV, IDIV, AAD)

Împărțirea se face în condițiile în care deîmpărțitul este de lungime dublă față de împărțitor, iar câtul și restul sunt de aceeași lungime cu împărțitorul.

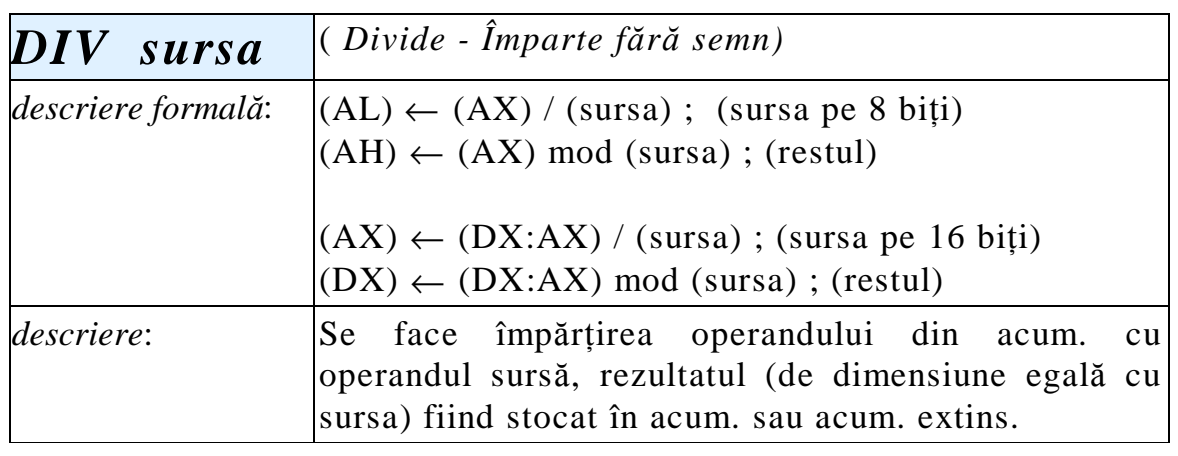

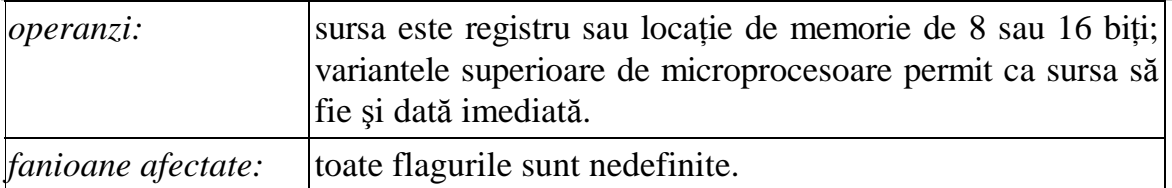

Observație: Împărțirea poate duce la depășiri, deoarece se poate obține câtul mai mare decât valoarea maximă reprezentabilă pe 8 biți, respectiv 16 biți sau dacă împărțitorul este 0. Rezultatele sunt nedefinite şi se generează o întrerupere de tip soft pe nivelul 0 (*Divide Overflow* - Depășire la împărțire).

Exemplu: MOV AX, 1000 MOV CL, 3 DIV CL

Câtul ar trebui să fie 333 iar restul 1; deoarece 333 nu se poate reprezenta pe 8 biți, se generează întrerupere care de obicei oprește programul executabil şi produce pe ecran un mesaj de eroare.

Exemple de operații de împărțire fără semn care arată pregătirea operanzilor în cazul în care nu se încadrează în unul din cele două tipuri de împărțire: cuvânt la octet sau dublu cuvânt la cuvânt.

.data

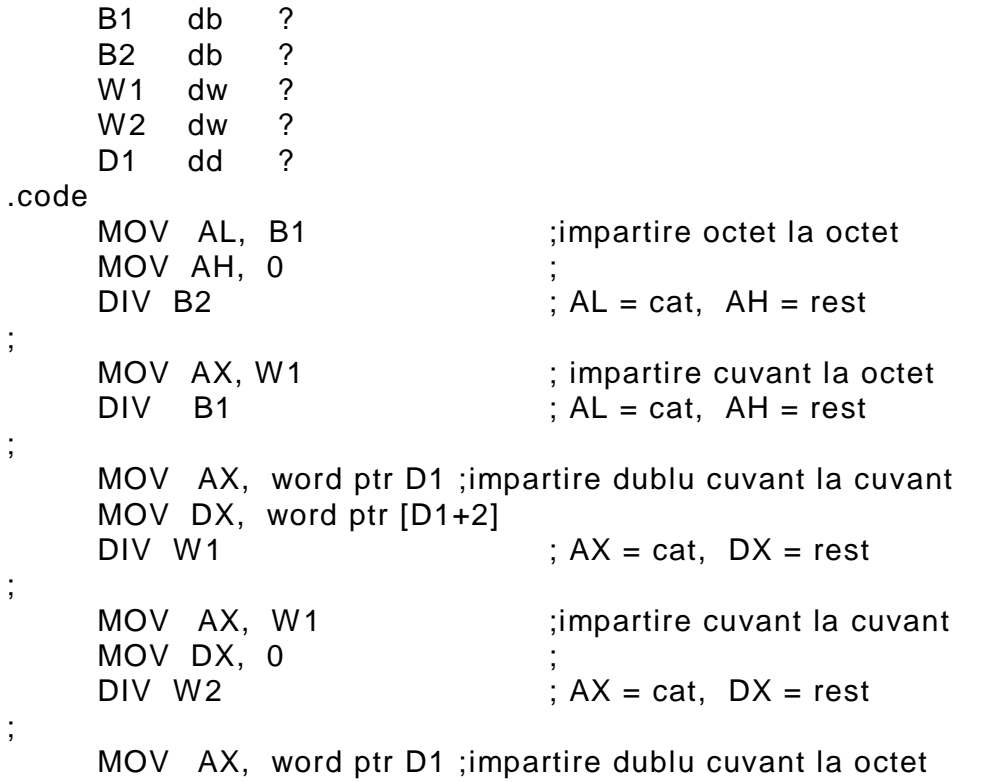

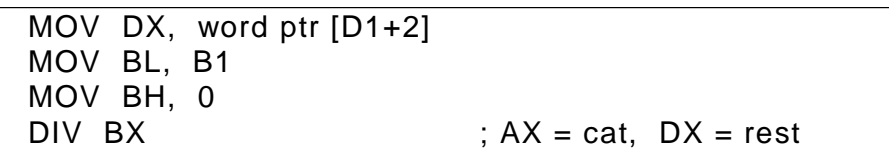

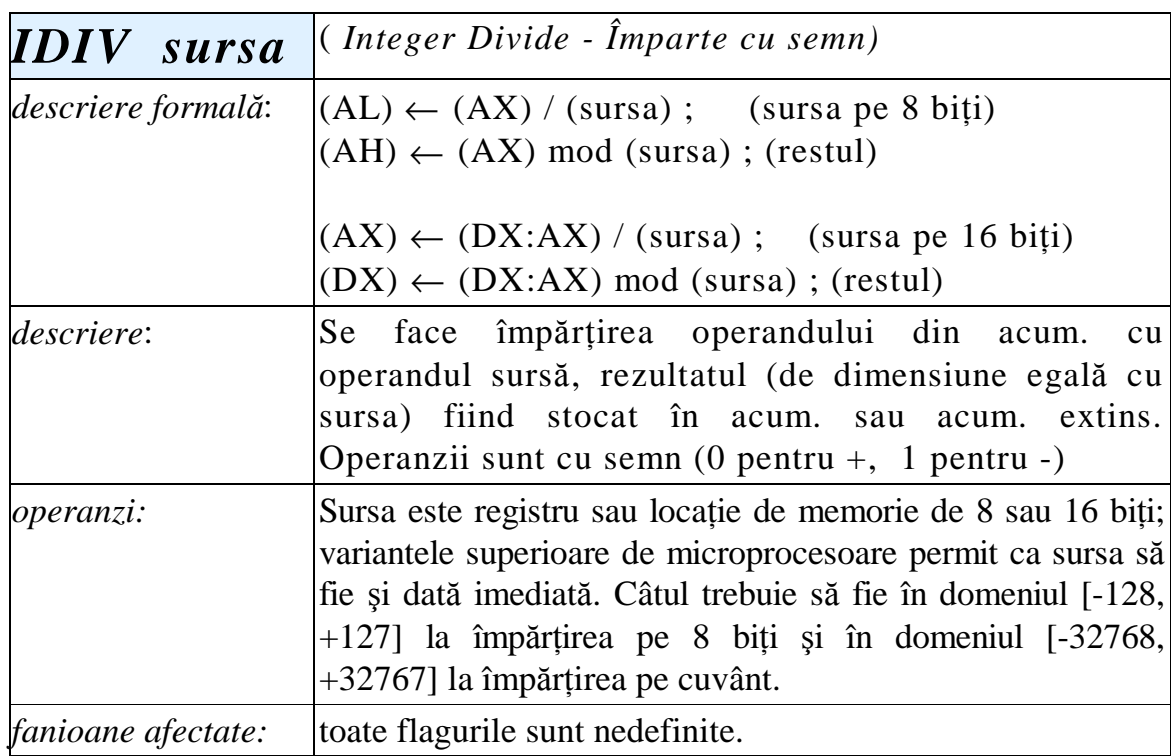

Observație: Împărțirea poate duce la depășiri, deoarece se poate obține câtul mai mare decât valoarea maximă reprezentabilă pe 8 biți, respectiv 16 biți sau dacă împărțitorul este 0. Rezultatele sunt nedefinite şi se generează o întrerupere de tip soft pe nivelul 0 (Divide Overflow - Depășire la împărțire).

Exemplu: MOV AX, 500 MOV BL, 2 IDIV BL

Câtul ar trebui să rezulta 250, valoare ce nu se poate reprezenta pe un octet cu semn. Se generează întrerupere pe nivelul 0.

Calculul restului la împărțirea cu semn se face conform formulei:

 $x = y*(x / y) + x \text{ mod } y,$ 

unde  $x / y$  este câtul iar x mod y este restul; de exemplu în secventa:

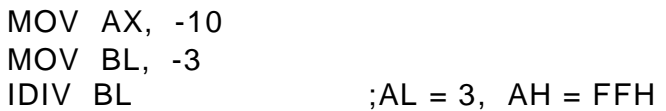

câtul rezultă +3 iar restul, conform formulei, -1, reprezentat pe un octet ca FFH .

Tipurile posibile de împărțire sunt aceleași ca la DIV, cu observația că operanzii trebuie pregătiți folosind instrucțiunile CBW, CWD.

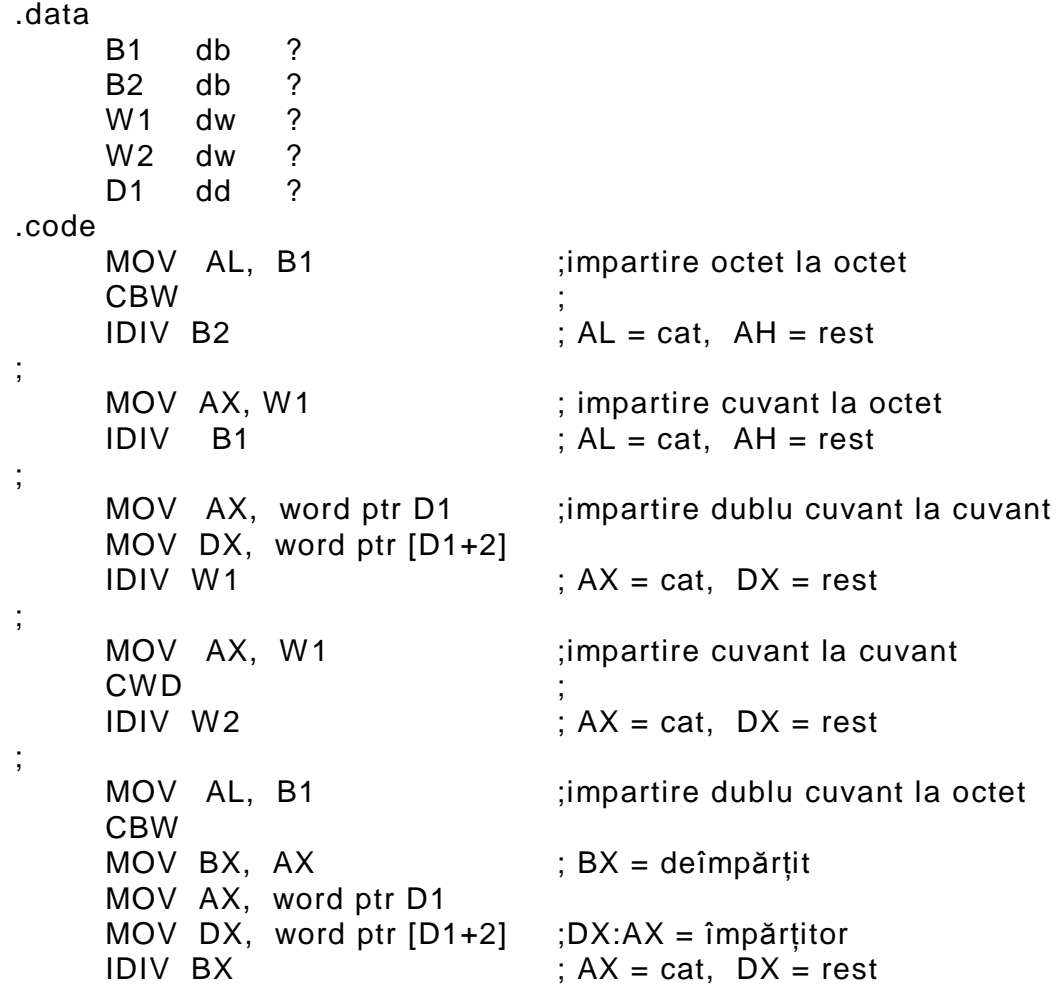

Aplicație: conversia unui cuvânt de 16 biți din binar în baza 10;

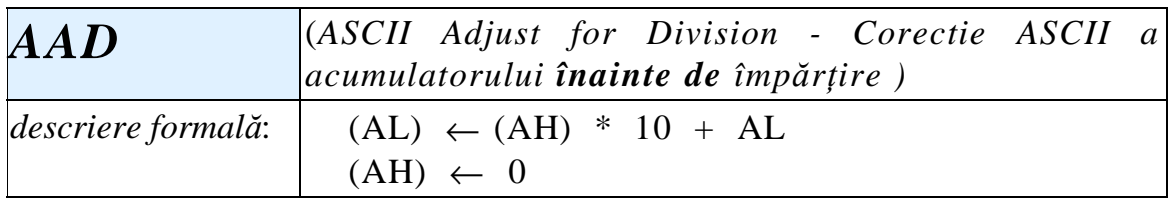

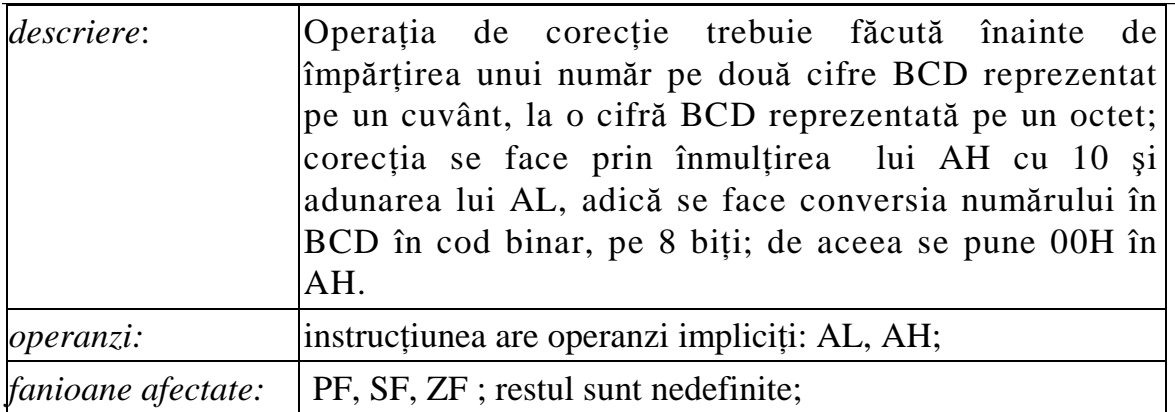

Exemplu:

Dacă AX = 0305H, adică valoarea BCD 35 și BL = 2, secvența:  $AAD$  ;  $AX = 23H$ DIV BL ;  $AL = 11H$ ,  $AH = 1$ produce câtul 17 şi restul 1 (corect).

# 13.3 Instrucțiuni logice (NOT, AND, TEST, OR, XOR)

Realizează funcțiile logice de bază, pe octet sau cuvânt. Operațiile se fac la nivel de bit, între biții de același rang din cei doi operanzi. Instrucțiunea NOT are un singur operand, celelalte au câte doi operanzi. Ca și instrucțiunile aritmetice, cele logice afectează în general indicatorii de condiții.

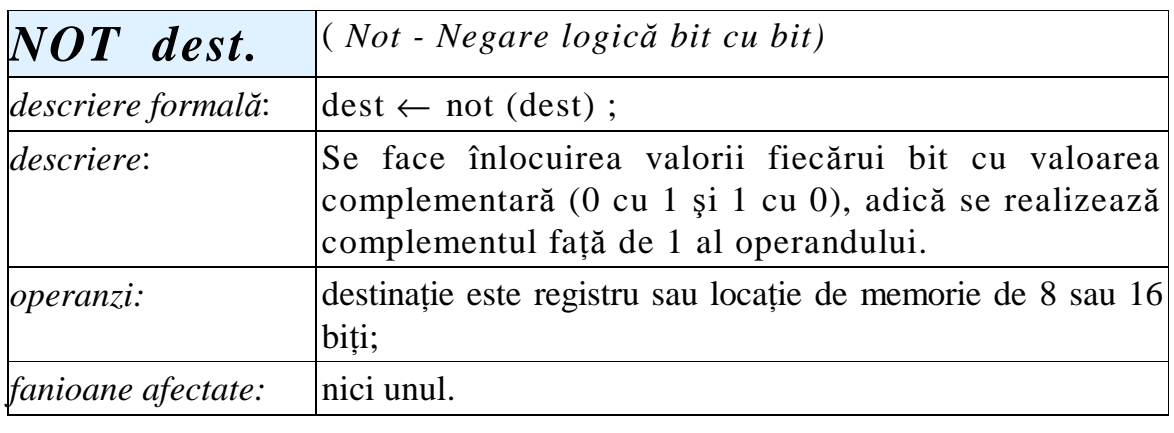

*AND dst, sursa* ( *And -* Ş*i logic bit cu bit)*

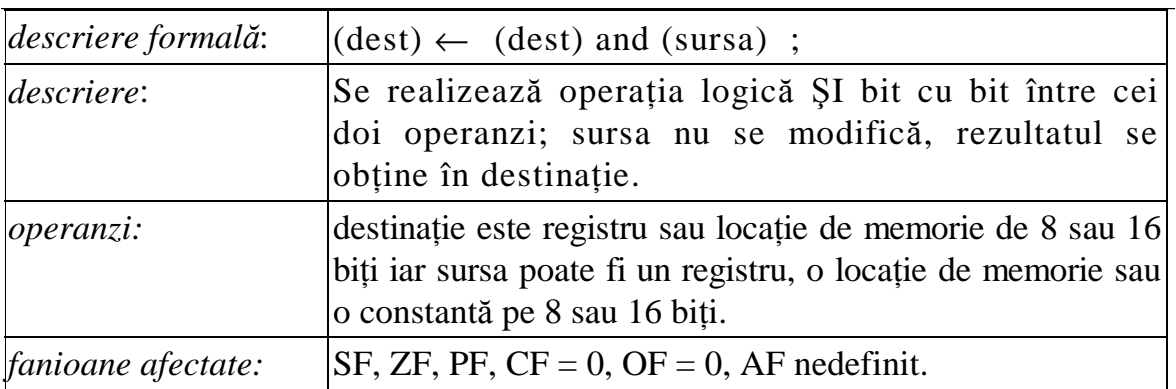

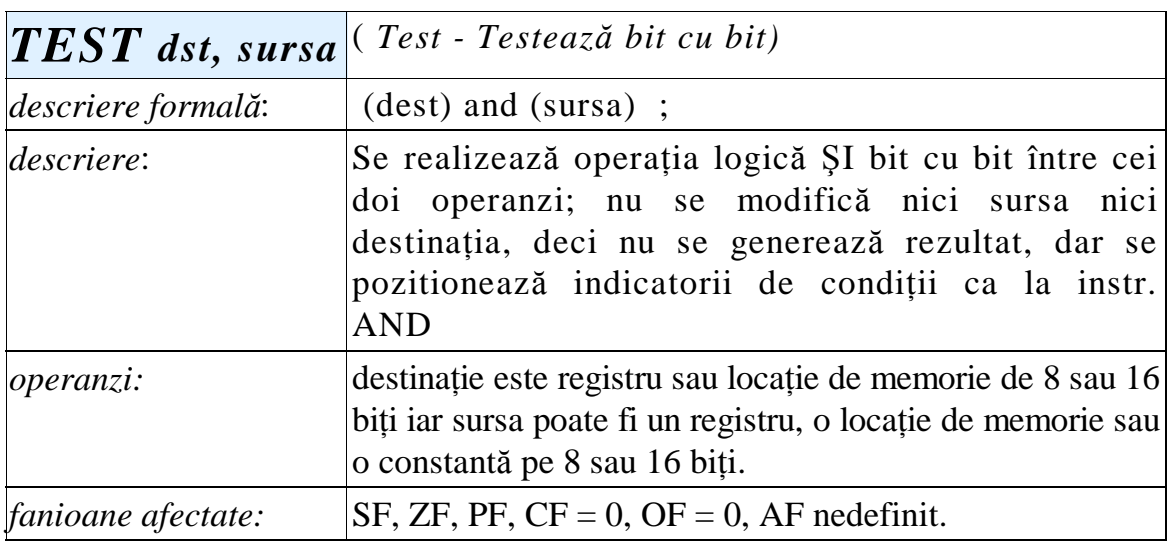

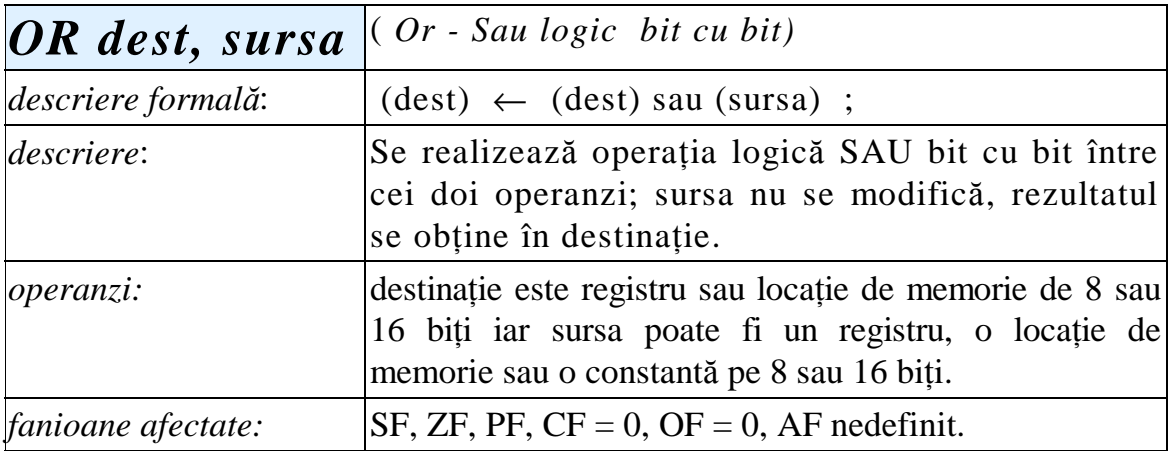

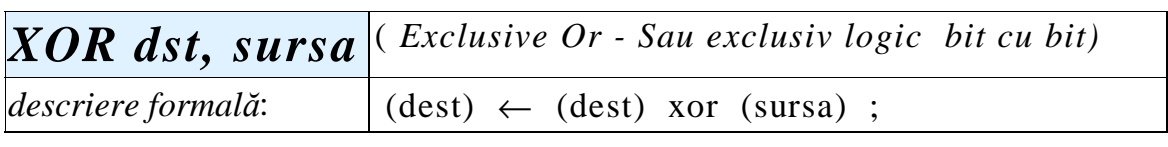

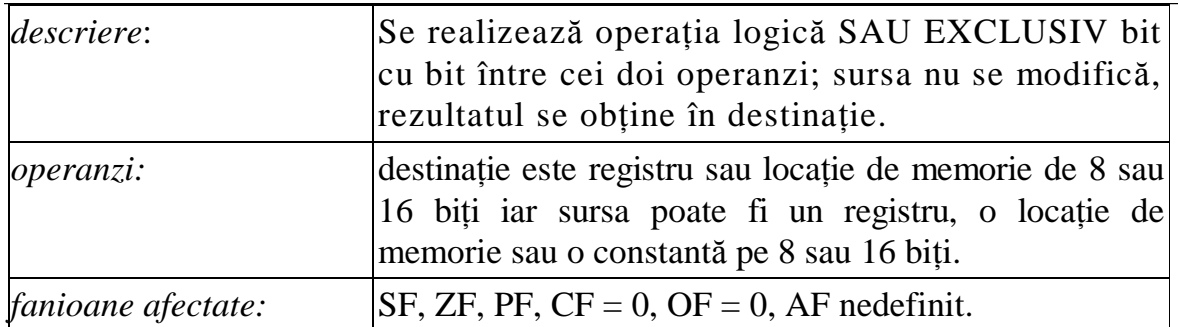

Operatii tipice în care sunt utilizate frecvent instructiunile logice:

1. Stergerea rapidă a unui registru, cu poziționarea indicatorilor de conditii:

XOR BX, BX XOR CL, CL

2. Forțarea unor biți la valoarea 1, restul rămânând neschimbați:

MASCA EQU 00110101B OR AL, MASCA

Pseudoinstrucțiunea EQU definește constante simbolice iar sufixul B indică scrierea în baza 2. Biții cu valoare 1 în *masca* vor fi forțați în 1 în registrul AL iar cei cu valoare 0 în *masca* vor rămâne nemodificați în AL.

3. Fortarea unor biti în 0, restul; neschimbati:

MASCA EQU 00111111B AND AL, MASCA

Biții cu valoarea 0 în *masca*, vor deveni 0 în AL, iar cei cu valoare 1 în masca vor rămâne neschimbati.

4. Testarea unui singur bit dintr-un operand: TEST AL, 0 0 1 0 0 0 0 0 B JZ ETICHETA Dacă bitul marcat cu ''1'' în mască este ''0'' în AL, se execută salt.

5. Poziționarea indicatorilor de condiții fără a modifica operandul:<br>OR AX. AX AX, AX AND AX, AX ; pozitionează indicatorii conform TEST AX, AX ; valorii din AX

6. Complementarea unui grup de biți, fără modificarea celorialți:

MASCA EQU 0 0 1 1 0 0 0 1 B

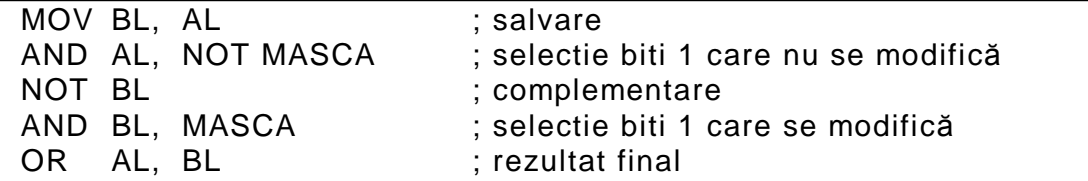

Expresia NOT MASCA se evaluează la asamblare, rezultând o constantă cu toți biții negați (aici 1100 1110). Același rezultat se obține cu secventa:

MASCA EQU 0 0 1 1 0 0 0 1 B XOR AL, MASCA

# **13.4 Instrucțiuni de deplasare (SHL, SAL, SHR, SAR)** și  $de$  rotatie (ROL, RCL, ROR, RSR)

Acest grup de instrucțiuni realizează operații de deplasare și rotație la nivel de bit, spre stânga sau spre dreapta. Instrucțiunile au doi operanzi: primul este operandul supus prelucrării iar al doilea este un contor care arată numărul de biți cu care se face deplasarea. Deplasarea cu un bit la dreapta este echivalentă cu împărțirea prin 2 iar la stânga cu înmulțirea cu 2 a operandului supus prelucrării.

Forma generală a instructiunilor este:

### **OPERATIE** operand, contor

Operand este un registru sau o locație de memorie de 8 sau 16 biți iar contor este constanta 1 dacă se doreşte deplasare cu un bit, sau registrul CL dacă se dorește deplasare cu 2 sau mai mulți biți. Procesoarele superioare lui I 8086 acceptă o constantă în locul lui CL.

Indicatorii de condiții sunt afectați astfel: la deplasare se modifică toți conform rezultatului, cu excepția lui AF - nedefinit. La rotații se modifică numai CF şi OF.

Indicatorul OF este pozitionat numai dacă se face o deplasare sau rotație cu un bit: la deplasare stânga, dacă b.c.m.s.(OP)  $\langle$  > CF, OF = 1, altfel  $OF = 0$ ; la deplasare dreapta, dacă cei doi b.c.m.s. (OP) sunt diferiți,  $OF = 1$ , altfel  $OF = 0$ .

Deplasările sunt logice sau aritmetice, în funcție de natura operanzilor (fără semn, respectiv cu semn).

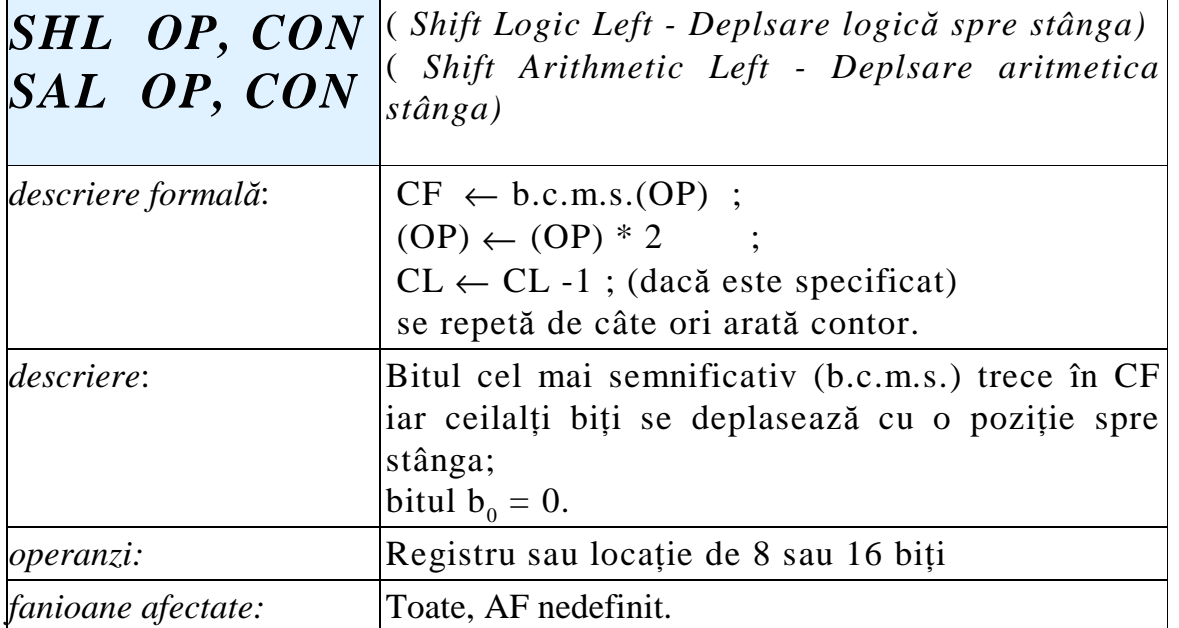

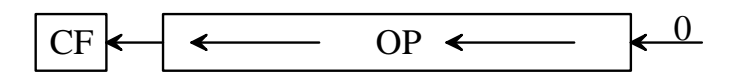

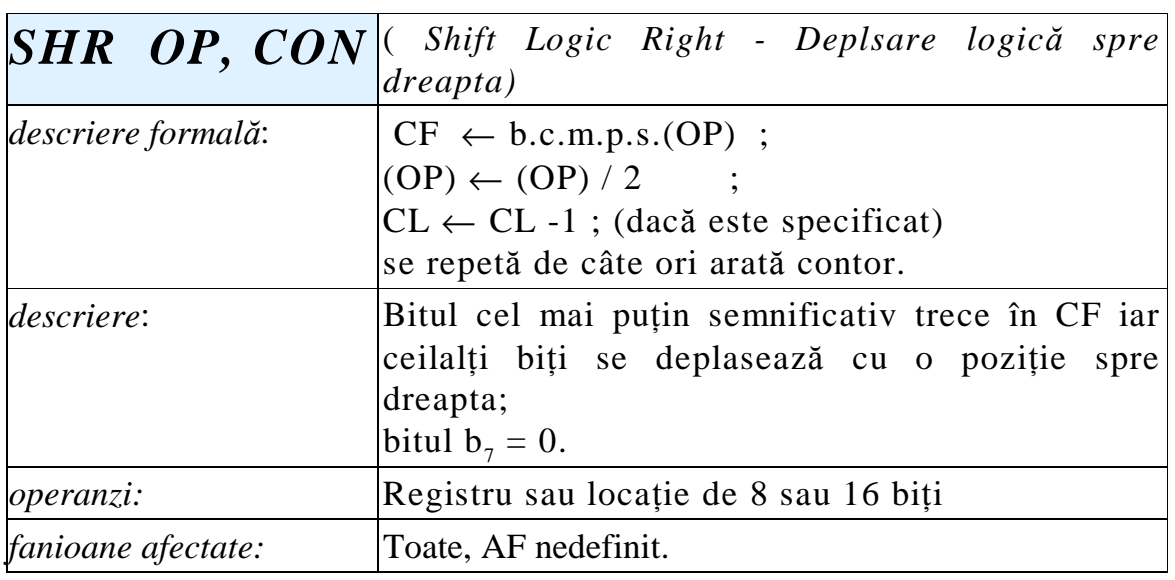

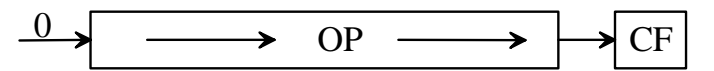

*SAR OP, CON* ( *Shift Arithmetic Right - Deplasare aritmetic*<sup>ă</sup> *spre dreapta*)

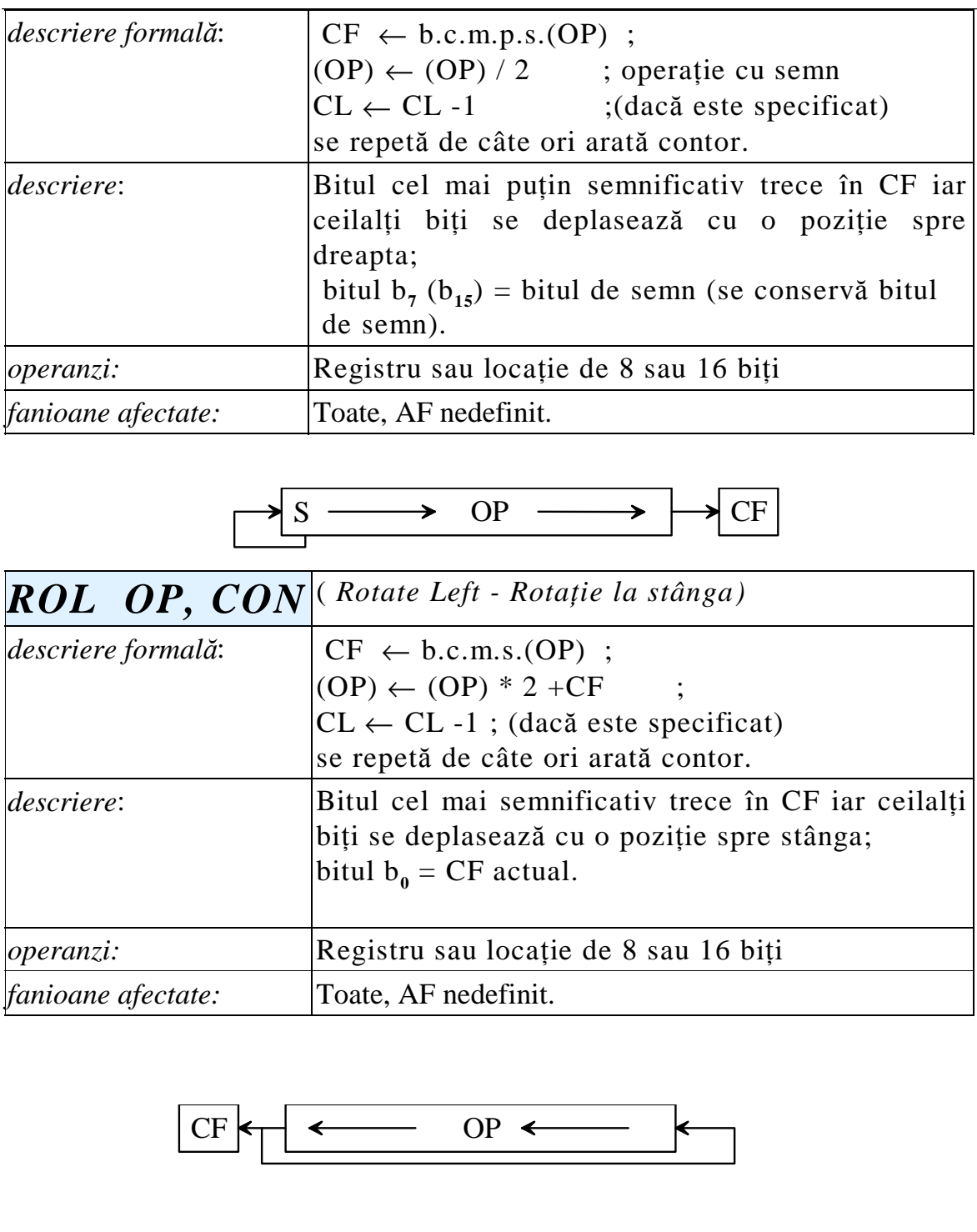

 $\boldsymbol{RCL}$   $\boldsymbol{OP},$   $\boldsymbol{CON}$   $\vert$ <sup>(Rotate Left through Carry - Rotație la stânga</sup> *prin Carry)*

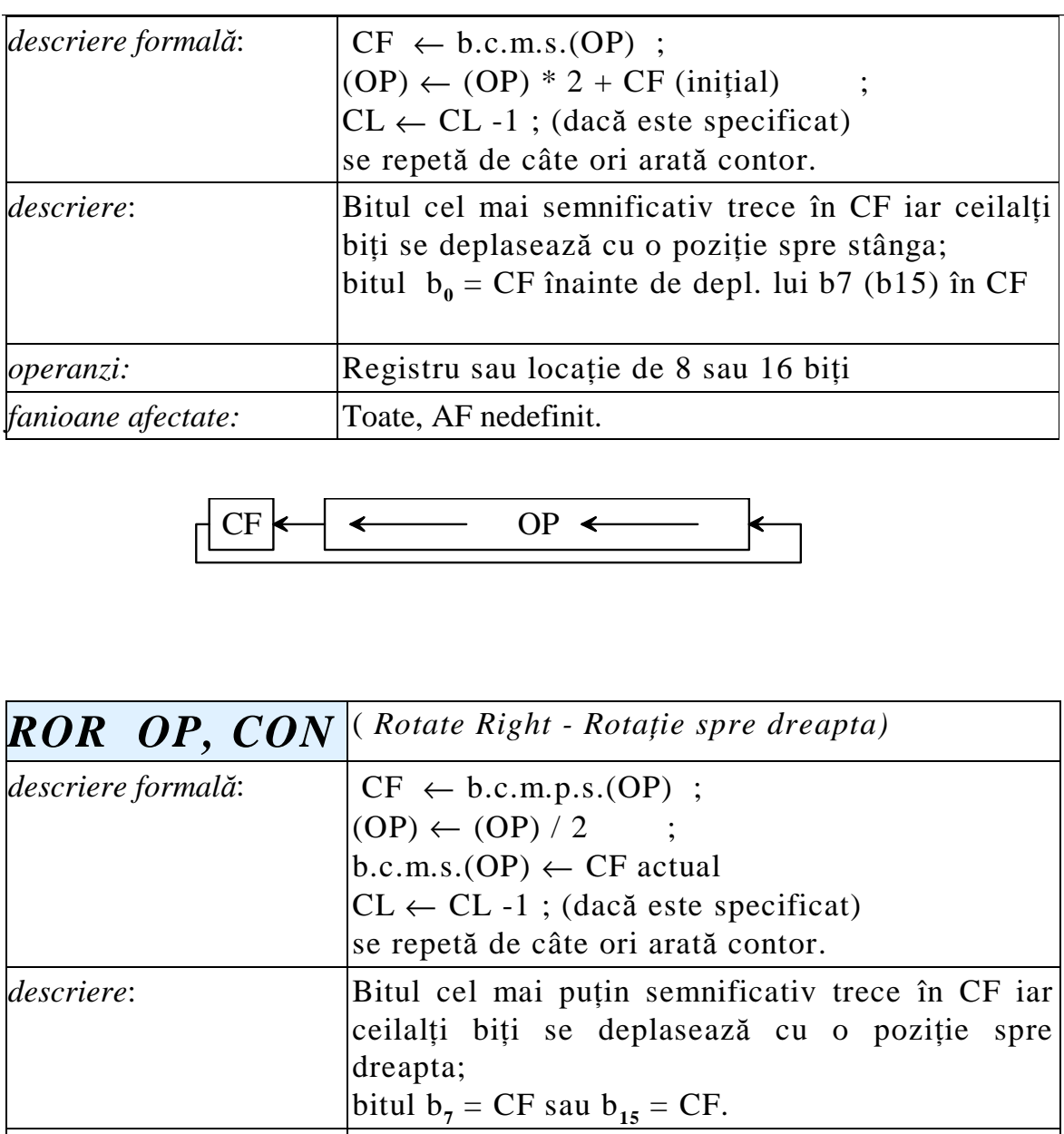

*operanzi:* Registru sau locație de 8 sau 16 biți *fanioane afectate:* Toate, AF nedefinit.

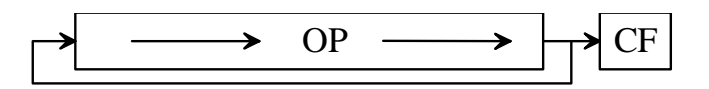

*RCR OP, CON* ( *Rotate Right through Carry - Rote*ş*te spre dreapta prin Carry)*

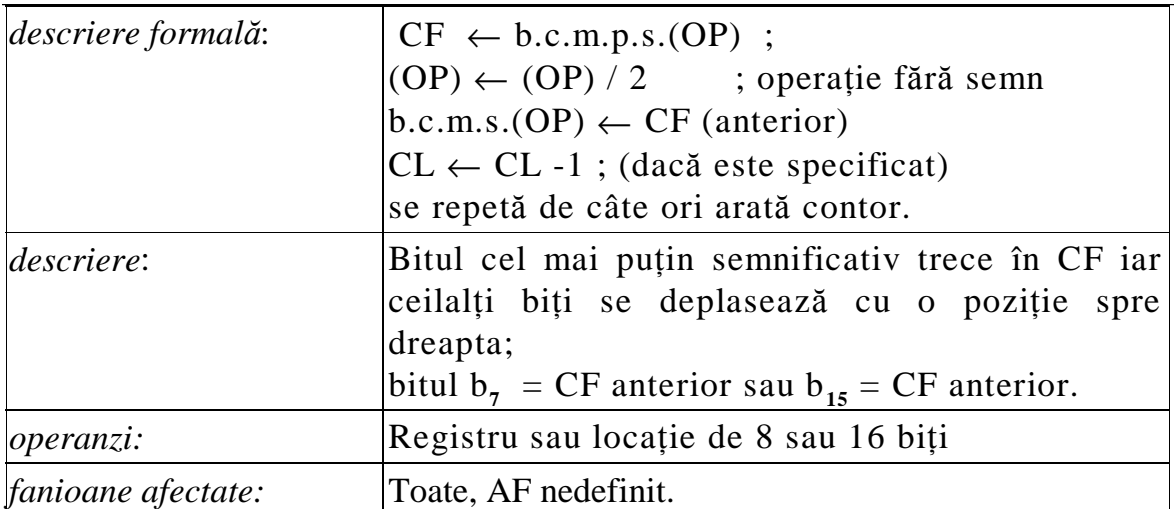

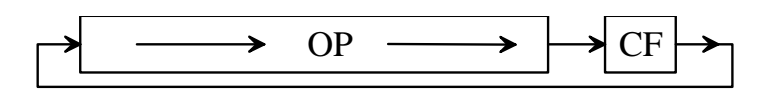

Exemple de rotații și deplasări:

1. Înmulțirea și împărțirea cu puteri ale lui 2 se execută mult mai eficient prin deplasări la stânga respectiv dreapta:

MOV CL, 4

MOV AH, 0

SHL AX, CL ; înmulțirea lui AL cu 16, rezultatul în AX.

Secvența:

MOV CL, 3

SAL BX, CL

realizează împărțirea lui BX prin 8 a numărului din BX, considerat cu semn.

2. Înmulțirea unui operand cu un număr care nu este putere a lui 2.

Secvența următoare are ca efect înmulțirea valorii N din AL cu 13 prin deplasări și adunări repetate; rezultatul se obține în BX.

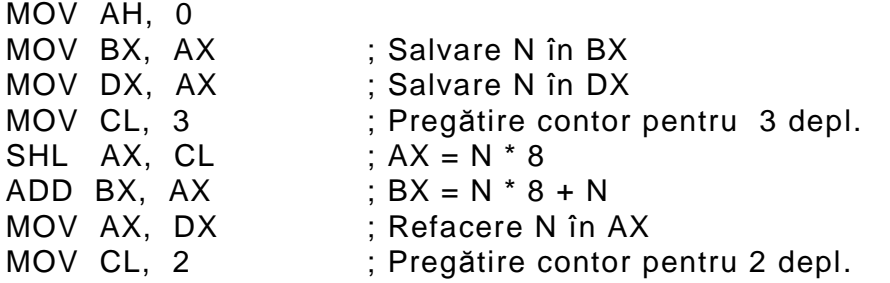

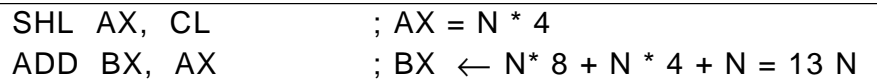

## 13.5 Instrucțiuni pentru operații cu șiruri

Prin "sir" se înțelege o secvență de octeți (caractere) sau cuvinte aflate la adrese succesive de memorie. Operațiile de bază pot fi executate repetat dacă se pune un prefix de repetare.

**Operațiile de bază**: se realizează cu octeți (B) sau cuvinte (W) și sunt grupate în 5 categorii:

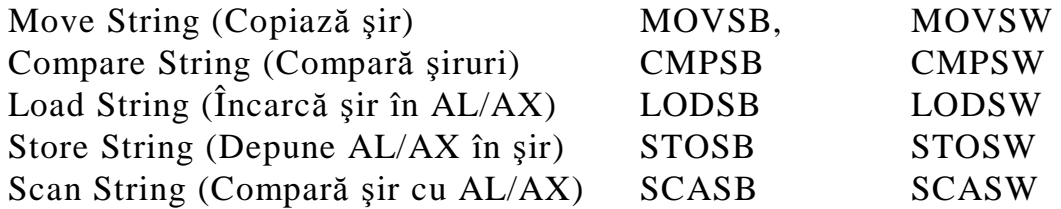

Toate operațiile folosesc registrele DS:SI ca adresă sursă și/sau ES: DI ca adresă destinație. Toate instrucțiunile produc actualizarea adreselor implicate în operație, în funcție de valoarea indicatorului DF (ce poate fi poziționat prin instrucțiunile CLD - Clear Direction, sau STD -Set Direction):

dacă DF = 0 adresele cresc (SI, DI se incrementează cu 1 sau 2) dacă DF = 1 adresele scad (SI, DI dse decrementează cu 1 sau 2). CLD produce  $DF = 0$ ; STD produce  $DF = 1$ .

Vom utiliza notațiile: (SI)  $\leftarrow$  (SI) + *delta* (DI)  $\leftarrow$  (DI) + *delta* unde *delta* este  $+1$ ,  $-1$ ,  $+2$ ,  $-2$ , în funcție de starea bistabilului DF și de dimensiunea operanzilor (octeți sau cuvinte).

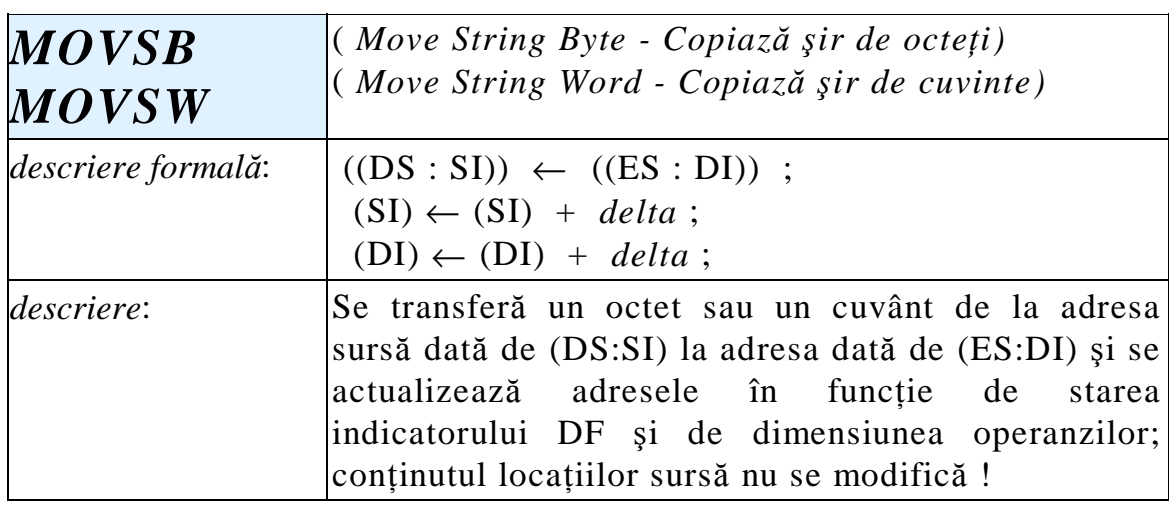

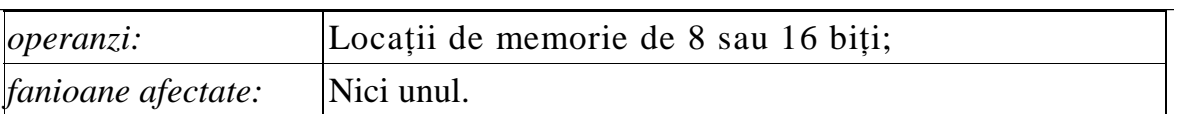

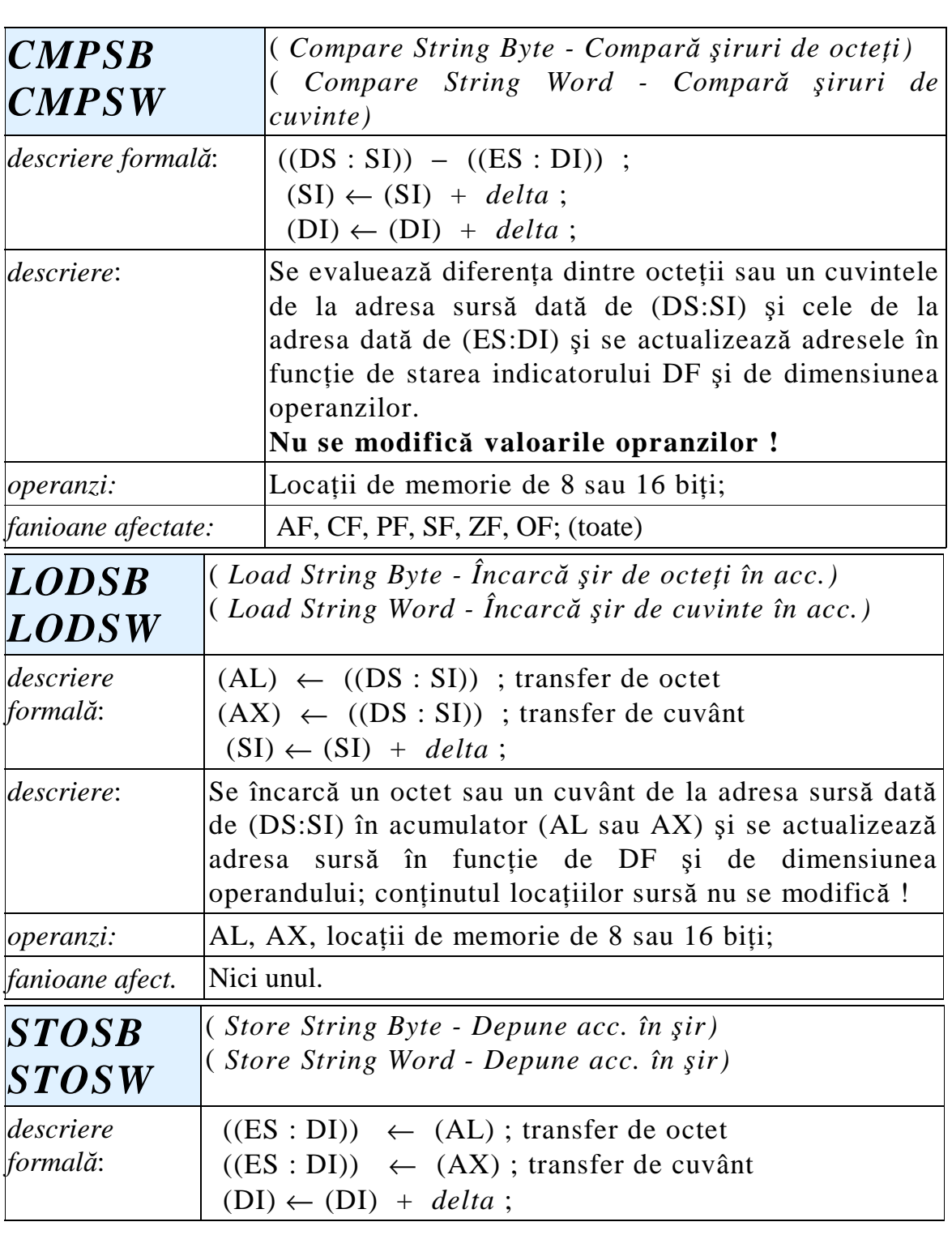

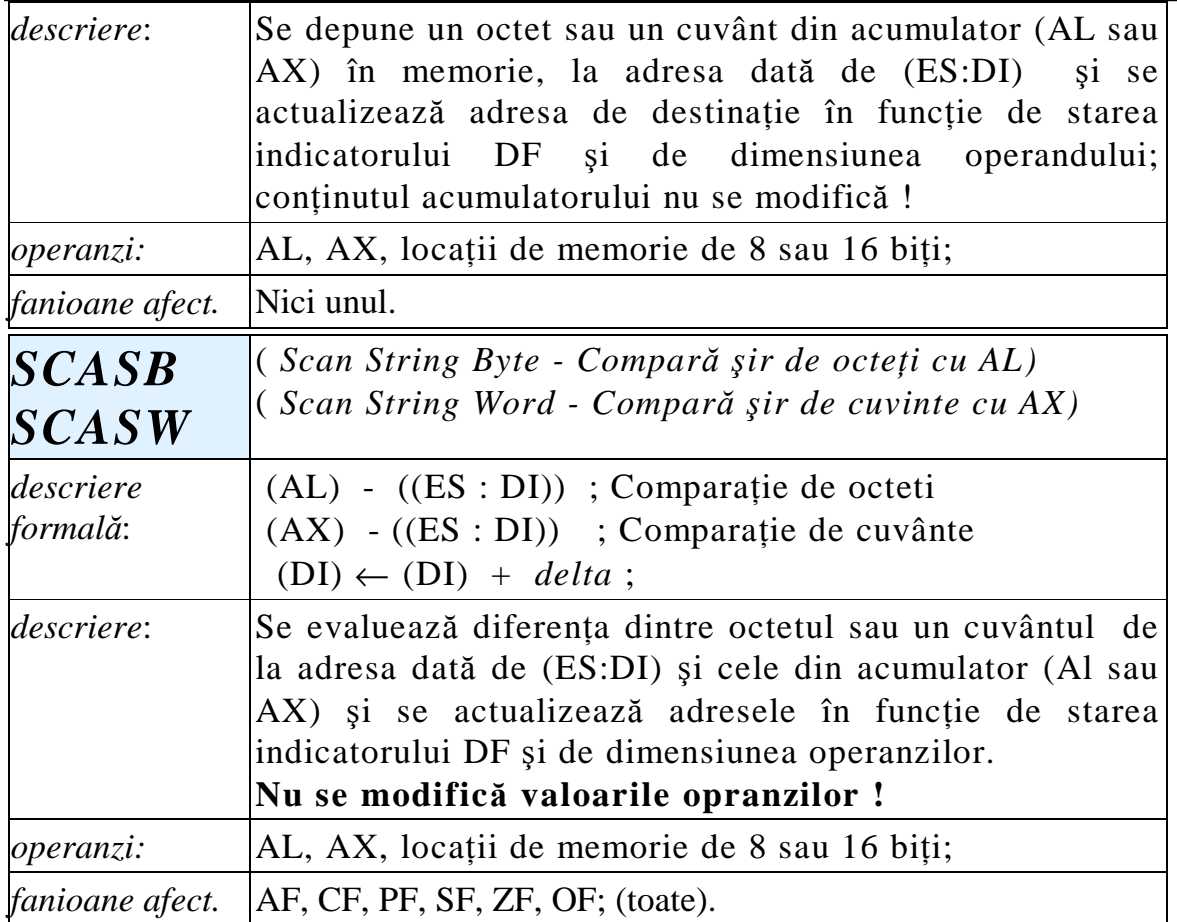

Instructiunile se utilizează la testarea sau căutarea unui anumit octet sau cuvânt într-un şir.

Observatie:

Pe lângă formele fără operanzi, descrise mai sus, asamblorul recunoaşte şi forme în care operanzii apar explicit; adresarea se face însă implicit tot cu SI şi DI fiind specificat şi un prefix de segment pentru adresa sursă. În acest caz mnemonica se scrie fără litera B sau W de la sfârşit dar este obligatorie specificarea dimensiunii operandului cu operatorul PTR.

# **13.6 Prefixe de repetare**

Prefixele de repetare se utilizează pentru a produce execuția repetată a unei operații de bază cu șiruri, în funcție de valoarea unui contor de repetare sau a valorii unei condiții logice.

Aceste prefixe nu sunt instrucțiuni în sine, ci participă la formarea unor instrucțiuni compuse pentru realizarea buclelor repetitive de tip FOR, REPEAT sau WHILE, din limbajele de nivel înalt.

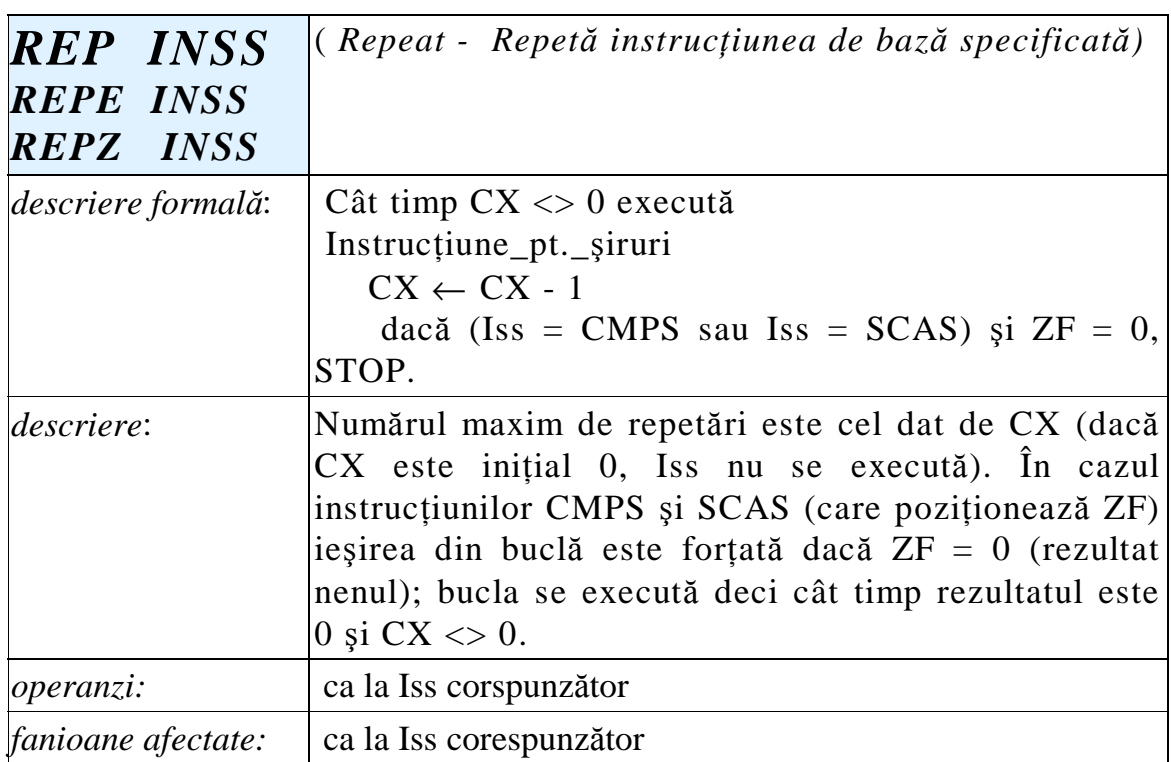

De obicei, scrierea cu REP se foloseşte la MOVS, LODS şi STOS iar scrierea cu REPE, REPZ la CMPS şi SCAS.

Exemple:

Secvența de mai jos transferă 100 octeți de la adresa SURSA la adresa DEST locațiile fiind presupuse în segmentul curent adresat cu DS.

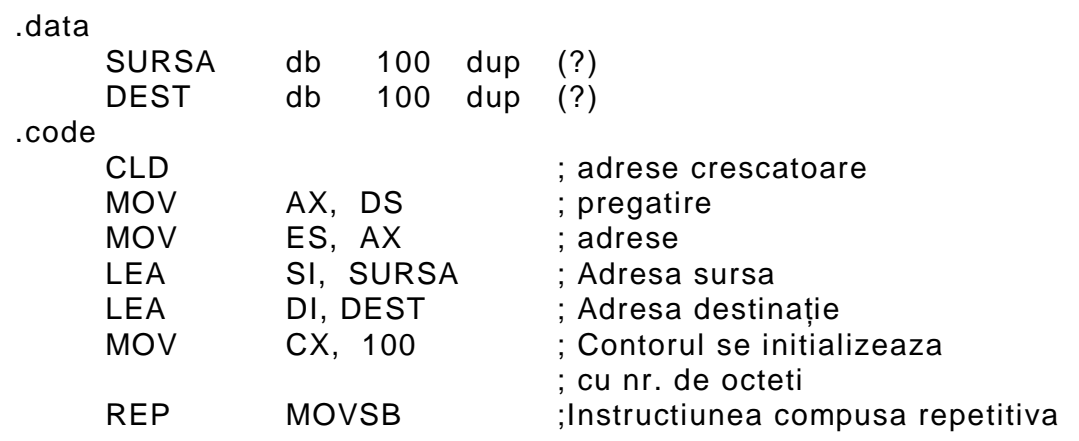

Secvența următoare identifică primul octet care diferă de un octet dat, dintr-un şir de 200 octeți:

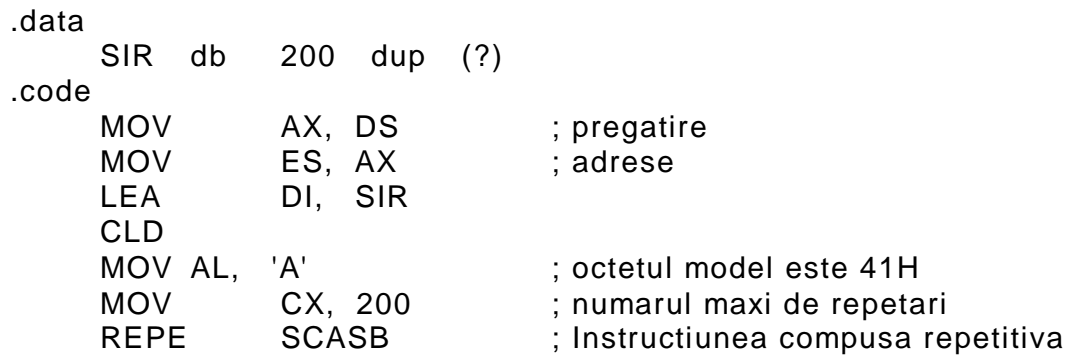

Examinând bistabilul ZF la ieşirea din buclă se deduce rezultatul căutării:

- $\bullet$  Dacă ZF = 0, a avut loc o ieșire forțată din buclă, deci registrul DI decrementat arată adresa primului octet din şir diferit de cel din AL.
- $\bullet$  Dacă ZF = 1, toți octeții comparați au fost identici cu cel de referință, din AL.

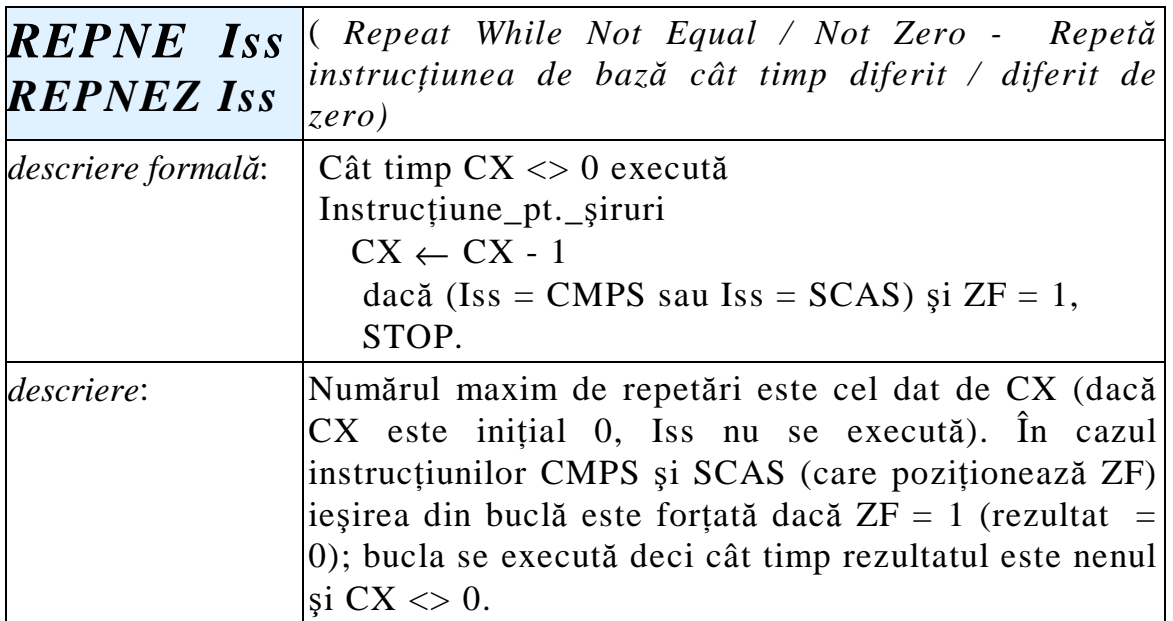

La ieşirea din buclă se poate examina ZF pentru a stabili dacă a fost o ieșire forțată sau nu. Practic, acest prefix se folosește numai cu

operațiile CMPS și SCAS. Pentru celelalte se preferă scrierea cu prefixul REP.

Exemple:

1. Se determină ultimul caracter egal cu un caracter dat prin parcurgerea şirului în sens invers.

.data SIR db 30 (?) .code LEA DI, SIR ADD DI, 29 MOV CX, 30 STD MOV AL, '\$' ; Se caută primul octet egal cu '\$' REPNE SCASB

2. Secvența de mai jos transferă 100 octeți de la adresa SURSA la adresa DEST ambele locații fiind presupuse în segmentul curent adresat cu DS.

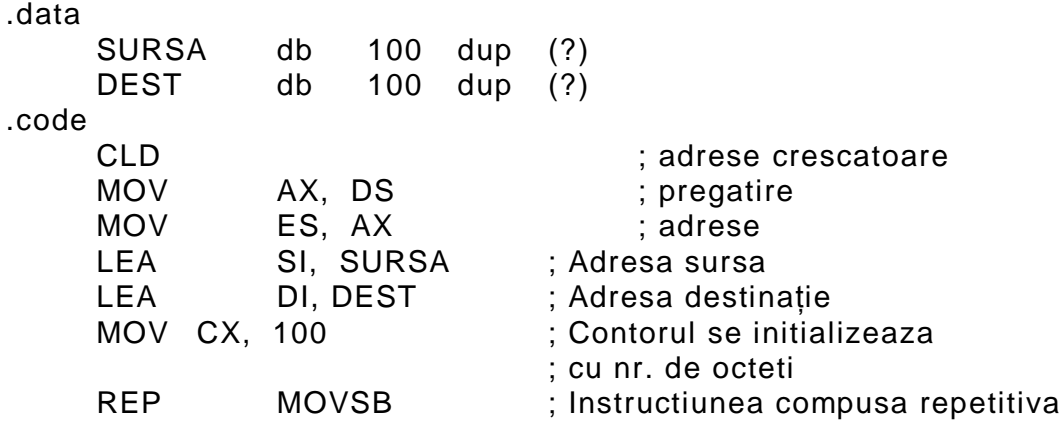

# **13.7 Instrucțiuni de apel procedură și de salt (CALL, RET, JMP)**

Aceste instrucțiuni au ca efect transferul execuției la o adresă de program specificată printr-o etichetă (salt) sau prin nume de procedură, caz în care saltul care se execută este cu revenire în punctul de apel.

### 13.7.1. Instrucțiuni de apel/revenire la/din procedură

Procedurile se definesc în textul sursă după modelul:

```
nume_proc PROC [FAR | NEAR]
. . . . . .
. . . . . . 
     RET
nume_proc ENDP
```
unde nume\_proc este numele procedurii iar parametrii FAR sau NEAR (opționali) indică tipul procedurii.

O procedură FAR poate fi apelată şi din alte segmente de cod decât cel în care este definită; o procedură NEAR poate fi apelată numai din segmentul de cod în care este definită.

Dacă parametrii lipsesc, tipul procedurii este dedus din directivele de definire a segmentelor (modelul LARGE determină ca toate procedurile să fie de tip FAR.

Instrucțiunea RET (*Return*), care produce revenirea în programul apelant, are trei variante:

- RETN (*Return Near*);
- RETF (*Return Far*);
- RET (*Return*) când tipul de revenire este dedus din tipul procedurii.

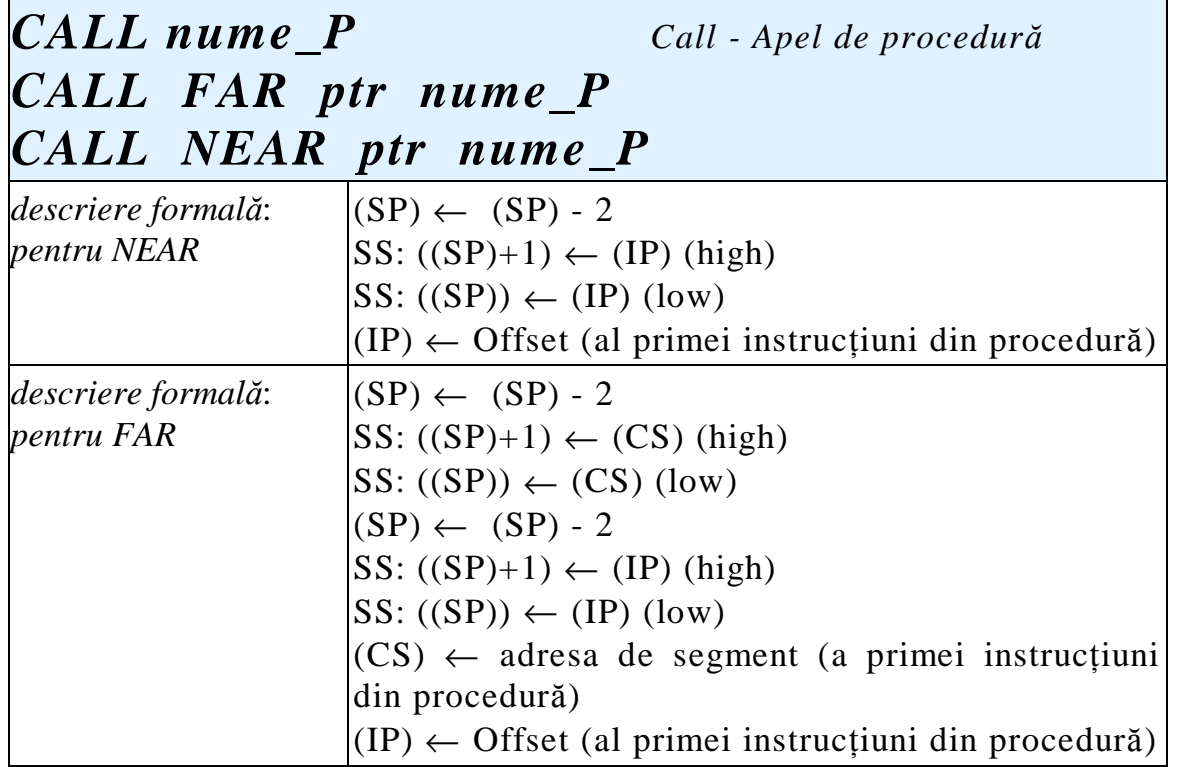

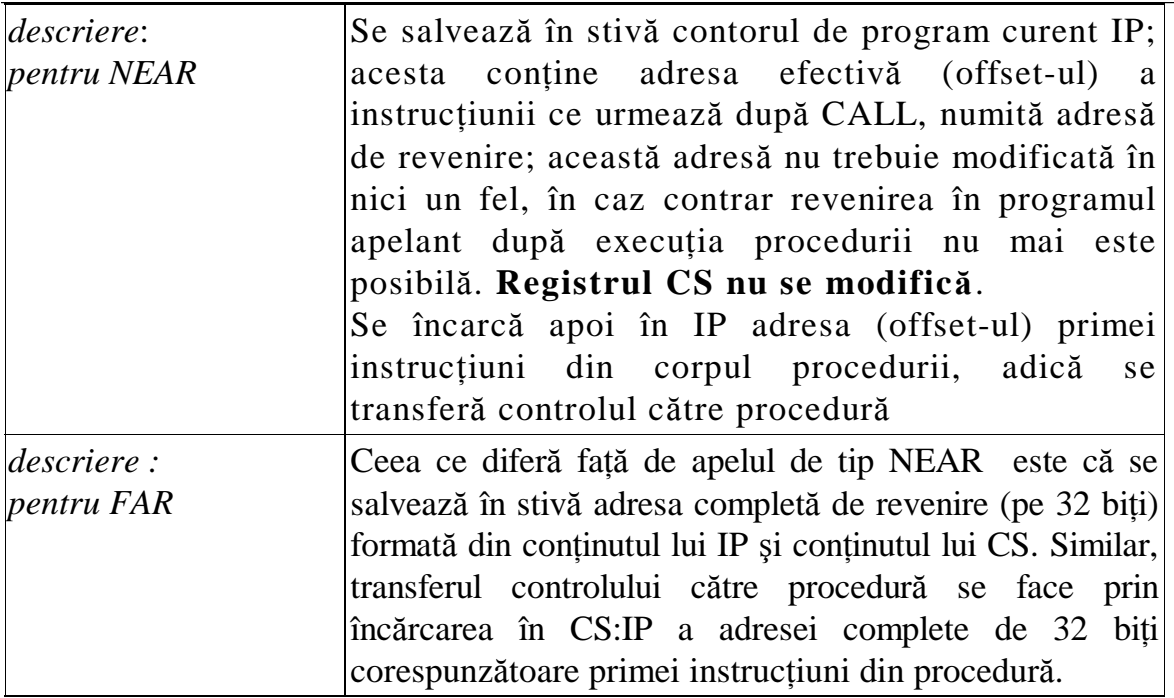

Observație:

Instrucțiunea CALL de tip FAR este una din puținele instrucțiuni care modifică explicit registrul CS.

Salvarea în stivă se face automat dar numai pentru CS şi IP.

Registrele generale și indicatorii de condiții se salvează în stivă la începutul subrutinei, prin instrucțiuni PUSH, introduse de programator.

La încheierea părții executabile a unei proceduri, registrele salvate în stivă trebuie restabilite cu POP, în ordinea inversă introducerii.

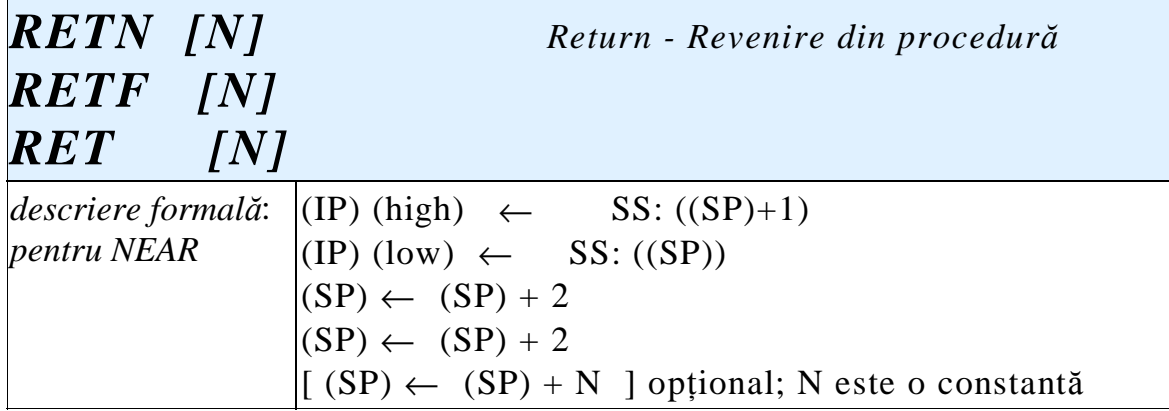

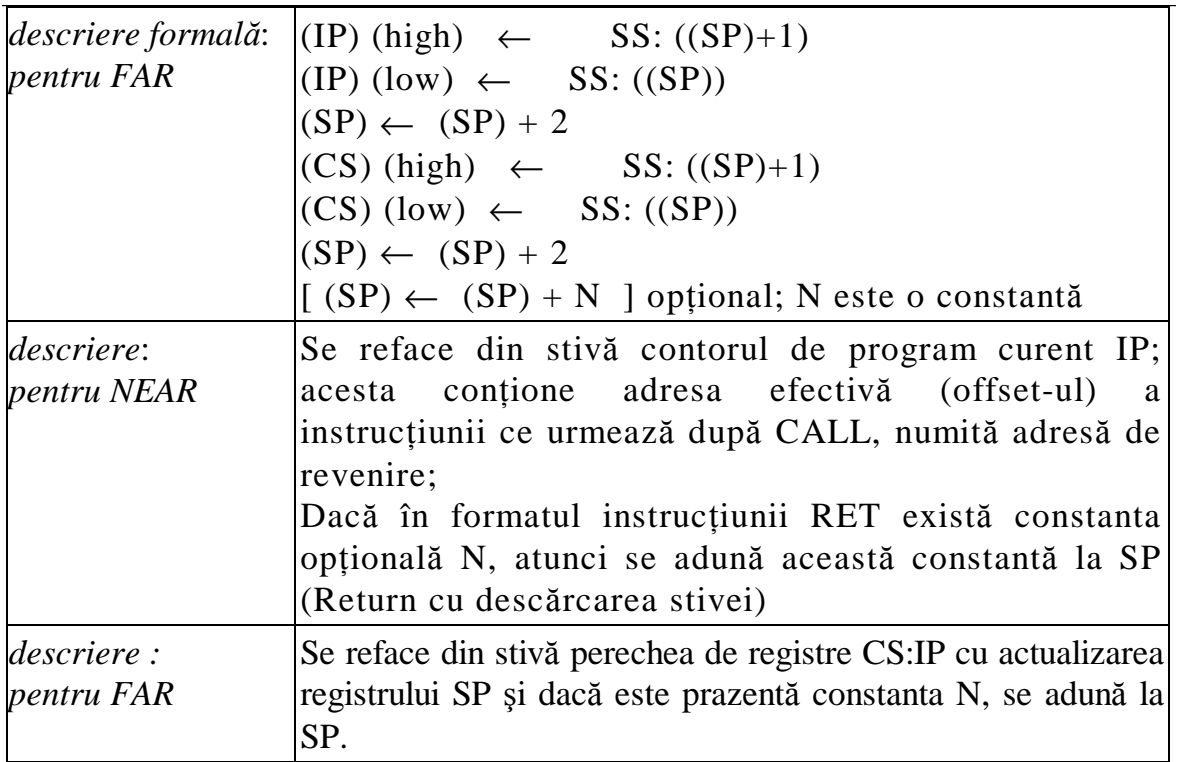

Pentru ca mecanismul de apel / revenire să funcționeze corect, trebuie îndeplinite condițiile:

1. Tipul instrucțiunii CALL și cel al instr. RET, să coincidă (FAR sau NEAR)

2. Registrul SP din momentul execuției instr. RET să aibă aceeași valoare ca în momentul execuției instr. CALL cu care face pereche (să indice adresa de revenire).

3. Adresa de revenire salvată temporar în stivă să nu fi fost afectată de către procedură.

Incălcarea uneia din condiții este o eroare frecventă de programare. În asemenea cazuri, funcționarea programului este compromisă deoarece controlul execuției este iremediabil pierdut.

### **13.7.2.** Instructiunea JMP, de salt neconditionat

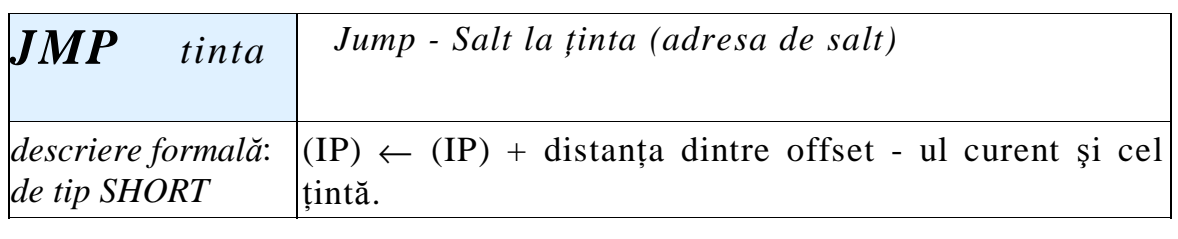

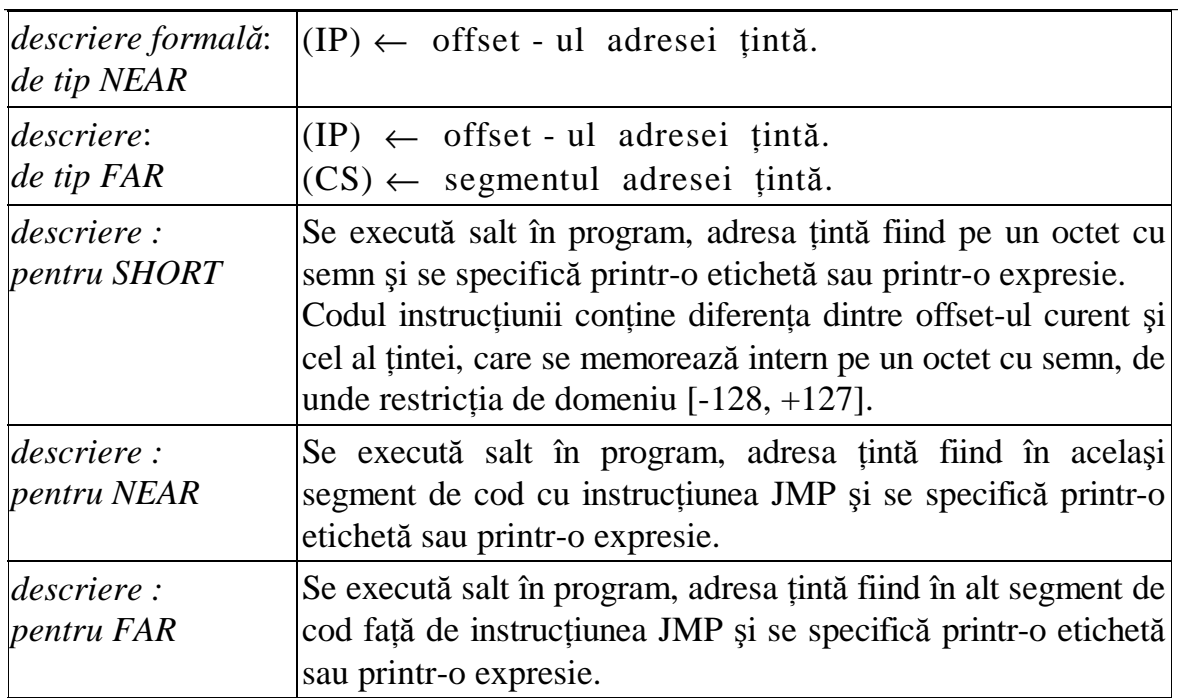

Etichetele au asociat un tip (NEAR sau FAR) şi sunt:

- un nume de procedură;
- o etichetă definită cu semnul ':'

- o etichetă definită cu directiva LABEL.

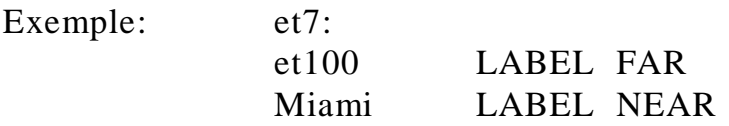

Tipurile de salt se deduc din atributele expresiei țintă sau în cazul etichetelor după tipul acestora.

Expresiile din sintaxa instrucțiunii JMP pot fi:

a) un registru care conține offset-ul țintei;

b) o variabilă de tip WORD care conține offset-ul țintei;

c) o expresie cu indici reprezentând un cuvânt din memorie care conține offset-ul țintei;

d) o referire anonimă la un cuvânt din memorie care conține offset-ul tintei;

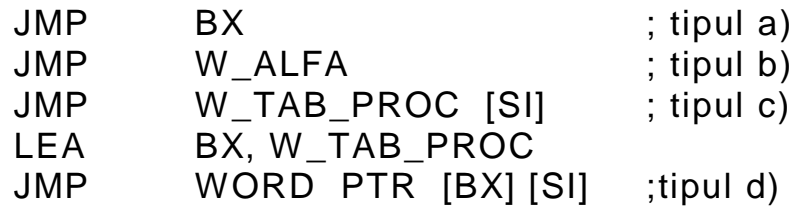

În cazul salturilor de tip FAR, expresia din sintaxă poate fi:

a) o variabilă de tip DW care conține adresa completă a țintei

b) o expresie cu indici reprezentând un dublu cuvânt din memorie care contine adresa completă a tintei;

c) o referire anonimă la un cuvânt din memorie care conține adresa tintei.

# **13.7.3. Instructiuni de salt conditionat**

Realizează salturi la o adresă țintă în funcție de valoarea unor indicatori de conditii.

Caracteristici:

- toate instrucțiunile de salt condiționat sunt de tip SHORT (directe) deci adresa țintă trebuie să fie la o distanță între  $-128$ ,  $+127$  de octeți față de adresa instrucțiunii de salt din program;
- există mai multe variante pentru aceeași instrucțiune;
- dacă nu este îndeplinită condiția specificată în instructiune, saltul nu are loc, deci execuția continuă cu instrucțiunea următoare celei de salt;
- există instrucțiuni pentru condiția directă, cât și pentru condiția negată;
- indicatorii de condiții nu sunt afectați.

Forma generală:

# **JXXX eticheta**

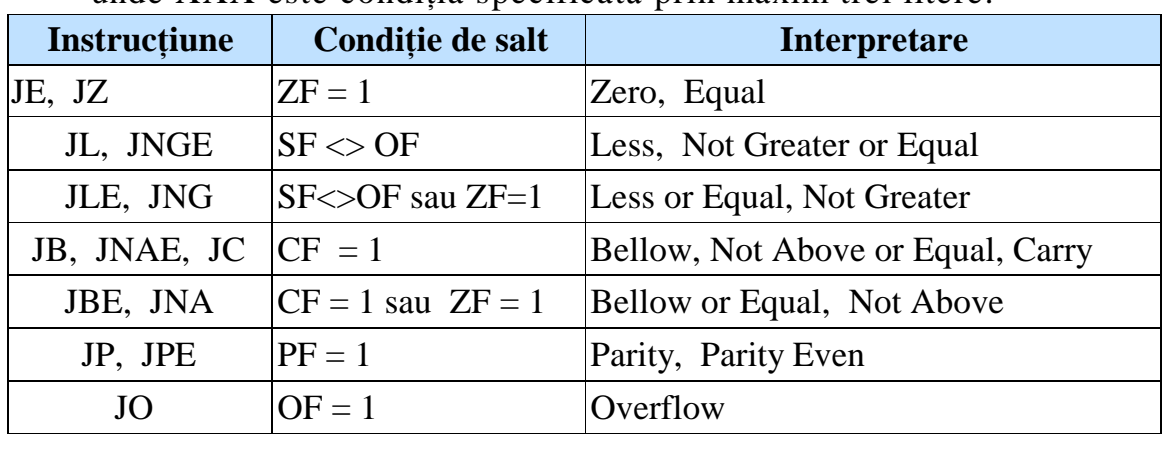

unde XXX este conditia specificată prin maxim trei litere.

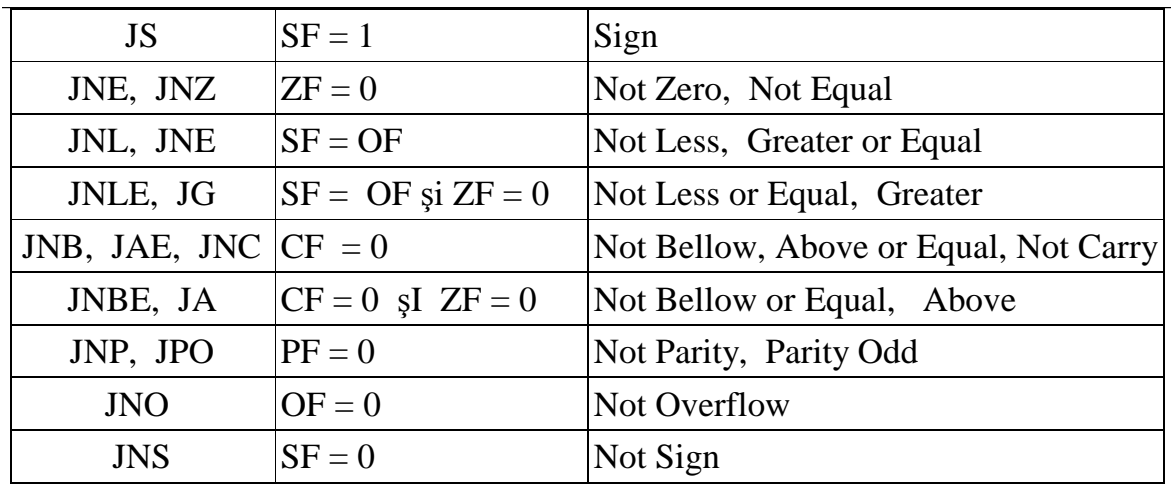

Există două categorii de instrucțiuni pentru noțiunile de "mai mic" și "mai mare":

- cele care contin cuvintele *above* și *bellow* care se folosesc în cazul comparării a doi operanzi fără semn;
- cele care contin cuvintele *less* și *greater*, care se folosesc în cazul comparării unor operanzi cu semn.

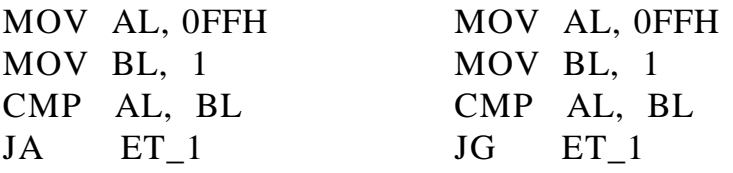

Dacă interpretăm cele două valori fără semn, atunci rezultă că (AL)>(BL), iar dacă ele sunt interpretate cu semn, rezultă că (AL) < (BL), deoarece  $-1 < 1$ .

În primul exemplu, saltul la eticheta\_1 are loc iar în al doilea exemplu, nu.

# **13.8 Instructiuni pentru controlul buclelor de program**

# **JCXZ, LOOP, LOOPZ, LOOPE, LOOPNZ, LOOPNE**

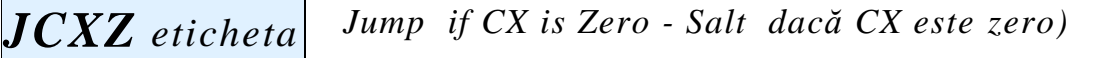

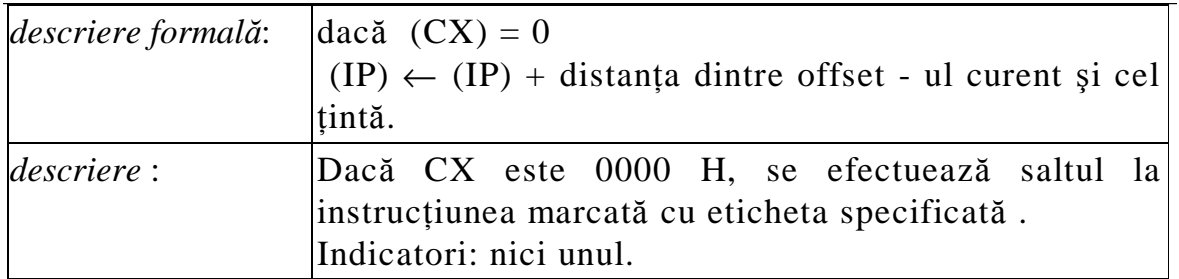

### **13.8.1.** Instrucțiuni de ciclare (LOOPxx)

Sunt de fapt salturi condiționate de valoarea indicatorului ZF și a registrului CX. Se aseamănă cu prefixele de repetare şi sunt câte două instrucțiuni cu același efect.

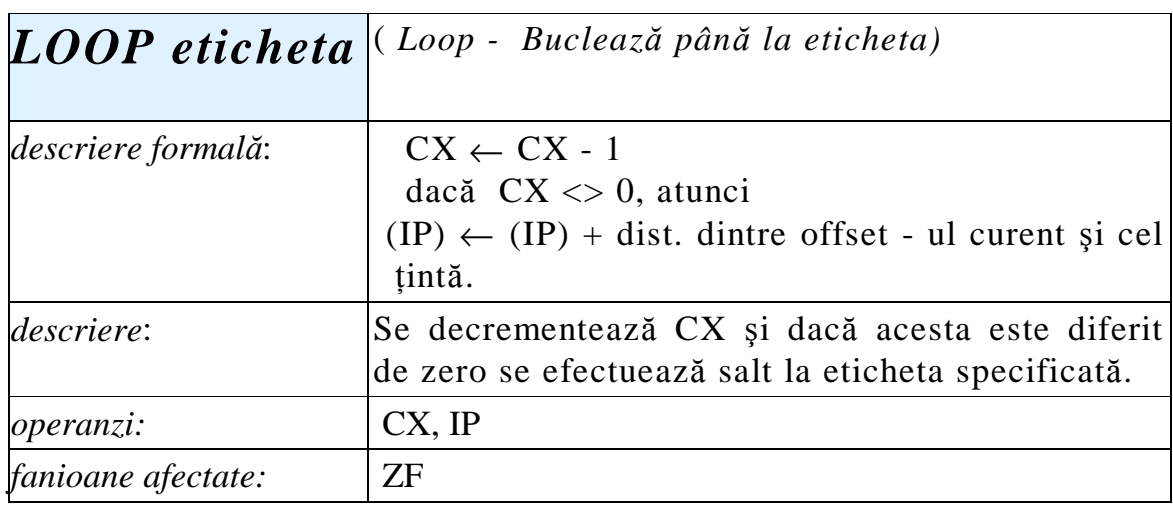

Se calculează suma elementelor unui tablou, care sunt numere întregi pe doi octeți (100 de întregi) iar rezultatul se obține în variabila SUMA.

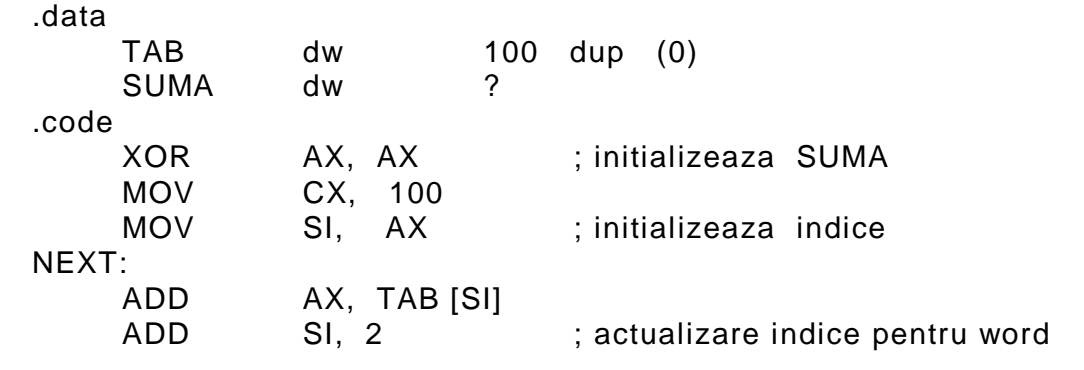

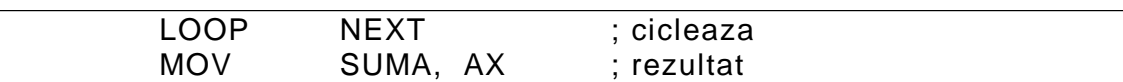

Instrucțiunile din interiorul buclei se execută de atâtea ori cât este valoarea inițială din CX. Dacă CX este inițial 0, după decrementare el devine 65 535 și ca urmare execuția se repetă tot de atâtea ori. Protecția față de o asemenea situație se face cu instrucțiunea JCXZ:

```
JCXZ end_bucla
start_bucla
      . . . 
LOOP start_bucla
end_bucla
```
astfel că dacă CX este inițial zero, corpul buclei nu se execută.

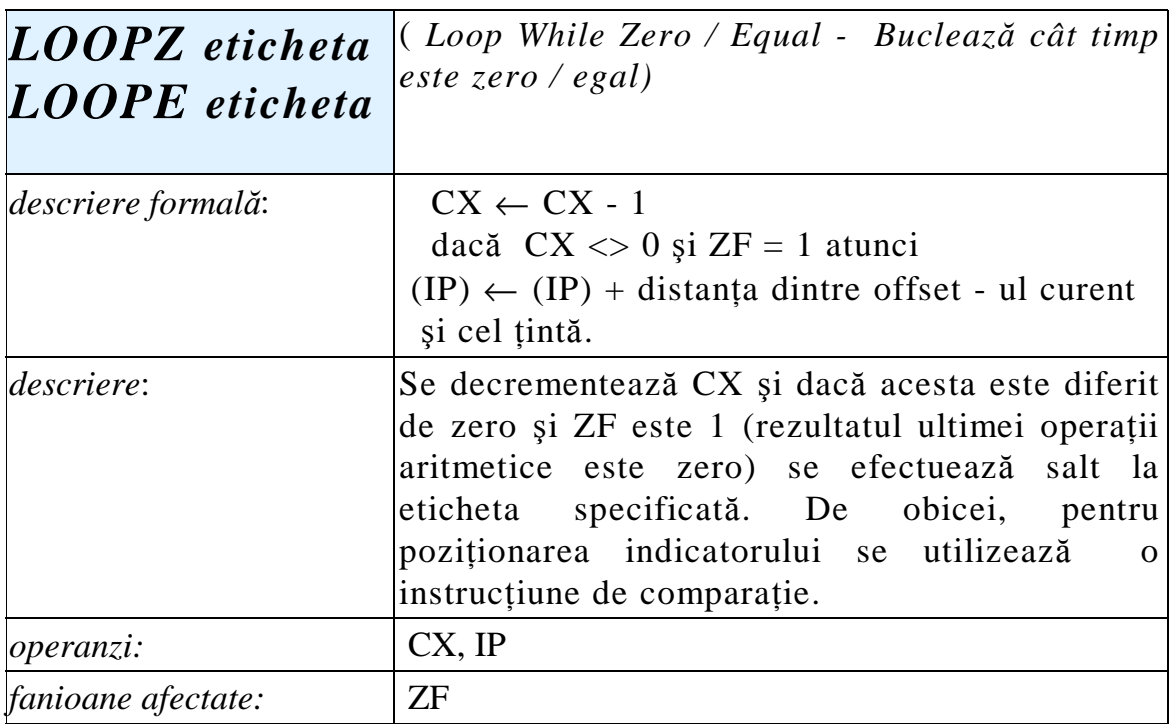

Exemplu:

Se determină primul întreg nenul dintr-un tablou de 100 de numere.

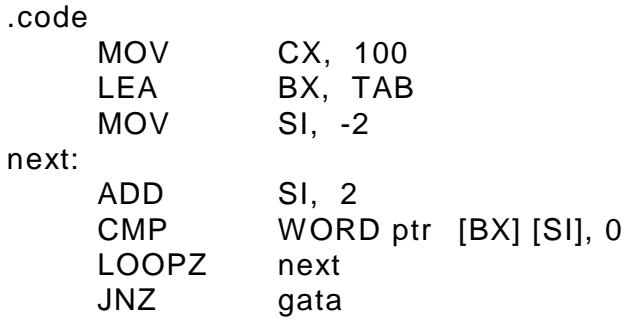

Dacă ZF este zero la ieşirea din buclă, atunci s-a identificat primul întreg nenul, iar SI conține adresa acestuia. În caz contrar, toate elementele tabloului sunt nule.

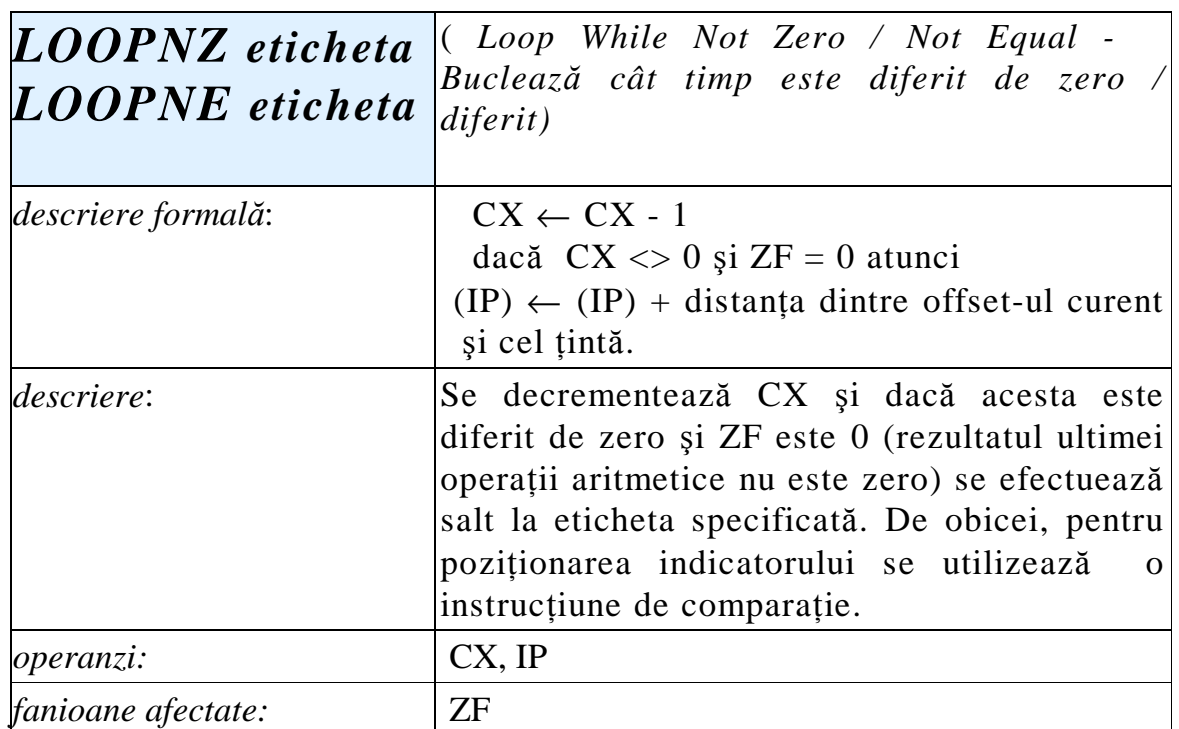

# **13.9 Întreruperi**

O *întrerupere* oprește temporar execuția unui program și transferă controlul unei rutine (subprogram) specifice de tratare, ce corespunde cauzei ce a generat întreruperea.

Mecanismul prin care se face acest transfer este în esență de tip apel de procedură, ceea ce implică revenirea în programul întrerupt după execuția rutinei de tratare. Tipurile de întreruperi sunt ilustrate în figura următoare.

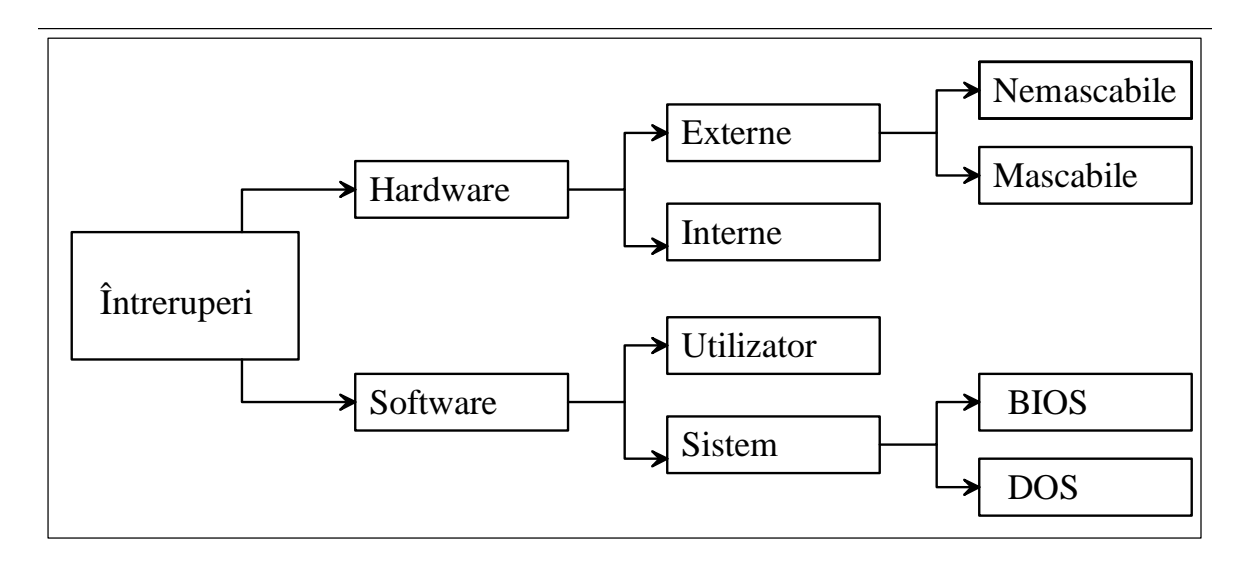

Întreruperile hardware externe sunt activate de cereri de întrerupere generate de dispozitive periferice inteligente, sub forma unor semnale electrice, aplicate pe intrările INT şi NMI ale procesorului; cele interne apar ca urmare a unor condiții speciale de funcționare a procesorului (de exemplu, modul de lucru pas cu pas).

Întreruperile mascabile pot fi dezactivate prin comenzi de program şi sunt cele produse de semnale aplicate pe intrarea INT a procesorului; cele nemascabile nu pot fi dezactivate prin comenzi de program şi sunt cele produse de semnale aplicate pe intrarea NMI.

Într-un sistem cu procesor 8086 pot exista maxim 256 de întreruperi distincte. Fiecare din aceste nivele poate avea asociată o procedură de tip FAR, numită rutină de tratare. Adresele acestor rutine sunt înregistrate într-o tabelă de întreruperi aflată la adresele 00000 - 003FFH, ocupând deci 1024 octeți. Fiecare nivel ocupă 4 octeți, primii 2 reprezentând offset-ul iar următorii 2 adresa de segment a procedurii.

La apariția unei întreruperi au loc următoarele acțiuni:

- se salvează în stivă registrele F, CS, IP;
- se pun în zero indicatorii IF şi TF;
- se furnizează procesorului un octet (0 255) numit *vector de întrerupere* care identifică nivelul asociat întreruperii curente;
- prin intermediul tabelei de întreruperi se execută salt intersegment la adresa rutinei de tratare;

Vectorul de întrerupere poate fi furnizat procesorului în unul din următoarele moduri:

- în cazul întreruperilor hard interne nivelul este implicit;
- în cazul întreruperilor hard externe, nivelul este transmis prin magistrala de date în cadrul ciclului maşină de tratare, de către dispozitivul care a generat întreruperea.
- în cazul întreruperilor soft, nivelul este conținut în instrucțiune.

# 13.10 **Instrucțiuni specifice întreruperilor ( INT, IRET, INTO)**

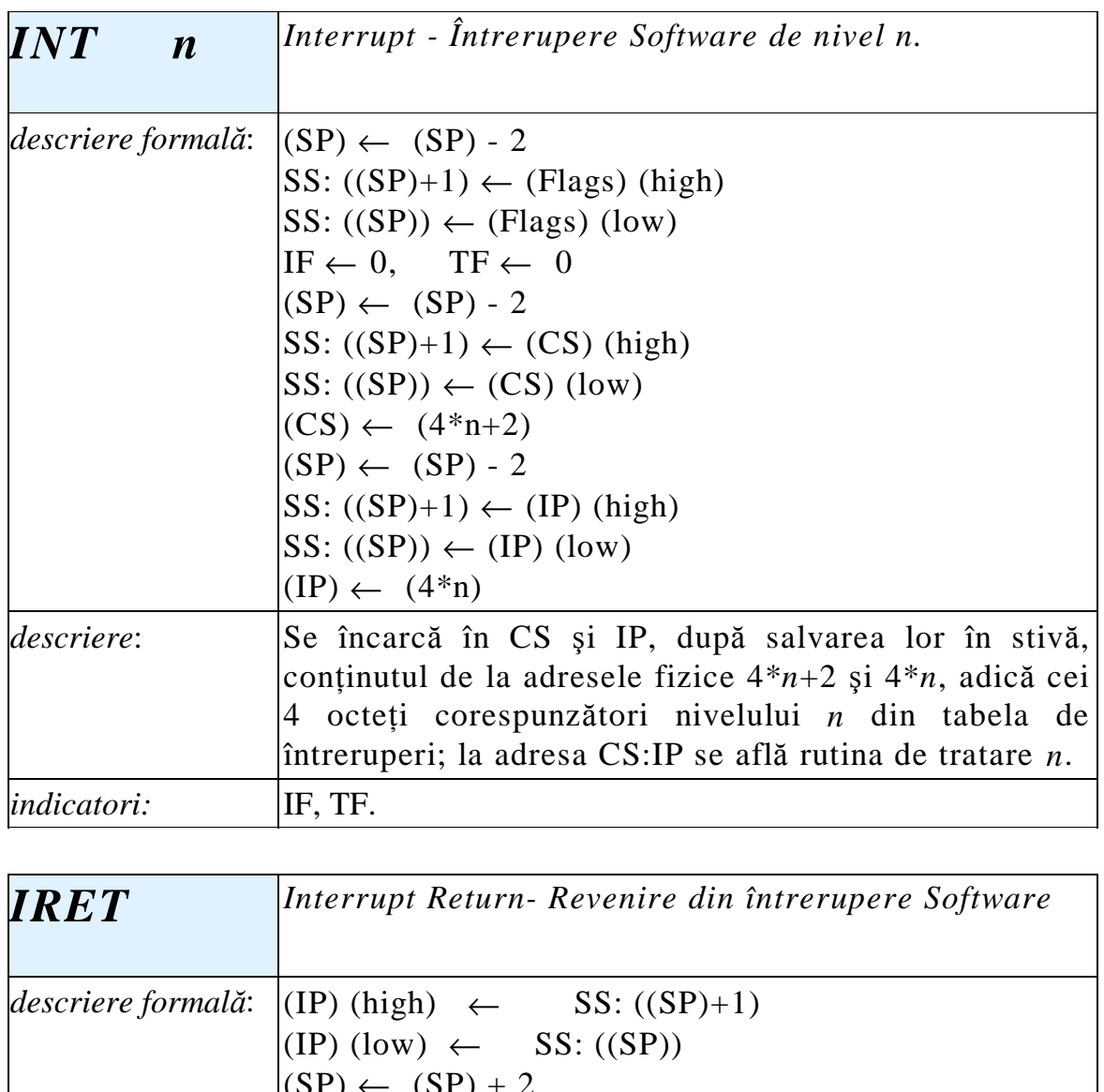

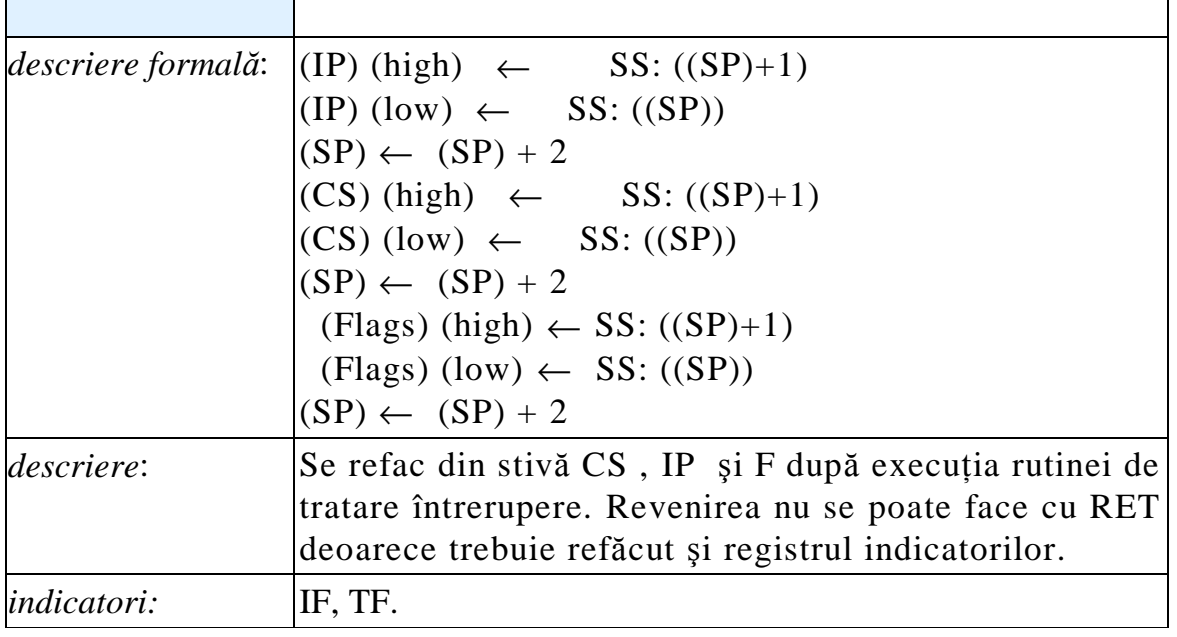

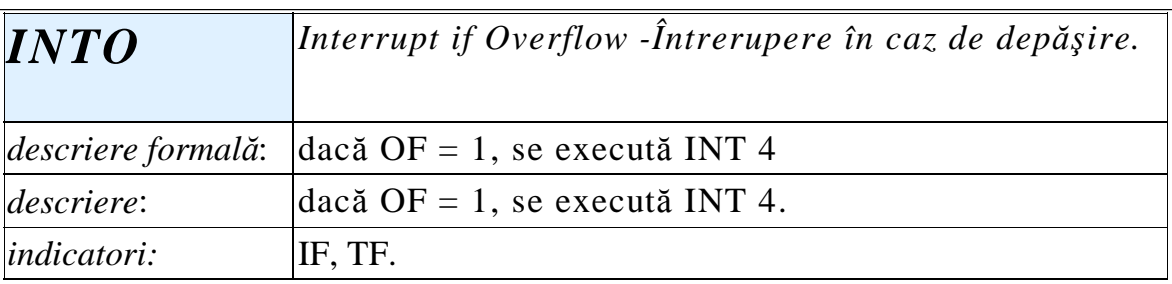

Nivelurile predefinite de întrerupere sunt:

- $0$  depăsire la împărțire ;
- 1 execuție pas cu pas  $(TF = 1)$ ;
- 2 întrerupere externă nemascabilă (cerere pe intrarea NMI);
- 3 execuție pas cu pas ( instr. INT 3)
- 4 depăşire (instr. INTO)

La calculatoarele IBM - PC se mai pot cita întreruperile hardware de la ceasul de timp real (nivelul 8) şi de la tastatură (nivelul 9).

Întreruperile software în gama 20H - 2FH sunt folosite de sistemul de operare DOS, iar cele din gama 10H - 1AH de către subsistemul de intrări - ieşiri al sistemului de operare, BIOS.

# **13.11 Instrucțiuni pentru controlul procesorului**

Toate instrucțiunile din această clasă sunt fără operanzi.

**CLC** (*Clear Carry Flag*) şterge CF, adică CF = 0;

**STC** (*Set Carry Flag*) setează CF, adică CF = 1;

**CMC** (*Complement Carry Flag*) negare CF:  $CF \leftarrow not(CF)$ ;

**CLD** (*Clear Direction Flag*) șterge DF, adică DF = 0;

**STD** (*Set Direction Flag* ) setează DF, adică DF = 1.

**CLI** (*Clear Interrupt Flag* ), determină IF = 0;

**STI** (*Set Interrupt Flag*) determină IF = 1.

Când IF = 0, întreruperile mascabile (de tip INT) sunt dezactivate (mascate); o cerere de întrerupere de acest tip nu este luată în considerare. O secvență de program care trebuie protejată la întrerupere începe cu CLI şi se termină cu STI (de exemplu, modificarea tabelei de întreruperi, generarea unui interval de timp foarte precis, etc.).

**HALT** (Oprire procesor) determină intrarea temporară a procesorului într-o stare de inactivitate din care poate ieși la apariția unei cereri de întrerupere sau la comanda RESET externă.

**LOCK** (Blocare magistrală) este un prefix ce se poate utiliza înaintea oricărei instrucțiuni și are ca efect interdicția de cedare a magistralelor unui alt dispozitiv pe durata execuției instrucțiunii pe care o precedă.

**WAIT** (Aşteaptă) realizează sincronizarea procesorului cu un coprocesor aritmetic. Instructiunea introduce procesorul în stare de inactivitate până când coprocesorul răspunde cu semnal electric pe linia de intrare TEST.

**NOP** (*Non Operation*) - introduce o întârziere în program de câteve perioade de tact, executând de fapt instrucțiunea XCHG AX, AX, care, evident, nu face nimic.

# **14.1 Tipuri de date**

Limbajul de asamblare 80x86 operează cu anumite tipuri de date fundamentale, recunoscute de procesor şi utilizate în formatul instructiunilor.

Pentru fiecare tip de date este caracteristic domeniul de valori, care depinde de numărul de octeți necesari pentru reprezentare.

**Byte** (un octet)

Poate fi reprezentat în memorie sau într-un registru de 8 biți. Un byte poate fi interpretat în următoarele moduri:

- număr întreg pe 8 biti cu sau fără semn;

- caracter alfanumeric în cod ASCII.

Directiva pentru definirea datelor de acest tip este DB sau db (*Define Byte*).

 $\bullet$  **Word** (2 octeti)

Poate fi reprezentat în memorie sau într-un registru de 16 biți și este interpretat în următoarele moduri:

- număr întreg pe 16 biți cu sau fără semn;

- secventă de două caractere ASCII:

- adresă de memorie de 16 biti.

Directiva pentru definirea datelor de acest tip este DW sau dw (*Define Word*). Partea mai puțin semnificativă este memorată la adrese mici, conform regulii generale introduse de Intel.

• **Double word** (4 octeti)

Poate fi reprezentat în memorie, ocupând 4 locații de 8 biți, într-o pereche de registre de 16 biți sau într-un registru de 32 de biți (la procesoarele de 32 și 64 de biti) și este interpretat în următoarele moduri:

- număr întreg pe 16 biți cu sau fără semn;

- număr real în simplă precizie;

- adresă de memorie de 16 biti.

Directiva pentru definirea datelor de acest tip este DD sau dd (*Define Double Word*). Partea mai puțin semnificativă este memorată la adrese mici. În cazul memorării adreselor pe 32 de biti, adresa de segment este memorată la adrese mari iar offset-ul la adrese mici.

• Quad word (8 octeți)

Ocupă 8 locații succesive de 8 biți sau o pereche de registre de 32 de biti (la procesoarele de 32 și 64 de biti). Semnificația unui qword poate fi:

- număr întreg pe 64 de biți cu sau fără semn;

- număr real în dublă precizie.

Directiva pentru definirea datelor de acest tip este DQ sau dq (*Define Quad Word*).

• Ten Bytes (10 octeți)

Ocupă în memorie 10 locații succesive de 8 biți sau un registru intern al coprocesoarelor aritmetice 80x87. Semnificatia este:

- număr întreg reprezentat ca secventă de cifre BCD cu semn explicit;

- număr real reprezentat în precizie extinsă.

Directiva pentru definire este DT sau dt (*Define Ten Word*)

În cazul reprezentării întregilor ca secvență de cifre BCD, se reprezintă două cifre pe octet; se rezervă o cifră BCD (4 biți) pentru semn, rezultând 19 cifre zecimale şi semn. Asambloarele acceptă şi numere de 20 de cifre zecimale dacă cifra cea mai semnificativă reprezentată pe 4 biti nu determină conflict cu bitul de semn.

Teoretic, valoarea maximă reprezentată este

**+9** 99 99 99 99 99 99 99 99 99,

iar valoarea minimă este

**-9** 99 99 99 99 99 99 99 99 99;

se acceptă însă şi valori de tipul:

**+79** 99 99 99 99 99 99 99 99 99 sau

**- 79** 99 99 99 99 99 99 99 99 99,

în care cifra cea mai semnificativă este reprezentată doar pe 3 biți, al patrulea bit fiind cel de semn.

În declarațiile de mai jos se utilizează toate tipurile de date descrise. .model small

.data

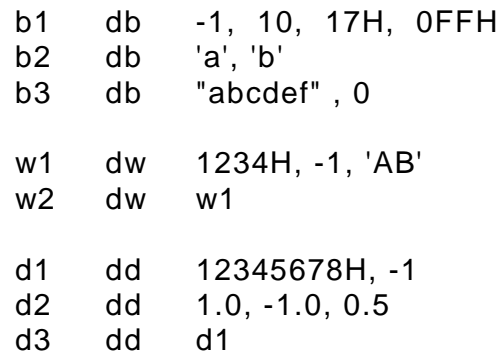

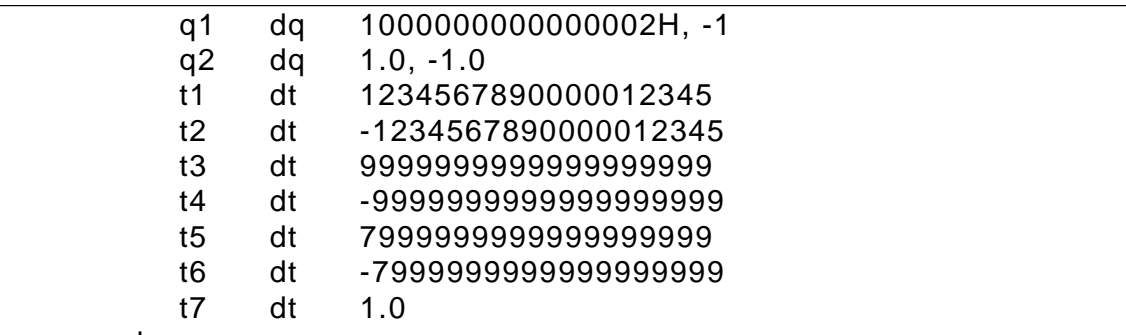

end

Liniile care încep cu punct sunt directive care stabilesc modelul de memorie (.model) respectiv un segment de date (.data). Directiva end marchează sfârşitul programului.

Se definesc date cu cele 5 tipuri de directive (db, dw, dd, dq, dt) prin asociere cu nume simbolice  $b1, b2, \ldots, w1, w2, \ldots$ , etc.

După asamblare, fișierul listing are conținutul de mai jos.

Turbo Assembler Version 2.0 05/30/01 10:07:55 Page 1 A.ASM 1 0000 .model small 2 0000 .data 3 0000 FF 0A 17 FF b1 db -1, 10, 17H, 0FFH 4 0004 61 62 b2 db 'a', 'b' 5 0006 61 62 63 64 65 66 00 b3 db "abcdef" , 0 6 7 000D 1234 FFFF 41 42 w1 dw 1234H,-1, 'AB' 8 0013 000Dr w2 dw w1 9 10 0015 12345678 FFFFFFFF d1 dd 12345678H, -1 11 001D 3F800000 BF800000+ d2 dd 1.0, -1.0, 0.5 12 3F000000 13 0029 00000015sr d3 dd d1 14 15 002D 1000000000000002+ 16 FFFFFFFFFFFFFFFF q1 dq 1000000000000002H,-1 17 003D 3FF0000000000000+ 18 BFF0000000000000 q2 dq 1.0, -1.0 19 20 004D 01234567890000012345 t1 dt 1234567890000012345 21 0057 81234567890000012345 t2 dt -1234567890000012345 22 0061 09999999999999999999 t3 dt 9999999999999999999 23 006B 89999999999999999999 t4 dt -9999999999999999999 24 0075 79999999999999999999 t5 dt 79999999999999999999 25 007F F9999999999999999999 t6 dt -79999999999999999999 26 0089 3FFF8000000000000000 t7 dt 1.0 27 end

Prima coloană contine numărul liniei din fișierul sursă. Cele 4 caractere grupate, de pe fiecare linie, reprezintă adresa de memorie (offset-ul) din interiorul segmentului de date iar câmpurile ce urmează sunt câmpurile de date corespunzătoare fiecărei linii din programul sursă. Dacă datele sunt listate pe mai multe rânduri, apare semnul + pentru a arăta continuarea. Simbolurile r şi s indică o adresă **r**elativă (deplasament) sau de segment. De exemplu, variabila d3 conține adresa completă (32 de biți) a variabilei d1: adresa de segment s = 0000 și adresa relativă r = 0015H.

La întregii BCD pe 10 octeți, se observă memorarea explicită a bitului de semn: reprezentările pentru t1 şi t2 diferă numai prin bitul de semn.

Listingul nu indică adresa pentru toti octeții de date, ci numai adresa primului octet de date al liniei. Listingul următor permite vizualizarea zonei de memorie în care a fost stocat modulul de date de mai sus:

**ds:0000 FF 0A 17 FF 61 62 61 62 63 64 65 66 00 34 12 FF ds:0010 FF 42 41 0D 00 78 56 34 12 FF FF FF FF 00 00 80 ds:0020 3F 00 00 80 BF 00 00 00 3F 15 00 68 53 02 00 00 ds:0030 00 00 00 00 10 FF FF FF FF FF FF FF FF 00 00 00 ds:0040 00 00 00 F0 3F 00 00 00 00 00 00 F0 BF 45 23 01 ds:0050 00 00 89 67 45 23 01 45 23 01 00 00 89 67 45 23 ds:0060 81 99 99 99 99 99 99 99 99 99 09 99 99 99 99 99 ds:0070 99 99 99 99 89 99 99 99 99 99 99 99 99 99 79 99 ds:0080 99 99 99 99 99 99 99 99 F9**

Acest listing permite observarea modului în care sunt memorate variabilele pe mai multi octeti. De exmplu, variabila pe 4 octeti,  $d1 = 1234$  5678 H este memorată cu octeții mai semnificativi la adrese mari:

0015**: 78** 0016**: 56** 0017**: 34** 0018**: 12** 

Similar, variabila de tip word 'AB' (aflată la adresa 11H) este memorată prin secventa de octeti 42 41.

Listingul se obtine la încărcarea modulului de date în memorie, când adresele de segment sunt reale, adică ele corespund unor adrese fizice concrete. De exemplu, adresa variabilei d1 (dată de d3) apare în listing **5368:0015**, adică adresa de segment este 5368H iar deplasamentul este 0015H; rezultă adresa fizică:

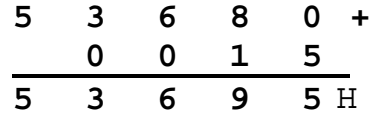

Variabila t1 (de 10 octeți) începe la adresa 004DH și este reprezentată prin secvența: 45 23 01 00 00 89 67 45 23 01, cu cifrele mai putin semnificative la adrese mici.

## **14.2 Programe**

Pentru conceperea, dezvoltarea şi rularea programelor în limbaj de asamblare, sunt necesare instrumente software adecvate. De exemplu, pe un calculator compatibil IBM - PC, cu sistem de operare DOS, se pot utiliza produsele Borland:

**TASM** (Turbo Assembler) - traduce instructiunile în cod masină;

**TLINK** (Turbo Linker) - editorul de legături;

**TLIB** (Turbo Librarian) - bibliotecarul;

**TD** (Turbo Debugger) - program depanator.

Se utilizează extensiile implicite ale fişierelor: **.ASM** pentru fişiere sursă, **.OBJ** pentru fişere obiect, **.EXE** sau **.COM** pentru fişiere executabile.

În limbajul de asamblare lipsesc instructiunile de intrare - iesire de nivel înalt ca de exemplu READ şi WRITE în Pascal.

Pentru simularea unor asemenea instructiuni se scriu proceduri și macroinstructiuni stocate în fișierul IO.ASM (fișier sursă) și IO.H (fișier header).

Aceste fișiere asigură următoarele operații de bază:

- introducerea şi afişarea caracterelor de la tastatură;
- afişarea unor mesaje imediate;
- introducerea și afișarea numerelor întregi pe 16 biți cu sau fără semn;
- $\bullet$  initializarea registrelor DS și ES la intrarea în program;
- terminarea programului cu ieşire în sistemul de operare. Structura unui program în limbaj de asamblare:

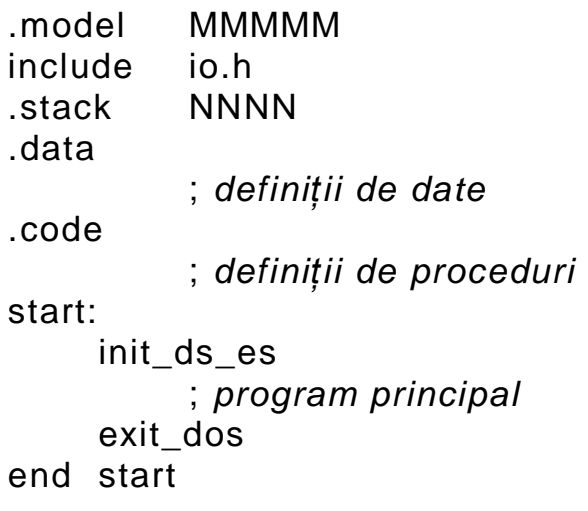

S-au utilizat următoarele notații:

- **MMMMM** este modelul de memorie, care poate fi: tiny, small, medium, compact, large sau huge; modelele uzuale sunt small şi large, în care toate adresele, procedurile, salturile și revenirile din proceduri sunt implicit de tip NEAR, respectiv de tip FAR.
- **NNNN** este dimensiunea rezervată segmentului stivă; o valoare uzuală este 1024
- **include io.h** este o directivă care include în textul sursă fişierul io.h care trebuie să fie în acelaşi director cu fişierul sursă;
- **· init ds es** este o macroinstrucțiune care inițializează registrele DS şi ES cu adresele segmentelor de date; registrele CS şi SS sunt inițializate automat la încărcarea programului executabil de pe disc;
- **exit\_dos** este o macroinstrucțiune (definită în io.h) care determină terminarea programului şi revenirea în sistemul de operare DOS;
- **start** este o etichetă care marchează începutul programului principal;
- **end start** este o directivă care marchează sfârşitul programului principal al cărui început este la eticheta start.

O altă variantă este scrierea programului principal sub forma unei proceduri (având, de exemplu, numele *\_main*) şi precizarea punctului de start prin numele procedurii:

.model MMMMM include io.h .stackNNNN .data ; definiții de date .code ; definiții de proceduri \_main proc init\_ds\_es ; program principal exit\_dos \_main endp end main

 Un modul de program, care nu este de program principal (deci conține definiții de date și/sau proceduri), nu are etichetă în directiva end. Într-o aplicație dezvoltată modular (în mai multe fișiere sursă), un singur modul poate fi modul de program principal.

Asamblorul nu face deosebire între literele mici şi mari; de obicei programele se scriu cu litere mici iar cu litere mari unele directive şi tipuri de date definite de utilizator, pentru a fi mai vizibile.

Asamblarea unui fişier sursă se face cu una din comenzile:

C:\> tasm nume.asm

 $C:\rangle$  tasm nume

care are ca efect generarea unui fişier obiect NUME.OBJ.

Dacă este necesar şi un fişier listing, se dă cmanda:

C:\> tasm nume , ,nume

şi ca urmare rezultă şi un fişier listing, NUME.LST.

Operația de asamblare se face pentru fiecare fișier sursă în parte. Legarea între ele a modulelor obiect se face cu comanda:

 $C:\succ$  tlink nume\_1 nume\_2 nume\_3 . . . [, nume\_exe]  $[\sqrt{v}]$ în care parantezele drepte indică parametrii opționali; nume\_1, nume\_2, . . . sunt nume date de programator diverselor module obiect, ce trebuie legate între ele; nume\_exe este numele fişierului executabil rezultat în urma operației de linkeditare (dacă lipsește din listă, se consideră numele primului modul obiect) iar / $\nu$  este o optiune de depanare simbolică (se introduce dacă dorim să executăm programul sub controlul depanatorului TD). Ca efect al comenzii, rezultă un fişier executabil.

Când există un singur modul sursă, comanda de linkeditare va fi:

C:\> tlink nume io

prin care se leagă și modulul io.obj, care conține procedurile de intrare / ieşire.

Definiția unui șir constant sau rezervarea de spațiu pentru un șir variabil, se pot face prin directiva Define Byte (constantele simbolice cr și lf sunt definite în fișierul io.h). Definiția unui întreg sau rezervarea de spatiu pentru un întreg se face cu directiva Define Word. Definirea de spațiu la nivel de caracter se face cu directiva Define Byte.

.data

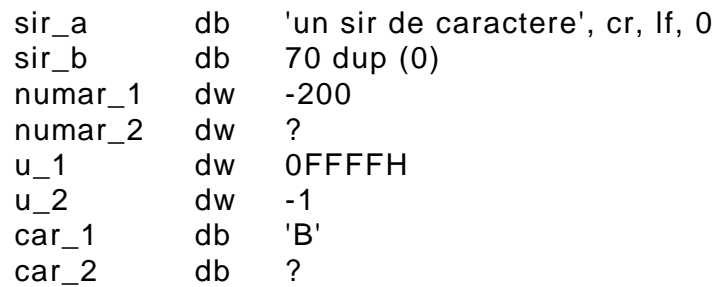

Caracterul '0' este utilizat ca marcator de sfârşit de şir de caractere.

**Afi**ş**area** unui şir de caractere pe ecran se poate face cu macroinstrucțiunea puts (Put String):

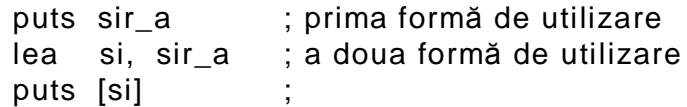

**Citirea** unui şir de caractere de la tastatură se poate face cu macroinstructiunea gets (Get String):

```
gets sir a : prima formă de utilizare
lea bx, sir_a ; a doua formă de utilizare
gets [bx] ;
```
**Afi**ş**area** unui şir constant de caractere (mesaj pe ecran) se poate face cu macroinstrucțiunea putsi (Put String Immediate), care nu necesită definirea șirului și nici prezența explicită a caracterului terminal '0'.

**Introducerea** unui întreg cu sau fără semn se poate face cu macroinstrucțiunea geti (Get Integer), fără parametri, care pune întregul citit in registrul AX.

**Afi**ş**area** unui întreg cu sau fără semn se poate face cu macroinstructiunile puti (Put Integer) sau putu (Put Unsigned).

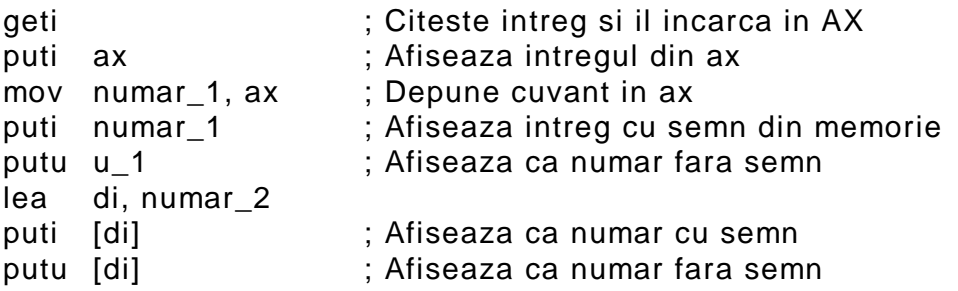

Introducerea unui caracter de la tastatură se poate face cu macroinstrucțiunea getc (Get Character), care pune caracterul în registrul AL iar afișarea unui caracter se poate face cu macroinstrucțiunea putc (Put Character):

```
putc 'A'
putc car_1
lea bx, car_2
putc [bx]
```
Toate macroinstrucțiunile descrise mai sus conservă registrele procesorului, deci nu sunt necesare salvări şi restaurări explicite.

În programul următor sunt utilizate macroinstrucŃiunile de introducere și afișare date; se fac următoarele operatii:

- se citesc de la tastatură cel mult 20 de întregi cu semn;
- se afişează valorile introduse;
- se sortează crescător aceste valori;
- se afişează valorile sortate.

Se consideră modelul de memorie large, adică toate adresele sunt implicit de 32 de biți. Pentru sortare se utilizează metoda bulelor (indicii) tabloului a sunt în domeniul 0, . . . ,n-1). Se compară două câte două elementele tabloului; dacă nu sunt în ordinea dorită, se inversează pozitiile lor în tablou.

Algoritmul de sortare, în Pascal, este:

```
for i = 1 to n -1
for j = n-1 downto i
     if (a[i -1] > a[i])schimba (a[j], a[j - 1]);
```
Programul demonstrativ este următorul:

```
.model large
include io.h
.stack 1024
.data
          vec dw 20 dup (?)
          n dw ?
.code
tipvec proc far
     ; procedura de afisare a vectorului
     ; Date de intrare:
     ; ds:si = adresa primului element al vectorului
     ; cx = numar de elemente
     jcxz tipend ; Nu sunt date de afisat
tip:
     puti [si] ; Afisare intreg cu semn
     putsi <' '> ; Spatiu
     add si, 2 ; Actualizare adresa
     loop tip ; Bucla repetitiva cu contor cx
tipend:
     ret
tipvec endp
bubble proc far
     ; Procedura de sortare
     ; Date de intrare
     ; ds:bx = adresa primului element al tabloului
     ; cx = dimensiunea tabloului (numarul de elemente)
     ; Variabile i : asociata cu si
     ; Variabila j : asociata cu di
     cmp cx, 1
     jbe algend ; sortarea nu are obiect n=1
     mov si, 1 \qquad \qquad ; i = 1fori:
```
mov di, cx dec di  $; j = n - 1$ forj: shl di, 1 ; intregii sunt pe doi octeti mov  $ax, [bx][di-2]$  ;  $a[j - 1]$ cmp ax, [bx][di] ; compara cu a[j] jle nextj ; mai mic sau egal<br>xchg ax, [bx][di] ; schimba a[j]  $xchg$  ax,  $[bx][di]$ mov  $[bx][di-2]$ , ax ; cu a $[i-1]$ nextj: shr di, 1 ; refacerea indicelui dec di ; bucla for de tip downto cmp di, si  $ja$ e forj ; cat timp j >= i nexti: inc si ; bucla for de tip to cmp si, cx jb fori ; cat timp i < n algend: ret bubble endp ; Programul principal start: init\_ds\_es putsi <'Introduceti datele', cr, If mov cx, 20 ; numarul maxim de elemente lea bx, vec ; adresa tabloului iar: geti intreg cu semn ; citire intreg cu semn test ax, ax ; este 0 ? jz gata ; daca Da, atunci gata mov [bx], ax ; depunere in tablou add bx, 2 ; actualizare adresa loop iar ; bucla repetitiva dupa cx gata: mov ax, 20 ; calculeaza numarul de sub ax, cx ; elemente introduse mov n, ax putsi <'Vector nesortat', cr, If lea si, vec ; adresa tablou mov cx, n ; numar de elemente call tipvec ; afisare tablou nesortat lea bx, vec ; adresa tablou mov cx, n ; numar de elemente call bubble ; sortare tablou putsi <cr, If, 'Vector sortat', cr, If

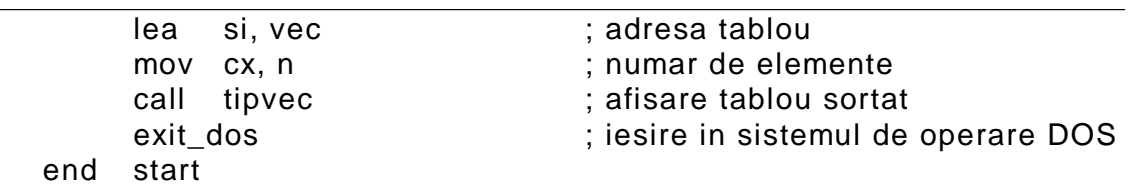

În segmentul de date se rezervă spațiu pentru tabloul vec de maxim 20 de numere întregi şi pentru numărul n = dimensiunea tabloului.

Procedura tipvec primeşte în SI adresa tabloului şi în CX numărul de elemente, realizând afişarea pe ecran a elementelor, considerate întregi cu semn.

Procedura bubble conține algoritmul de sortare; indicii i și j sunt prezenți în registrele SI și DI. Elementele tabloului fiind pe 2 octeți, pentru adresarea memoriei se înmultește di cu 2 ( shl di, 1). Astfel, elementul de indice 0 se va afla la deplasament 0, cel de indice 1 la deplasament 2 etc. Înmulțirea se face prin deplasare logică la stânga iar refacerea prin deplasare logică la dreapta.

Secventa de interschimbare a două elemente din memorie se face cu xchg, cu ajutorul registrului ax.

Comparațiile se fac în mod diferit: pentru operanzi fără semn (i, j) se utilizează instrucțiunile de salt condiționat de tip "*Above*" sau "*Below*" iar pentru operanzi cu semn (elementele tabloului), cele de tip ''*Greater*'' sau ''*Less*''.

Programul principal începe cu bucla de citire a datelor. La ieşirea din buclă se calculează numărul de elemente efectiv introduse, ca diferentă între numărul maxim admis (20) și valoarea curentă din CX. Acest număr se depune în variabila n pentru utilizări viitoare.

Utilizând procedura tipvec se afişează vectorul nesortat, apoi acesta este sortat cu procedura bubble şi afişat tot cu tipvec.

Programul ilustrează modul de utilizare a macroinstrucțiunilor, construcția și utilizarea procedurilor și structura generală a unui program în asamblare.

### **14.2.1. Directive de asamblare**

Sunt comenzi către programul asamblor, efectul lor manifestându-se exclusiv în faza de asamblare. Prin intermediul directivelor se definesc date, etichete şi proceduri, se structurează segmente, se definesc şi se utilizează macroinstrucțiuni, se controlează în general procesul de asamblare.

### **Segmentare. Definirea segmentelor**

Un modul de program în limbaj de asamblare poate utiliza:

- $\bullet$  o portiune dintr-un segment;
- un segment;
- porțiuni de segmente diferite;
- mai multe segmente.

### **Directivele** *SEGMENT* ş**i** *END*

Instrucțiunile și datele trebuie să fie organizate în segmente de memorie. Directiva SEGMENT determină:

- numele segmentului;

- alinierea;

**.**

- combinarea cu alte segmente;
- continuitatea (adiacența) segmentelor.

Forma generală a directivei SEGMENT este:

nume SEGMENT [tip\_aliniere] [tip\_combinare] ['nume\_clasa']

**.** nume ENDS

Parametrii din paranteze sunt optionali; dacă există, trebuie să fie specificați în ordinea indicată. Semnificația parametrilor este:

**tip\_aliniere** - specifică la ce limită va fi încărcat segmentul în memorie:

- PARA (implicit) - aliniere la paragraf: segmentul fizic, adică adresa pe 20 de biți, va fi încărcată la prima adresă absolută divizibilă prin 16

 $x \times x \times 0$  H.

- BYTE - fără aliniere: segmentul se încarcă la următorul octet liber.

- WORD - aliniere la cuvânt: segmentul se încarcă la prima adresă pară.

- DWORD - aliniere la dublu cuvânt: segmentul se încarcă la prima adresă divizibilă cu 4.

- PAGE - aliniere la pagină: segmentul se va încărca la prima adresă divizibilă cu 256).

Exemple:

```
DATA_1 SEGMENT BYTE
       x db 7 dup (?)DATA 1 ENDS
DATA_2 SEGMENT WORD
       y dw 512 dup (?)
       z dw ?
DATA 2 ENDS
   DATA_3 SEGMENT PARA
       zz db 8 dup (?)DATA 3 ENDS
```
Dacă prima adresă disponibilă este 2000H, cele trei segmente vor fi încărcate la următoarele adrese fizice:

DATA 1 2000:0 . . . 2000:6 DATA 2 2000:8 . . . 2000:406 DATA 3 2041:0 . . . 2041:7

Adresele de segment se obțin din primele 4 cifre ale adresei fizice de început. Offset - urile la execuție diferă în general de cele din programul sursă; de exemplu, pentru variabila y, offset - ul din program este 0 iar la executie este 8.

Operatorul OFFSET, care furnizează deplasamentul unei variabile sau al unei etichete în cadrul unui segment, va produce offsetul de la executie.

Instrucțiunea:

### mov cx, OFFSET y

va încărca în CX valoarea 8.

Dacă dorim ca offset - ul la asamblare să coincidă cu offset - ul la executie, putem folosi tipul de aliniere PARA (adresa fizică de bază a segmentului se termină cu 0).

- **tip\_combinare** specifică dacă segmentul respectiv se combină cu alte segmente la link-editare şi modul în care se combină; variantele sunt:
	- necombinabil (implicit) nu se scrie nimic;

- PUBLIC - segmentul curent va fi concatenat cu alte segmente cu acelaşi nume şi cu atributul PUBLIC. Aceste segmente pot fi în alte module de program. Se va forma în final un singur segment cu numele respectiv, cu o unică adresă de început şi cu lungimea egală cu suma lungimilor segmentelor cu acelaşi nume.

- COMMON - specifică faptul că segmentul curent şi toate segmentele cu acelaşi nume şi cu tipul COMMUN se vor suprapune în memorie, adică vor începe la aceeaşi adresă fizică; lungimea unui segment COMMUN este cea mai mare dintre lungimile segmentelor componente.

- STACK - marchează segmentul stivă al programului; dacă sunt mai multe segmente cu tipul STACK, ele vor fi tratate ca PUBLIC. În exemplul următor se definește un segment stivă și se face și o inițializare explicită a lui.

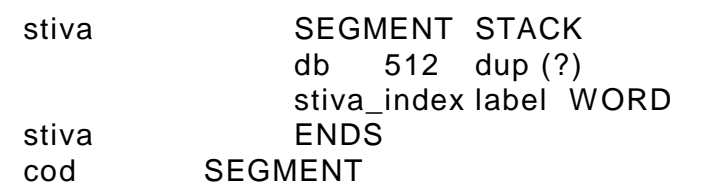

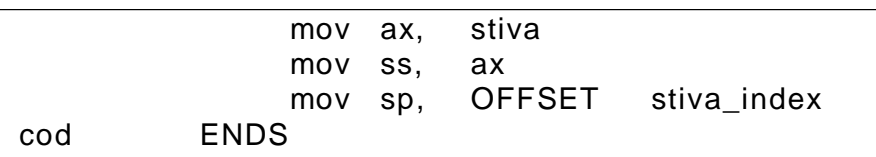

- AT <expresie> specifică faptul că segmentul va fi plasat la o adresă fizică absolută de memorie. Exemplul următor arată definirea explicită a tabelei vectorilor de întrerupere.

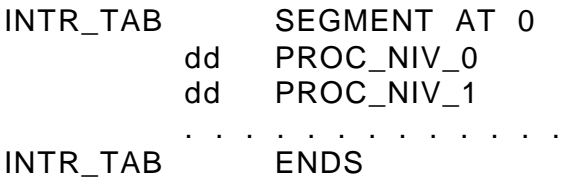

Aceste forme se utilizează când programul este dezvoltat pentru echipamente dedicate. În cazul unui calculator de tip IBM - PC, există funcții DOS pentru accesul la tabela de întreruperi.

**'nume\_clas**ă**'** - specifică un nume de clasă pentru segment, extinzând astfel numele segmentului; ca nume de clasă, se folosesc de obicei 'code', 'data', 'stack'. De exemplu, dacă segmentul are şi atributul 'nume clasă', atunci atributele COMMON sau PUBLIC vor acționa numai asupra segmentelor cu acelaşi nume şi acelaşi nume de clasă.

## **1. Directive pentru definirea simplificat**ă **a segmentelor**

Au fost introduse în variantele recente ale asambloarelor. Avantajul major este că se respectă acelaşi format ca la programele în limbaj de nivel înalt, adică se vor genera segmente cu nume şi atribute identice cu cele generate de compilatoarele de limbaje de nivel înalt. Toate directivele încep cu un punct.

## **Modele de memorie**

**.**model <tip>

unde tip poate fi: tiny, small, medium, large sau huge. Semnificația lor este:

- $\bullet$  tiny toate segmentele (cod, date, stivă) se pot genera într-un spațiu de 64kB şi formează un singur grup de segmente; se foloseşte la programele de tip COM; toate salturile, apelurile și definițiile de proceduri sunt implicit de tip NEAR.
- small datele şi stiva sunt grupate într-un singur segment iar codul în segment separat; fiecare din cele două nu poate depăşi 64kB. Toate

salturile, apelurile și definițiile de proceduri sunt implicit de tip NEAR.

- medium datele şi stiva sunt grupate într-un singur segment ( de cel mult 64kB) dar codul poate fi în mai multe segmente separate, deci poate depăși 64kB. Toate salturile, apelurile și definițiile de proceduri sunt implicit de tip FAR.
- compact codul generat ocupă cel mult 64kB dar datele şi stiva sunt în segmente separate (pot depăşi 64 kB). Apelurile şi salturile sunt implicit de tip NEAR. Se utilizează adrese complete (segment şi offset) când se accesează date definite în alte segmente.
- large atât datele cât şi codul generat pot depăşi 64kB.
- huge asemănător modelului large, dar se utilizează adrese complete normalizate în care offset - ul este redus a minim (în domeniul 0 - 15), ceea ce face ca o adresă fizică să fie descrisă într-un mod unic (segment, offset). La modelele compact şi large, o structură compactă de date (tablou) nu poate depăşi limitele unui segment fizic (64kB); la modelul huge, nu mai există această restrictie.

Se utilizează următoarea terminologie:

- modele de date reduse: small, compact;
- modele de cod redus: small, medium;
- modele de date extinse: medium, large, huge;
- modele de cod extins: compact, large, huge.

### **Definirea segmentelor**

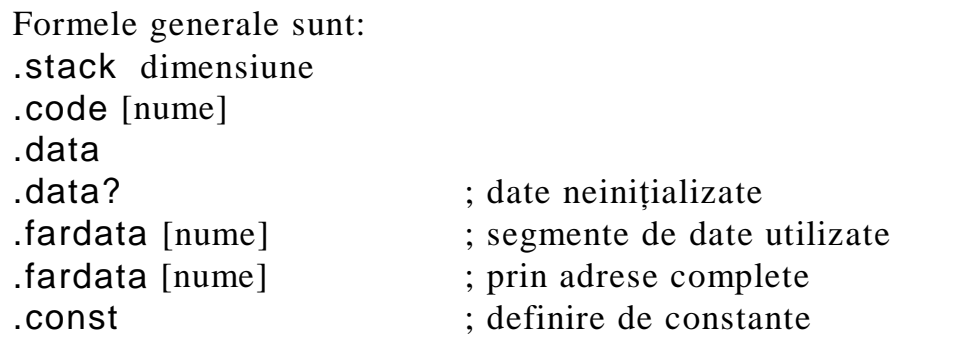

Dacă parametrul [nume] lipseşte, se atribuie nume implicite segmentelor generate, astfel:

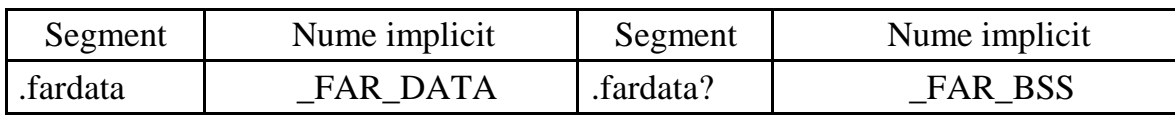

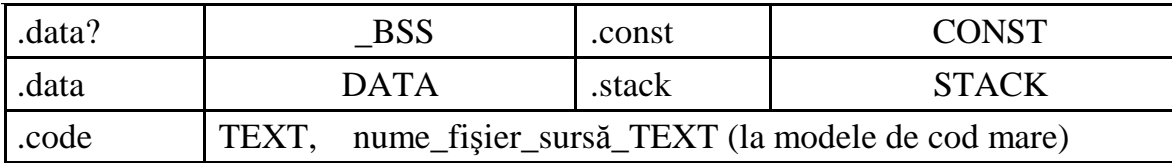

### **2. Directive pentru legarea modulelor**

Când programul se compune din mai multe module asamblate separat, este necesar să se specifice simbolurile care sunt definite într-un modul şi utilizate în alte module. Aceste simboluri sunt nume de variabile, etichete sau nume de proceduri. În mod normal, un simbol este vizibil numai în modulul în care a fost definit. Cele vizibile în mai multe module de program se numesc simboluri globale. Ele sunt :

- simboluri **publice** se declară ca publice în modulul în care sunt definite şi pot fi utilizate şi în alte module;
- simboluri **externe** se declară ca externe în modulele în care se folosesc, ele fiind definite în alte module.

Un simbol global trebuie, aşadar, declarat ca public în modulul în care este definit şi ca extern în modulele în care se utilizează, altele decât cel în care a fost definit.

Declararea unui simbol ca public, respectiv extern, se face cu directivele PUBLIC şi EXTERN.

Directiva PUBLIC are forma generală:

PUBLIC nume, nume, ...

unde lista de nume conține nume de variabile, etichete, proceduri sau constante numerice simbolice.

Directiva EXTERN are forma generală:

EXTRN nume: tip, nume: tip, ...

în care <tip> precizează tipul simbolului, care poate fi:

- BYTE, WORD, DWORD, QWORD, când simbolul este o variabilă;
- NEAR, FAR, când simbolul este etichetă sau nume de procedură;
- ABS, când simbolul este o constantă numerică simbolică.

**3. Directiva END**

Marchează sfârşitul logic al unui modul de program şi este obligatorie în toate modulele. Ceea se află după END este ignorat de programul asamblor. Sintaxa este:

END [punct\_start]

în care punct\_start este o etichetă opțională sau un nume de procedură ce marchează punctul în care se transferă controlul după încărcarea programului în memorie. Într-o aplicatie compusă din mai multe module și care se constituie într-un unic program executabil, un singur modul trebuie să aibă punctul de start.

## **4. Contoare de locații și directiva ORG**

Contoarele de locații controlează procesul de asamblare, arătând *offset*-ul în cadrul segmentului curent la care se vor asambla instructiunea sau datele următoare. Un contor de locații poate fi accesat explicit prin simbolul \$.

La prima utilizare a unui nume de segment, contorul de locații este inițializat cu zero. Dacă se revine într-un segment care a mai fost utilizat, contorul de locații revine la ultima valoare folosită în cadrul acelui segment, ca în exemplul următor:

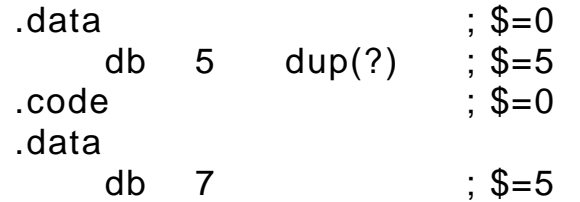

Contoarele de locații sunt utile la calculul unor deplasamente sau dimensiuni. În exemplul următor se defineşte un tablou de cuvinte TW şi o variabilă NW care contine numărul de cuvinte din tablou:

TW dw 1, 2, 3, 4, 5, 6, 7, 8, 9 NW dw (\$ - TW)/2

Expresia \$ - TW reprezintă numărul de octeți de la adresa tabloului TW până la adresa curentă.

Prin împărțire la 2 se obține numărul de elemente din tablou.

**Directiva ORG** (*Origin* - Inițializează contorul de locații)

Directiva modifică explicit contorul de locații curent, având sintaxa: ORG <expresie>

Exemplu:

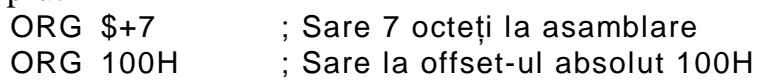

## **5. Definirea și inițializarea datelor**

Asamblorul recunoaşte trei categorii sintactice de bază:

- constante;
- variabile;
- $\bullet$  etichete (inclusiv nume de procedură).

Constantele pot fi absolute (numere) sau simbolice. Cele simbolice sunt nume generice asociate unor valori numerice.

Variabilele identifică datele din memorie iar etichetele identifică programe sau proceduri (cod).

Instrucțiuni ca MOV, ADD, MUL, etc. utilizează variabile și constante iar cele de tipul JMP, CALL, utilizează etichete.

Variabilele şi etichetele sunt asociate cu anumite atribute cum ar fi segmentul în care sunt definite, offset-ul în cadrul segmentului etc.

## **6.Constante**

Constantele numerice absolute pot fi:

- constante binare se utilizează sufixul B sau b;
- constante octale se utilizează sufixul O, Q, o sau q;
- constante zecimale se utilizează sufixul D sau d;
- constante hexazecimale se utilizează sufixul H sau h şi prefixul 0 dacă prima cifră este mai mare ca 9; pentru cifrele 10 . . . 15 se utilizează simbolurile A, B, C, D, E, F sau a, b, c, d, e, f.
- constante ASCII se scrie unul sau mai multe caractere între semne apostrof sau ghilimele.

Constantele simbolice se definesc cu directiva EQU, cu sintaxa:

 $\langle$ nume $>$  EQU  $\langle$ expresie $>$ 

De exemplu, liniile de program:

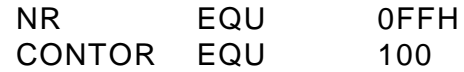

definesc constantele simbolice NR şi CONTOR cu valorile 0FFH, respectiv 100.

În program se pot utiliza constantele simbolice astfel definite, în orice context în care este permisă prezenta unei valori numerice; la execuție, constantele simbolice vor fi înlocuite cu valorile prin care au fost definite.

## **7. Variabile**

Pentru definirea variabilelor se utilizează directivele DB, DW, DD, DQ sau DT, care au fost definite la 'Tipuri de date'.

Sintaxa definirii variabilelor este:

<nume\_var> directiva <lista\_de\_valori>

unde nume\_var este identificatorul da variabilă iar lista\_de \_valori este lista valorilor inițiale, care poate conține:

- constante numerice absolute sau simbolice;
- simbolul ? cu semnificația de 'locație neinițializată' dar rezervată;
- o adresă, adică un nume de variabilă sau de etichetă; se poate folosi la DW, DD;
- un şir de caractere ASCII;
- operatorul DUP( ) repetarea de un număr de ori a expresiei din paranteză - care poate conține ca argument: o constantă numerică, o listă de valori, simbolul ? sau operatorul DUP( ).

Exemple de definitii:

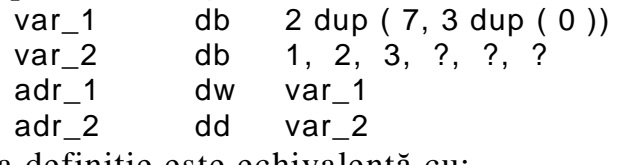

Prima definiție este echivalentă cu:

var<sub>1</sub> db 7, 0, 0, 0, 7, 0, 0, 0

Atributele datelor definite sunt: segment - cel curent, offset - cel curent.

Variabilele care se utilizează în programe pot fi simple sau indexate. La cele indexate trebuie să ținem seama de tipul de bază. De exemplu, după definirea tabloului

T dw 10 dup ( ? )

elementele sale se accesează prin T[0], T[2], T[4], . . . , deoarece fiecare element este de tip word; T[1] este octetul superior al primului element.

## 8. **Definirea etichetelor**

Etichetele se utilizează pentru specificarea punctelor țintă la instructiunile de salt sau pentru o specificare alternativă a datelor. În ambele cazuri, numele etichetei este un nume simbolic asociat adresei curente de memorie. Atributele etichetelor sunt: segment, offset şi tip.

Modalități de definire:

- prin nume urmat de caracterul **:** se defineşte o etichetă de tip NEAR;
- prin directiva PROC numele procedurii este interpretat ca o etichetă cu tipul derivat din tipul procedurii;
- prin utilizarea directivei LABEL, cu sintaxa:

 $\langle$ nume $>$  LABEL  $\langle$ tip $>$ 

Dacă ceea ce urmează reprezintă instrucțiuni (cod), tipul etichetei va fi de regulă NEAR sau FAR și eticheta va fi folosită ca punct țintă în instructiunile de tip JMP sau CALL. Dacă urmează definiții de date, tipul etichetei va fi de regulă BYTE, WORD, DWORD etc.

### **Operatori**

Limbajul de asamblare dispune de operatori cu care se pot construi expresii de tip aritmetic şi logic. Expresiile sunt evaluate la asamblare, producând valori numerice.

Este esențială deosebirea dintre operațiile efectuate de instrucțiunile executabile (cod maşină) şi cele care se fac la asamblare.

### **9. Operatori aritmetici** ş**i logici**

Operatorii aritmetici sunt: +, - , \* , / , MOD, SHL, SHR. Primii 4 au semnificațiile obișnuite; MOD produce restul la împărțire iar ultimii doi produc deplasare la stânga, respectiv la dreapta. De exemplu instructiunea:

mov bx, 1 SHL 3 ; 1 deplasat la stanga cu 3 biti este echivalentă cu:

mov bx, 1000B

Operațiile aritmetice sunt evaluate la asamblare:

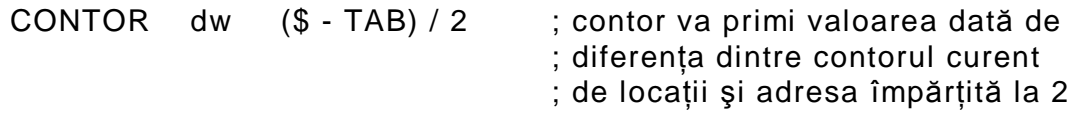

**Operatorii logici** sunt: NOT, AND, OR, XOR. Operatiile se execută la nivel de bit. Ei nu trebuie confundați cu instrucțiunile executabile cu acelaşi nume. Exemplu:

and ah, (1 SHL 3) OR (1 SHL 6) are ca efect încărcarea registrului ah cu 1001000B.

## **Operatorul de atribuire =**

Defineşte constante simbolice, fiind similar cu EQU, cu deosebirea că permite modificarea valorii inițiale (redefinirea). Secvența:<br>NR EQU 7

EQU 7

NR EQU 1

produce eroare la asamblare, deoarece EQU nu permite modificarea lui NR=7, dar

 $NR = 7$ 

 $NR = 1$ 

este secvență fără erori.

Operatorul  $' = '$  este utilizat în special în definiitiile de macroinstrucțiuni.

### **10. Operatori care întorc valori**

Se aplică variabilelor şi etichetelor, întorcând valori asociate acestora.

SEG - aplicat variabilelor sau etichetelor, furnizează adresa de segment asociată.

Exemplu:

mov ax, SEG var\_x

mov ds, ax

OFFSET - similar cu SEG, furnizează însă offset-ul asociat variabilei sau etichetei. Exemplu:

mov bx, OFFSET var\_x

THIS - Creează un operand care are asociate o adresă de segment şi un offset identice cu cele ale contorului curent de locatii. Sintaxa utilizării este:

THIS  $<$ tip $>$ 

în care <tip> poate fi BYTE, WORD, DWORD, QWORD, TBYTE pentru definiții de date, respectiv NEAR, FAR pentru etichete. Operatorul THIS se utilizează de obicei cu directiva EQU. De exemplu, definiția constantei simbolice BETA:

BETA EQU THIS WORD este echivalentă cu definitia unei etichete

BETA LABEL WORD

- TYPE Se aplică variabilelor şi etichetelor, întorcând tipul acestora, exprimat în număr de octeți pentru variabile (1, 2, 4, 8, 10 etc.) și NEAR, FAR pentru etichete.
- LENGTH se aplică numai variabilelor şi întoarce numărul de elemente definite în variabila respectivă.

De exemplu definiția:

x dw 100 dup (?)

produce pentru LENGTH x valoarea 100.

• SIZE - se aplică numai variabilelor și întoarce dimensiunea în octeți a variabilei respective. Corespunzător definiției de mai sus, expresia SIZE x are valoarea  $200$  (deoarece x contine 100 de cuvinte x 2  $octeti = 200 octeti$ .